- Not all genes will appear in SC-OGs
- -f input can also be unaligned sequences
	- Enables alignment of SNAP-OGs
- If you still have questions, please feel to ask me to draw a worked example
- You may finish this session early, you can certainly work on previous unfinished practicals
- At 9:30, we will discuss phylogenetic lingo (Gemma & Karin)

### Cartoon depiction of Orthozy P tree-splitting

B

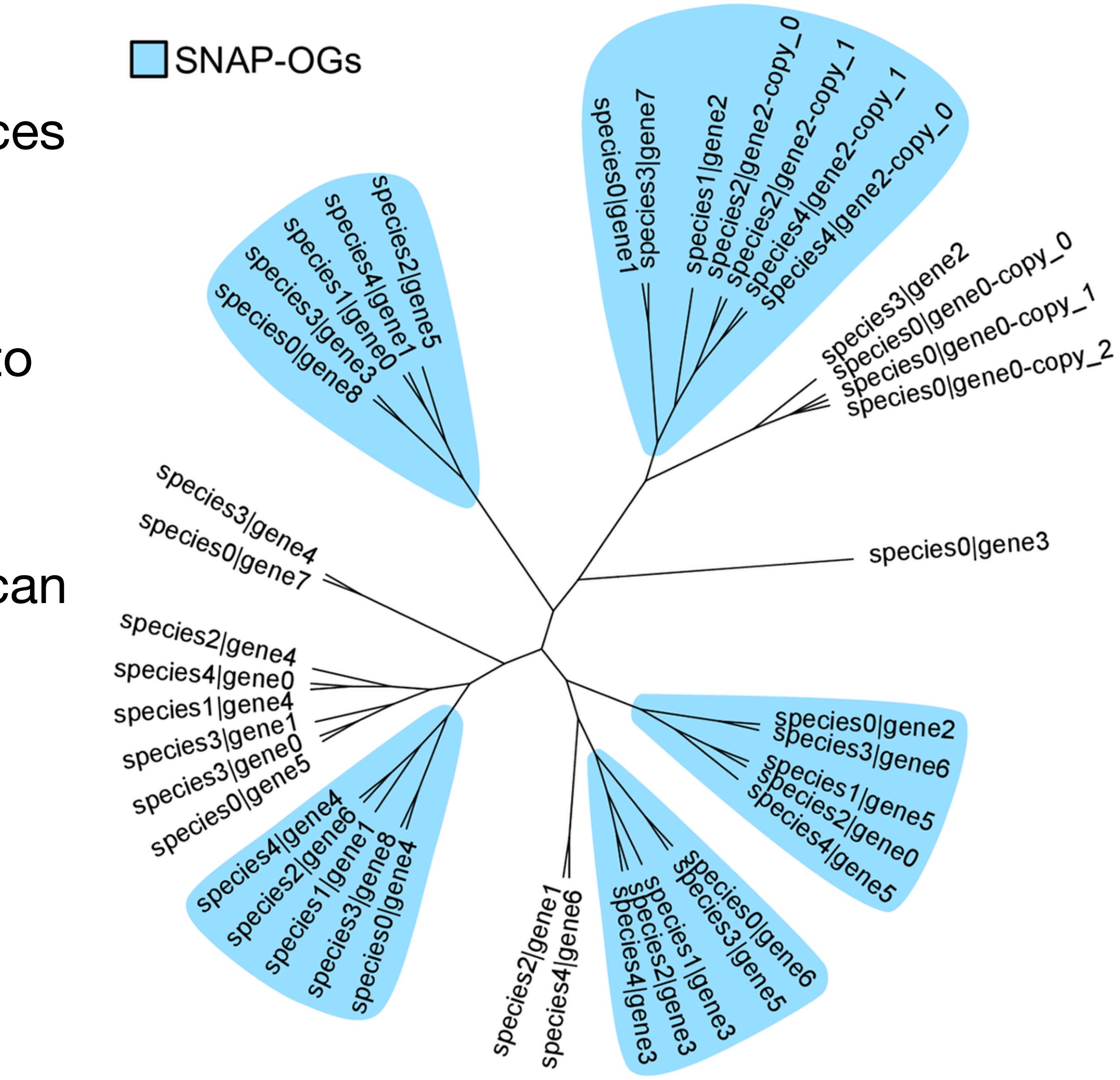

## **Concatenation and partitioning**

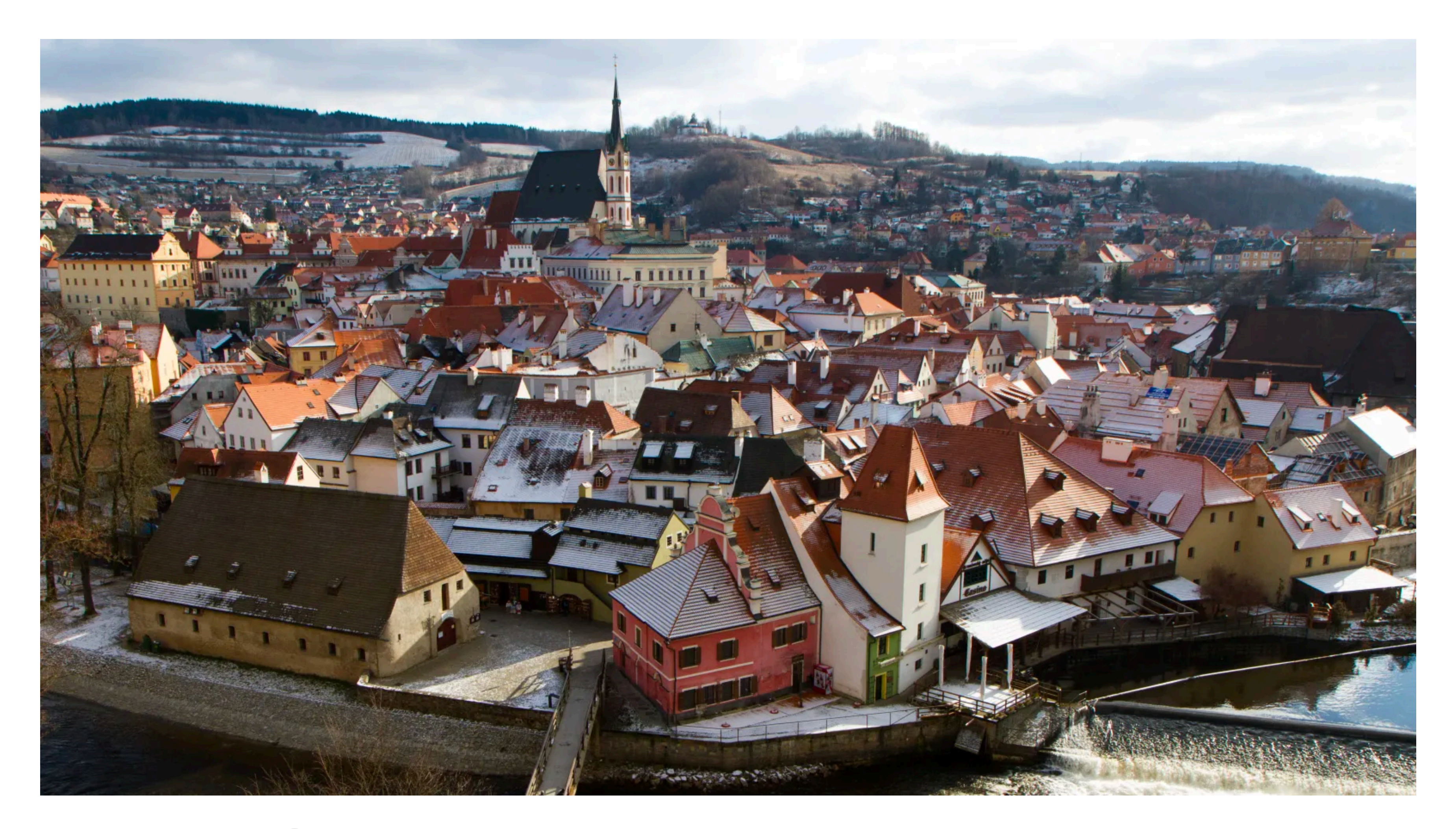

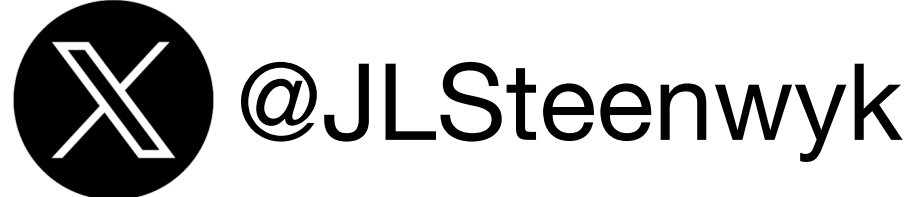

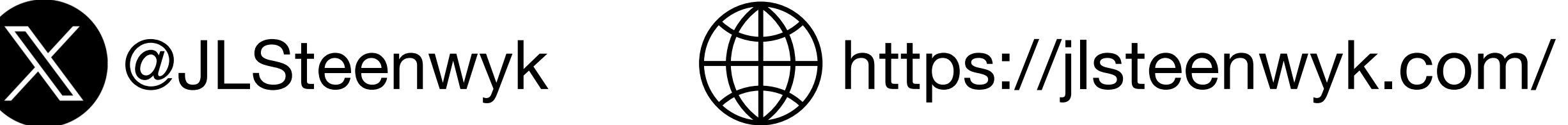

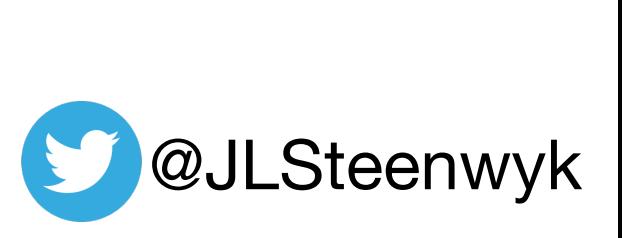

### **Outline**

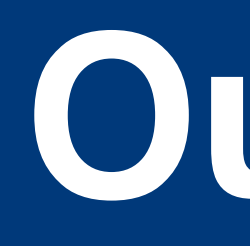

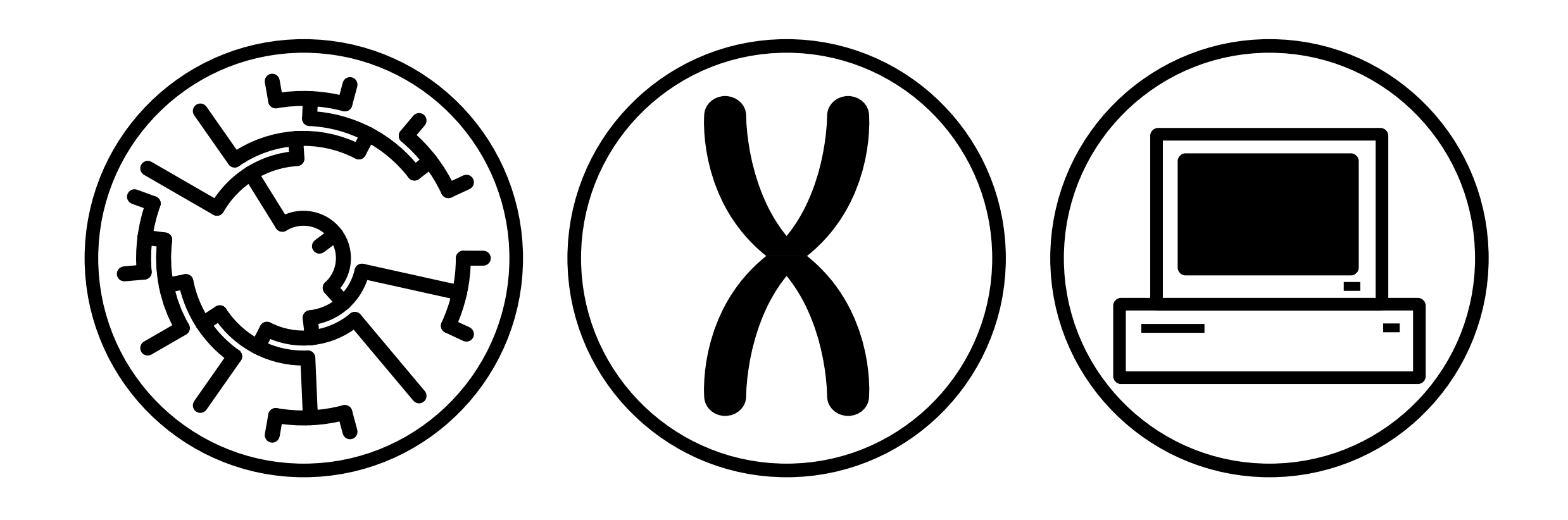

- 
- Major methods in phylogenomics • Substitution models, in (very) brief • Methods to concatenate sequences • Phylogenomic subsampling
- 
- 

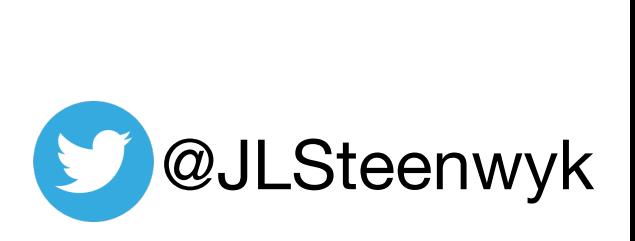

#### Liu *et al.* 2015, Ann. N.Y. Acad. Sci.

# **Major methods in phylogenomics**

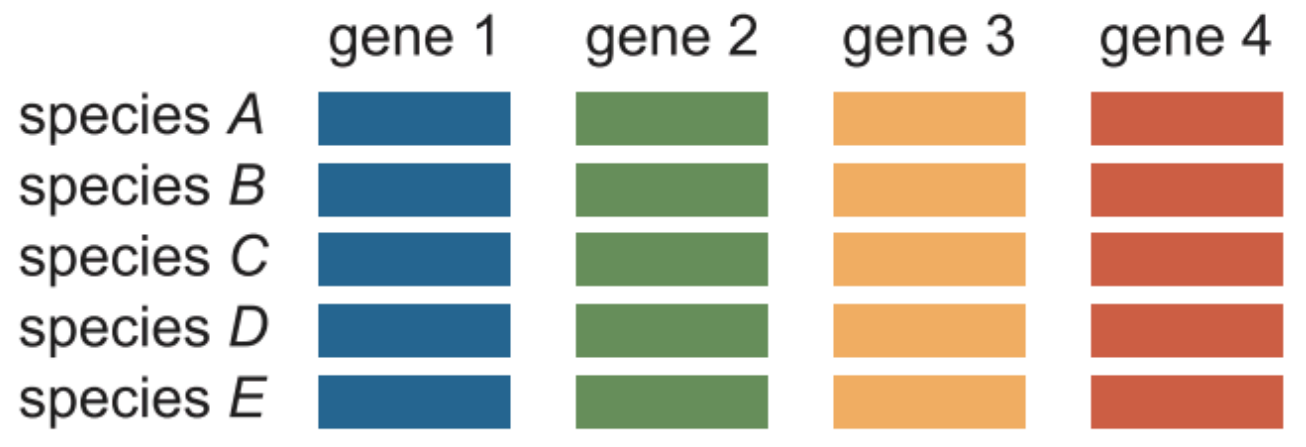

species A species B species C species D

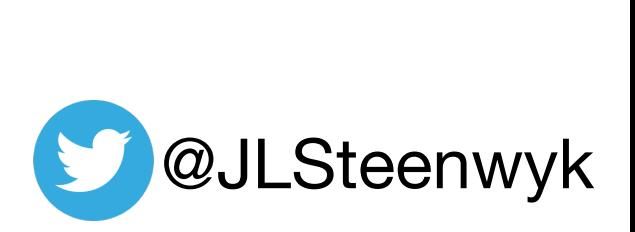

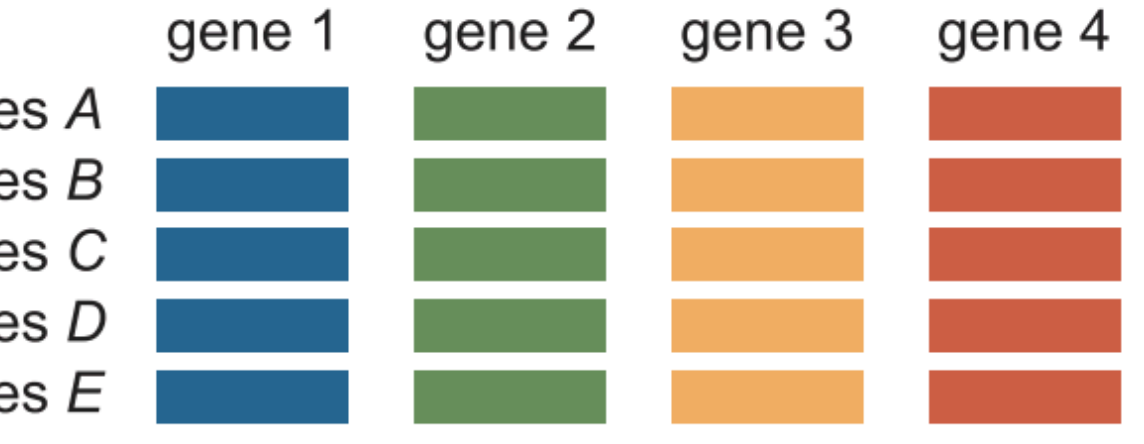

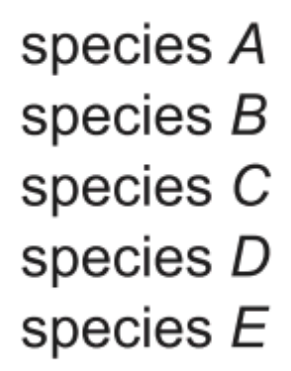

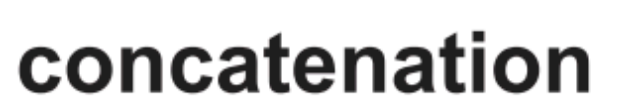

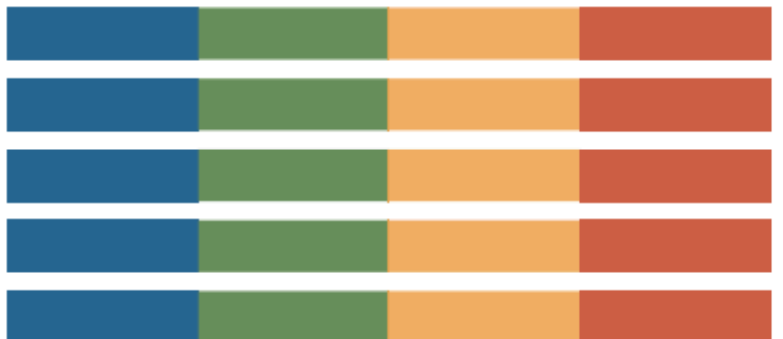

supermatrix

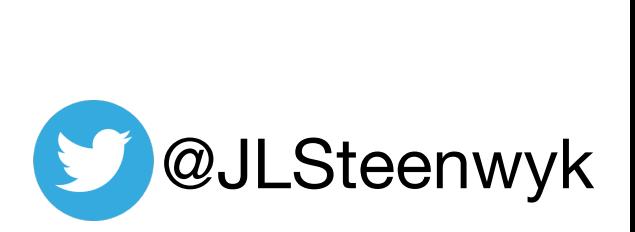

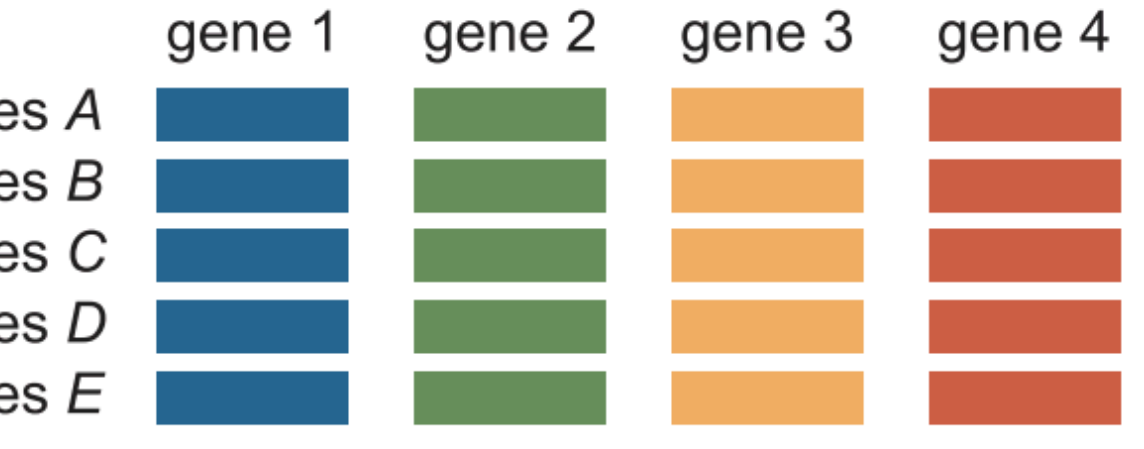

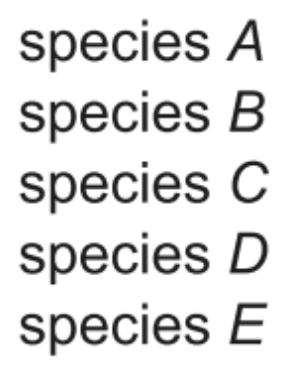

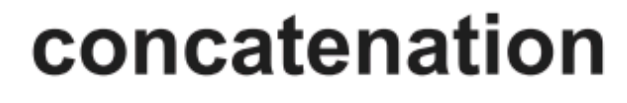

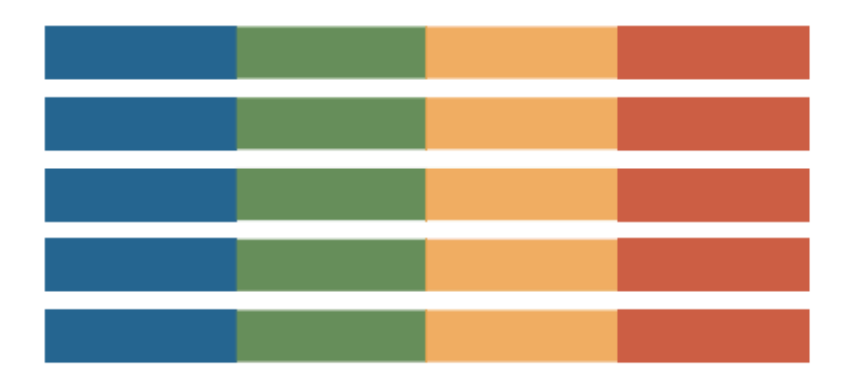

supermatrix

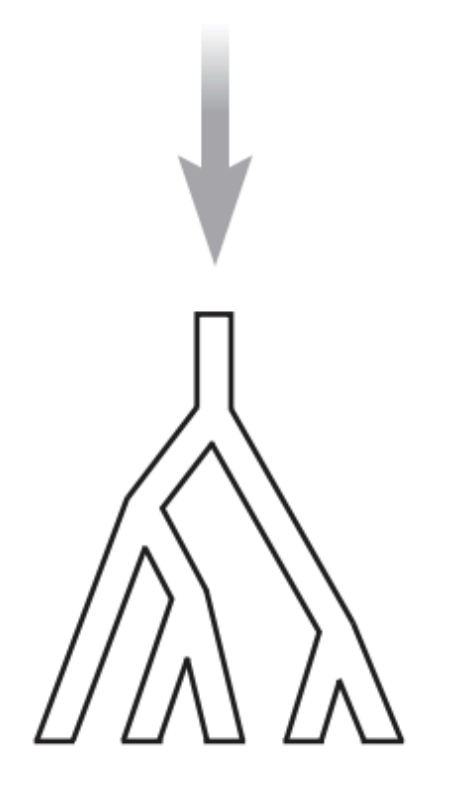

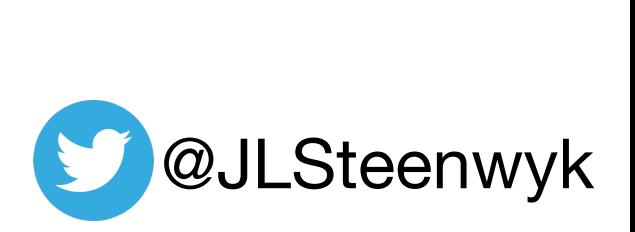

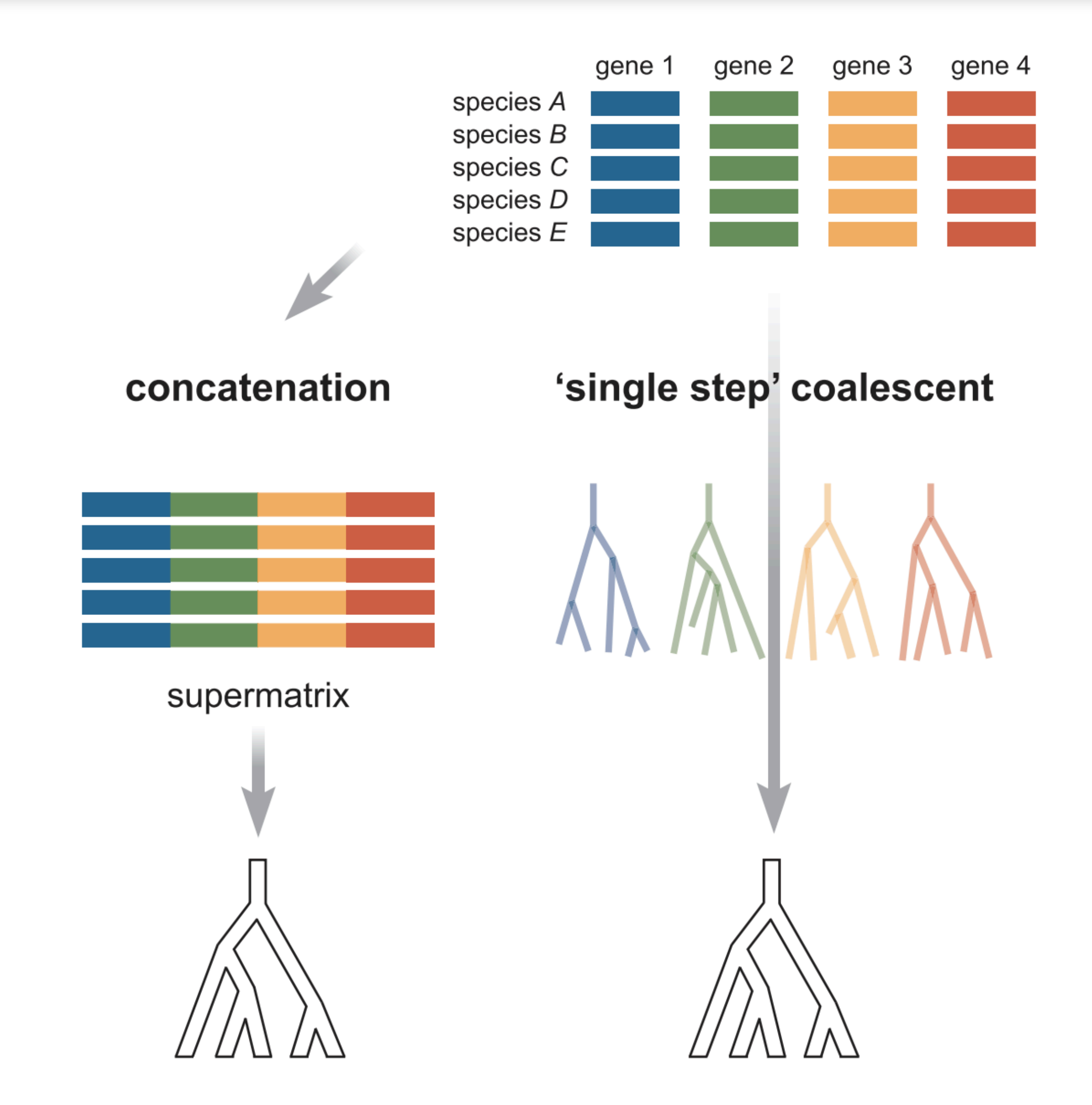

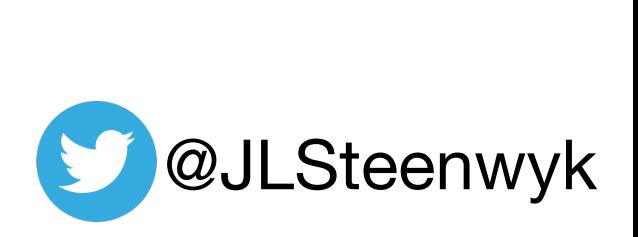

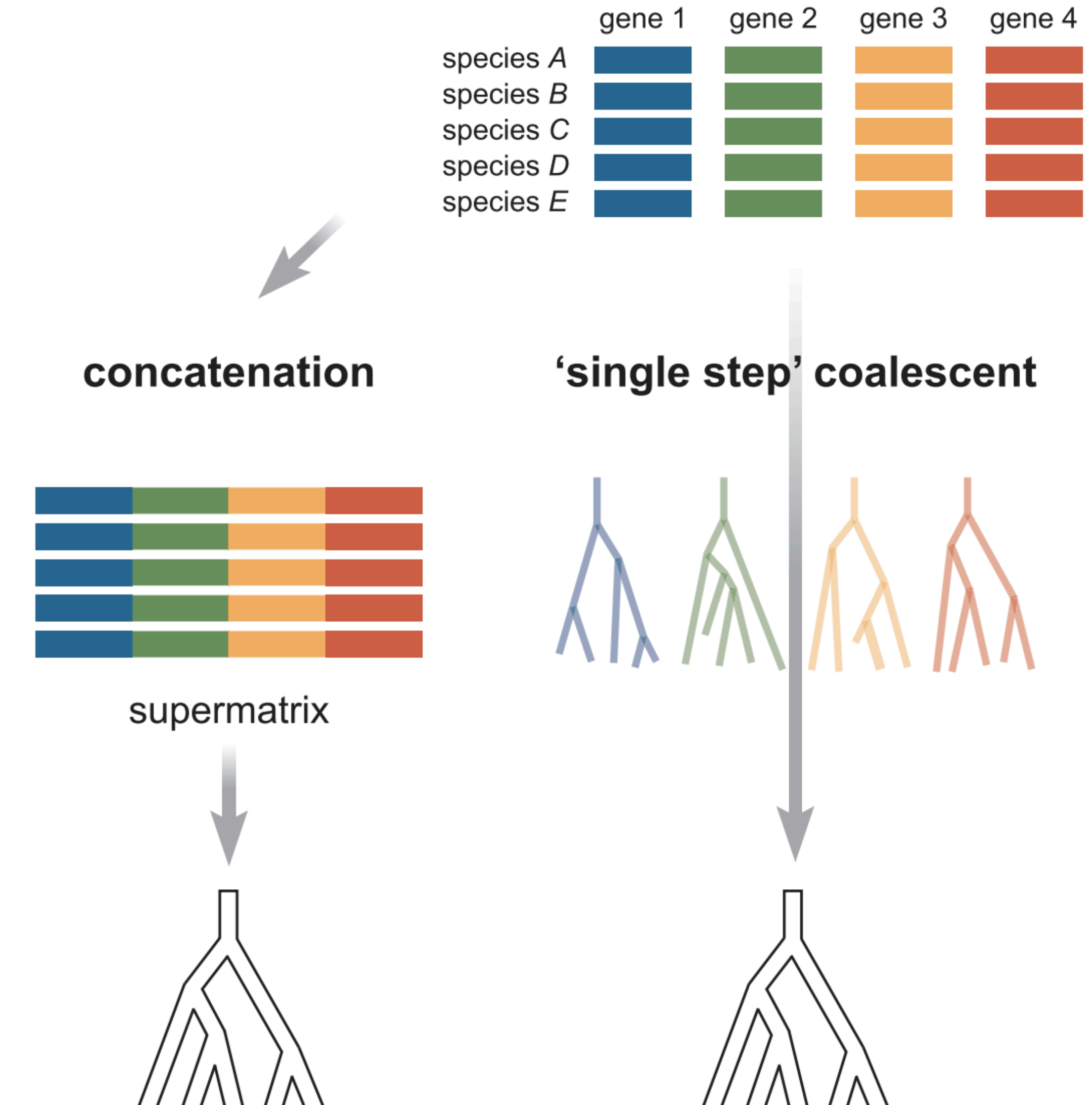

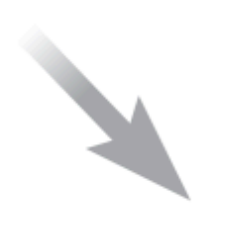

'two-step' coalescent

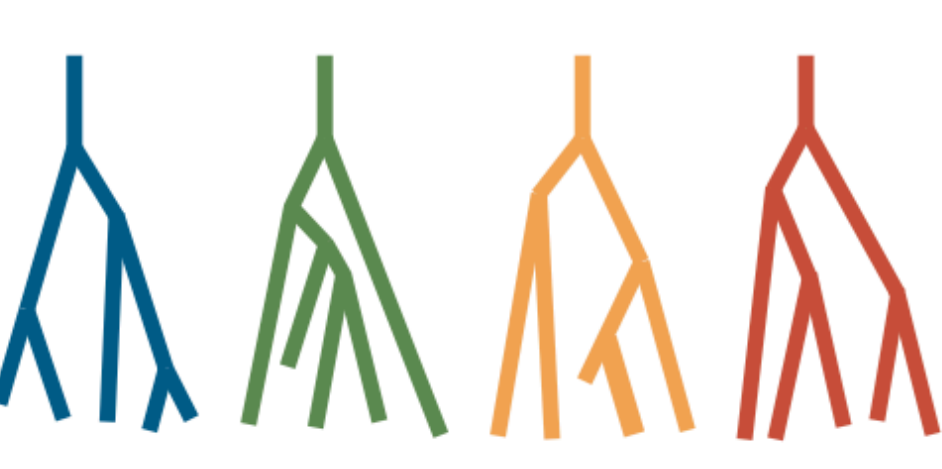

estimated gene trees

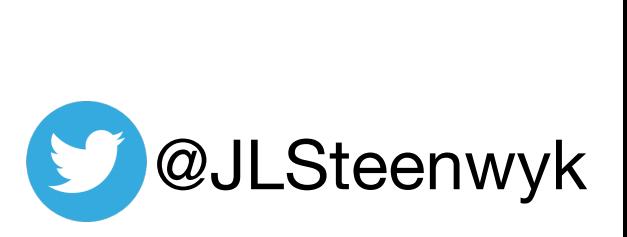

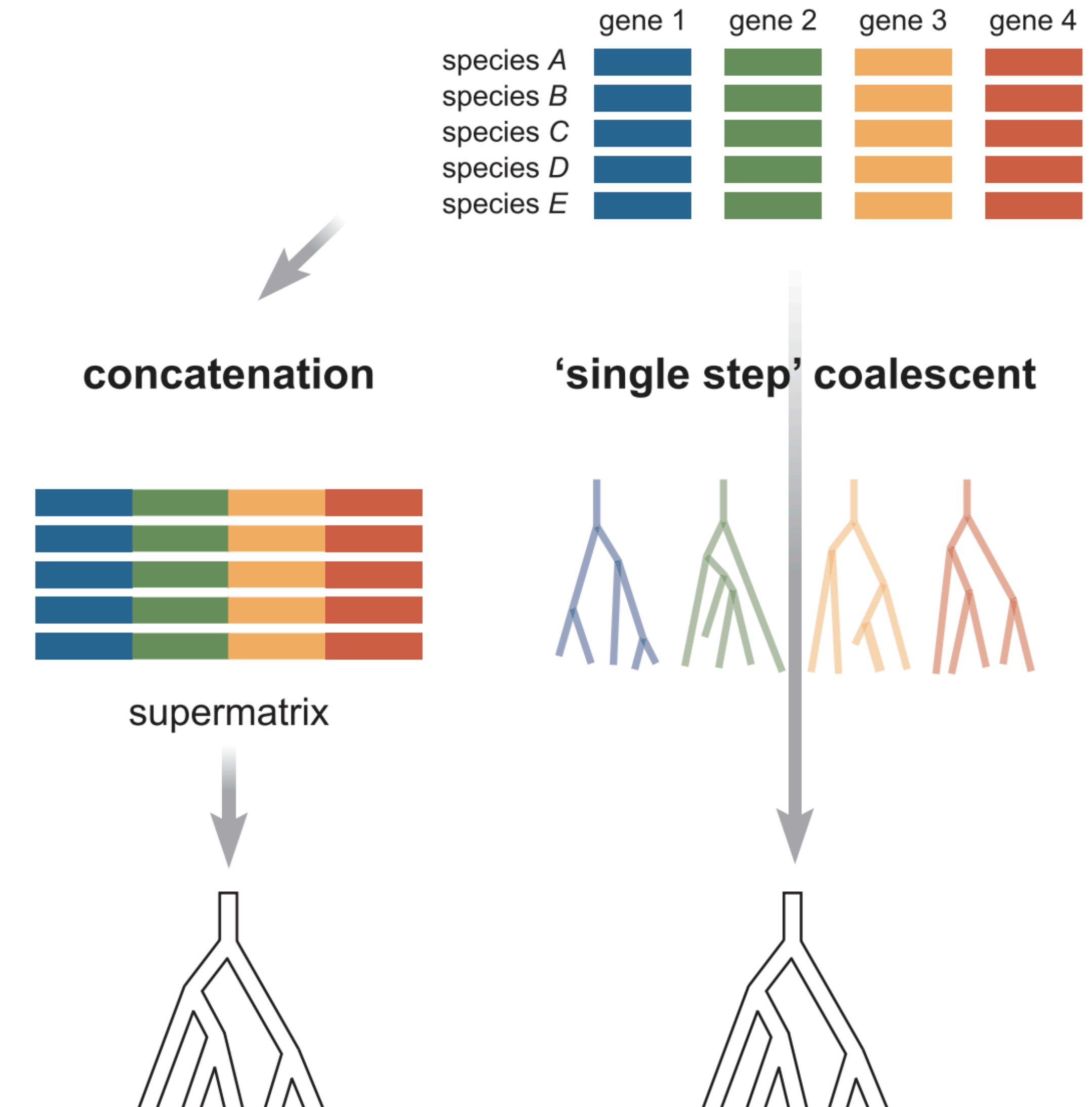

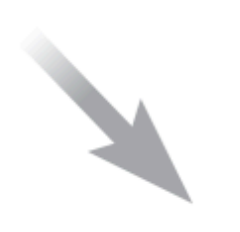

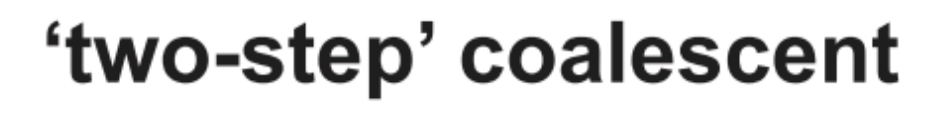

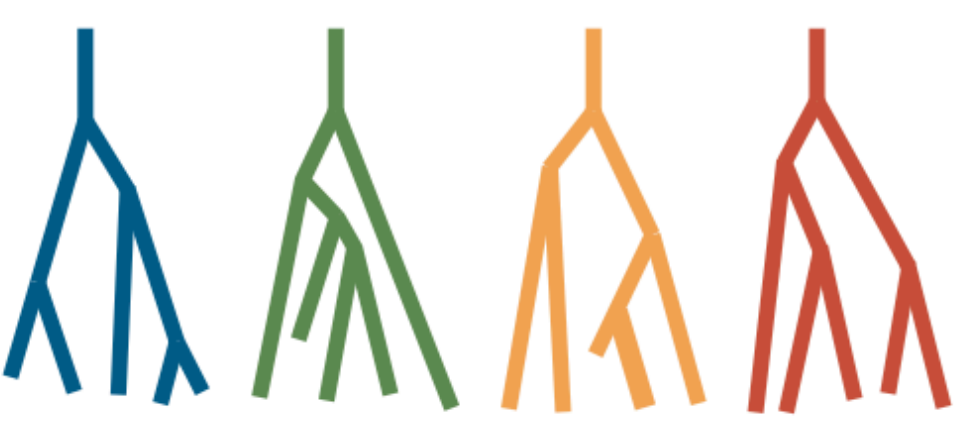

estimated gene trees

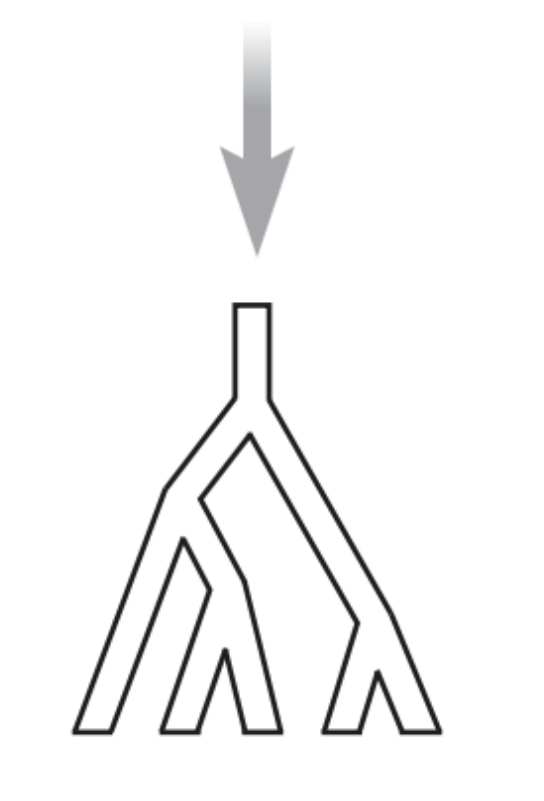

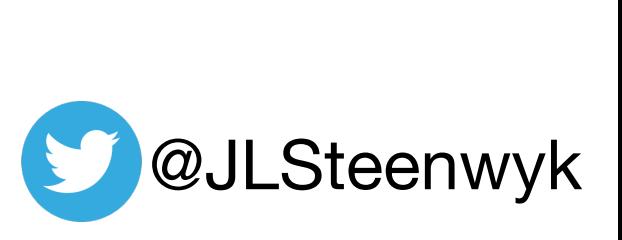

#### gene 1

- species A
- species B
- species C
- species D
- species  $E$

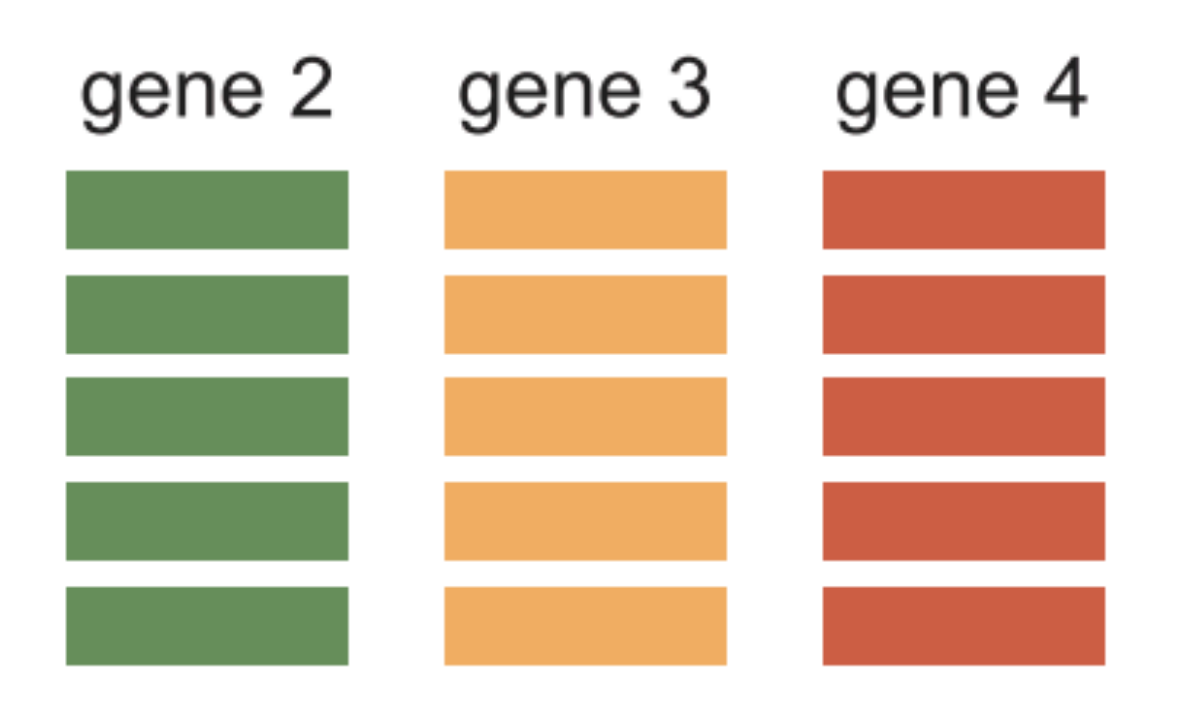

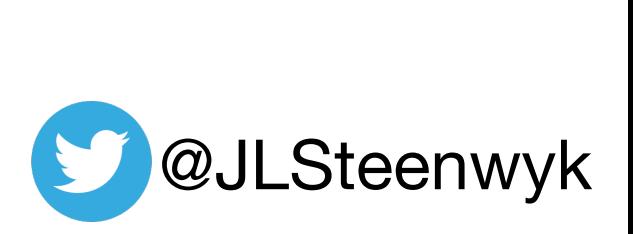

#### gene 1

- species A
- species B
- species C
- species D
- species E

species A species B species C species D species  $E$ 

#### Liu *et al.* 2015, Ann. N.Y. Acad. Sci.

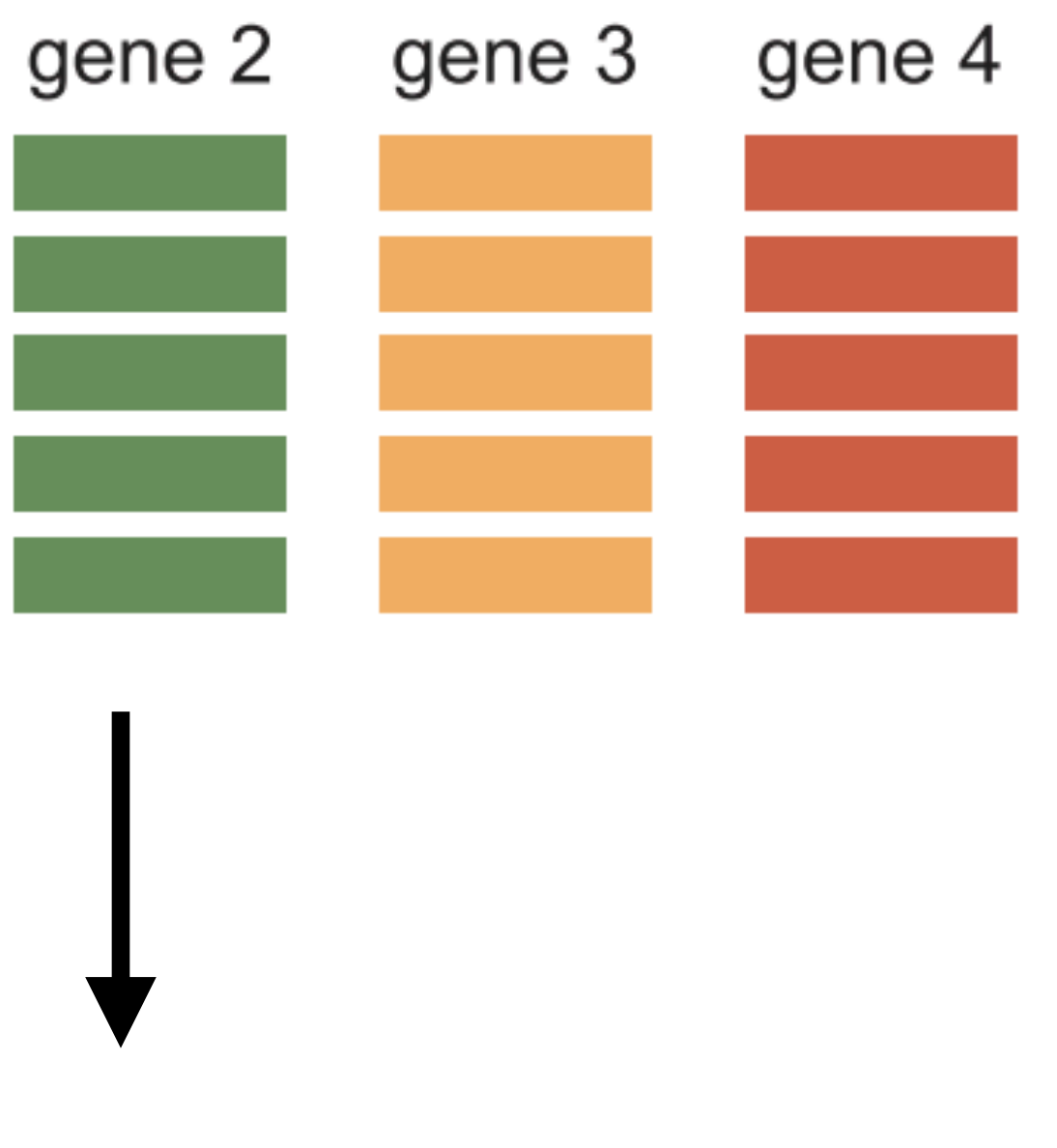

### concatenation

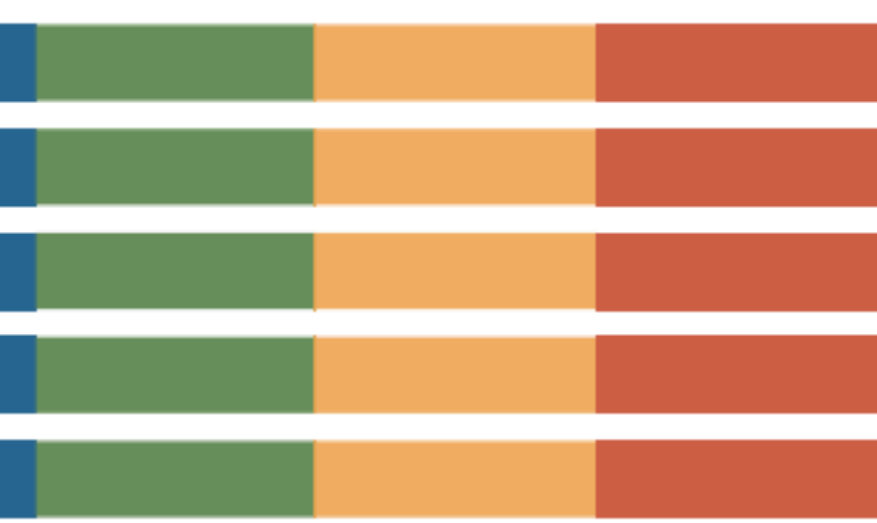

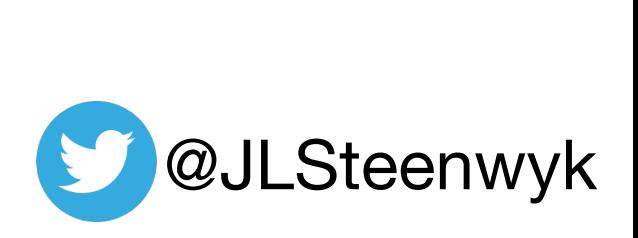

### $Model, Blue = 1-481$  $Model, Green =  $482-1054$$ Model, Yellow = 1055-1492 **Model, Partition ID = start and stop boundaries**

# **The partition file summarizes gene boundaries**

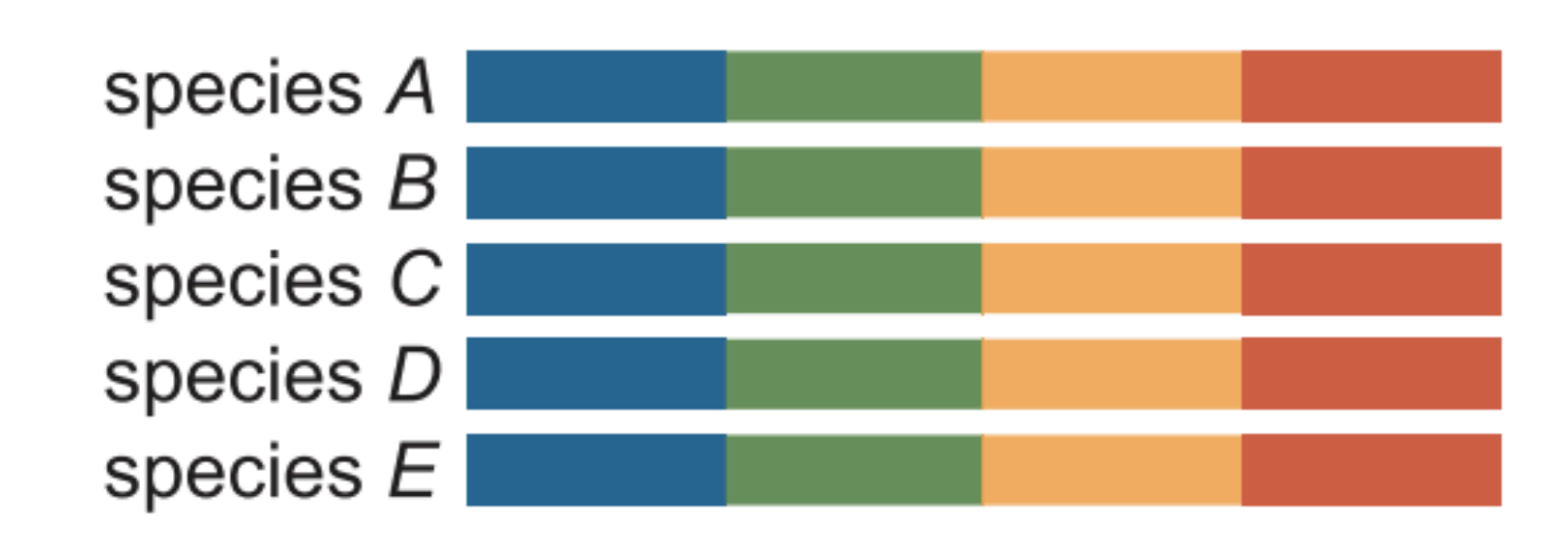

#### Liu *et al.* 2015, Ann. N.Y. Acad. Sci.

### concatenation

- 
- 
- 
- $Model, Red = 1493-1918$

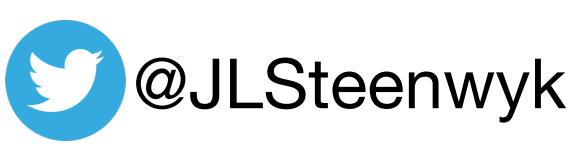

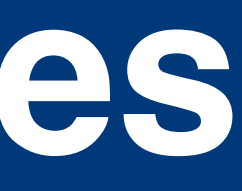

### **Outline**

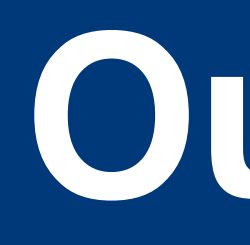

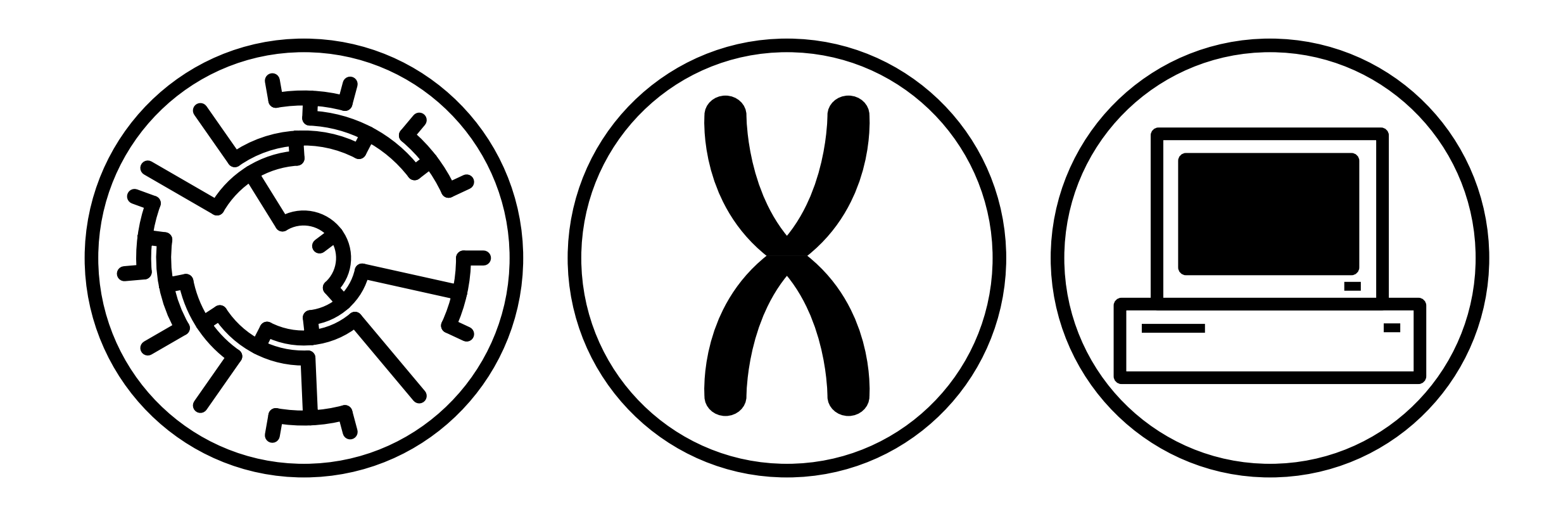

- 
- 
- 
- Major methods in phylogenomics **• Substitution models, in (very) brief**  • Methods to concatenate sequences • Phylogenomic subsampling

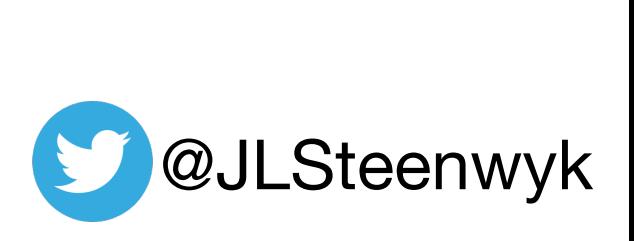

#### Site-homogeneous model

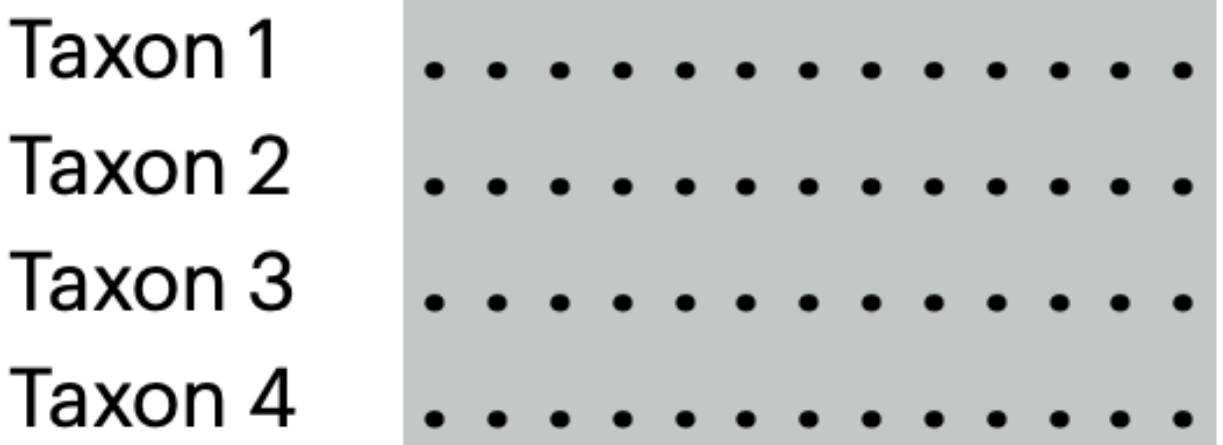

Steenwyk et al. (2023) *Nature Reviews Genetics*

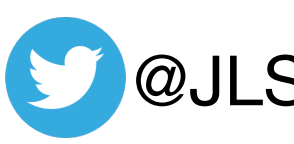

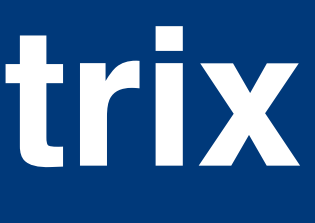

@JLSteenwyk

#### Site-homogeneous model

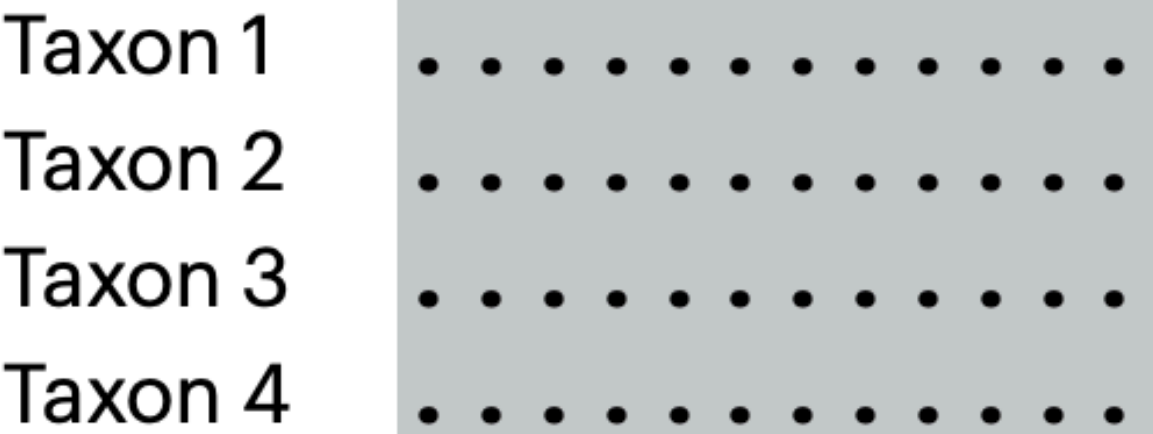

#### Site-homogeneous with partitioning

- Taxon 1
- Taxon 2
- Taxon 3
- Taxon 4

Steenwyk et al. (2023) *Nature Reviews Genetics*

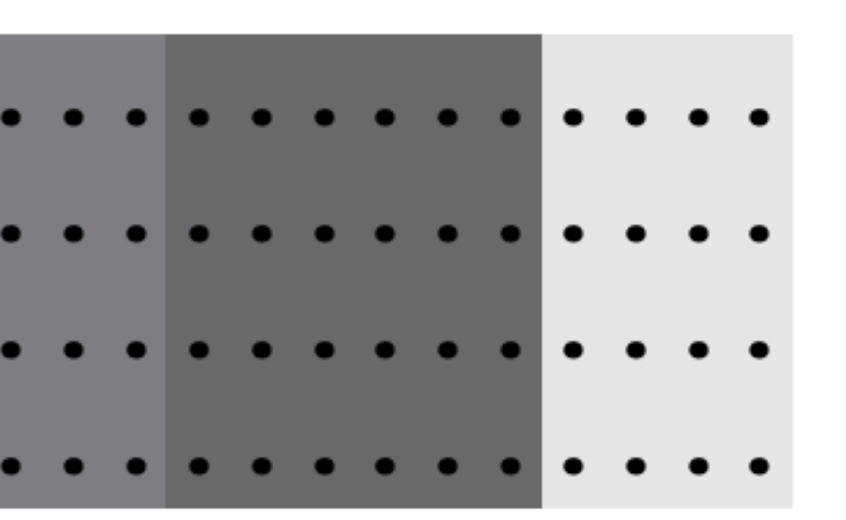

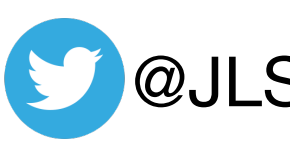

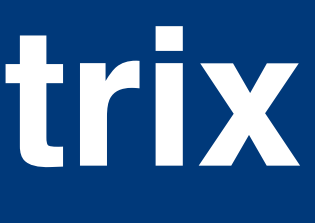

Partitions can be genes or algorithmically defined

@JLSteenwyk

#### Site-homogeneous model

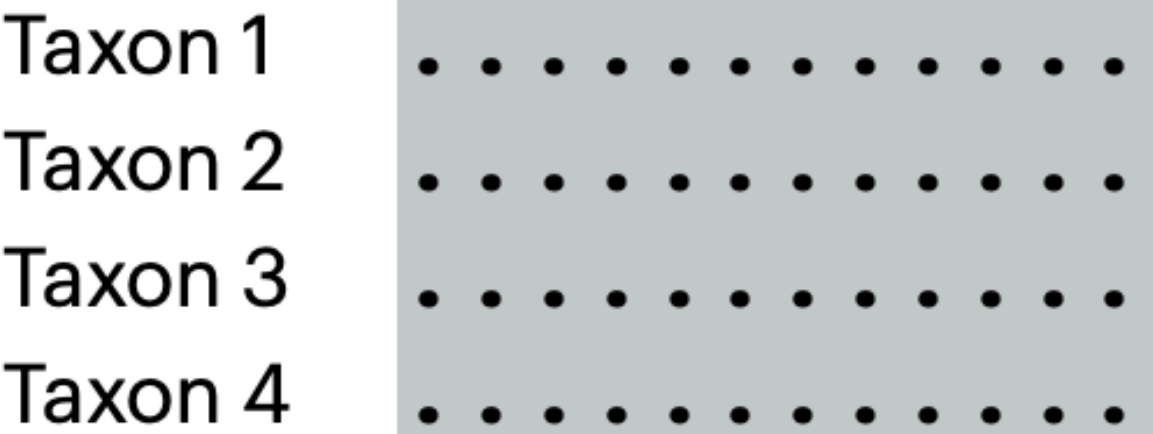

#### Site-homogeneous with partitioning

- Taxon 1
- Taxon 2
- Taxon 3
- Taxon 4

Steenwyk et al. (2023) *Nature Reviews Genetics*

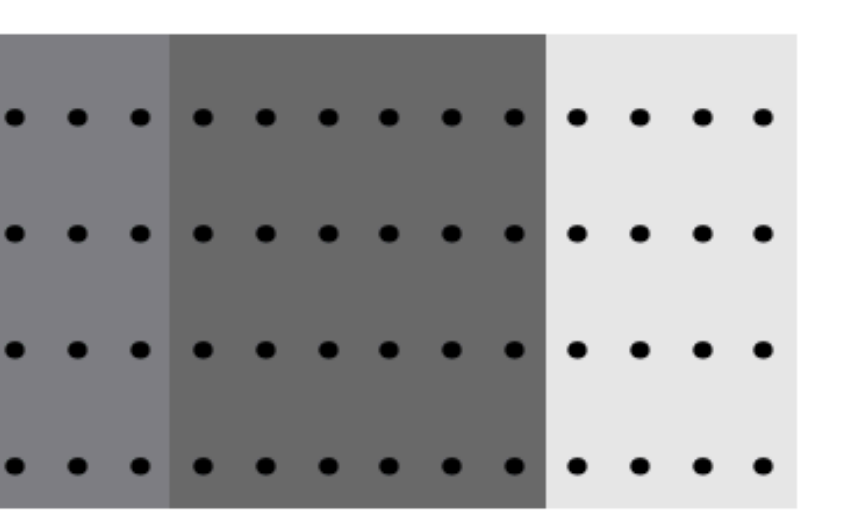

#### Site-heterogeneous model

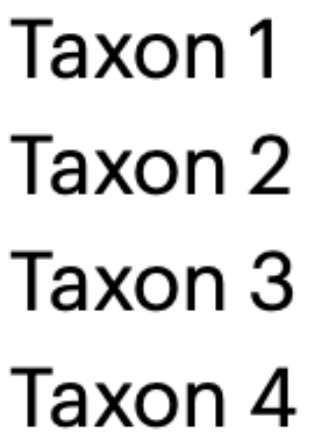

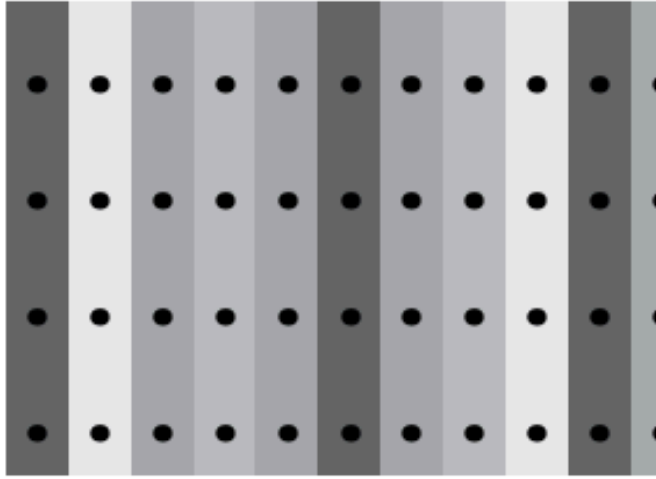

Partitions can be genes or algorithmically defined

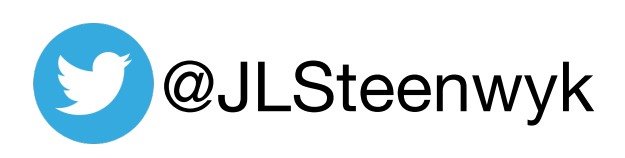

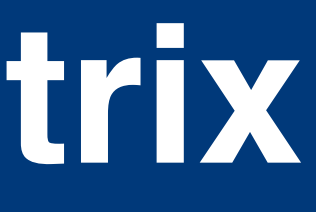

# **A (very) brief mention of substitution models**

Steenwyk et al. (2023) *Nature Reviews Genetics*

Markov models that describe rates of nucleotide or amino acid substitutions in a locus during evolution

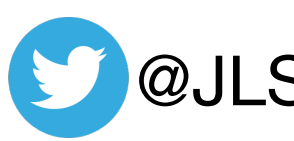

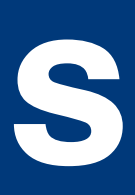

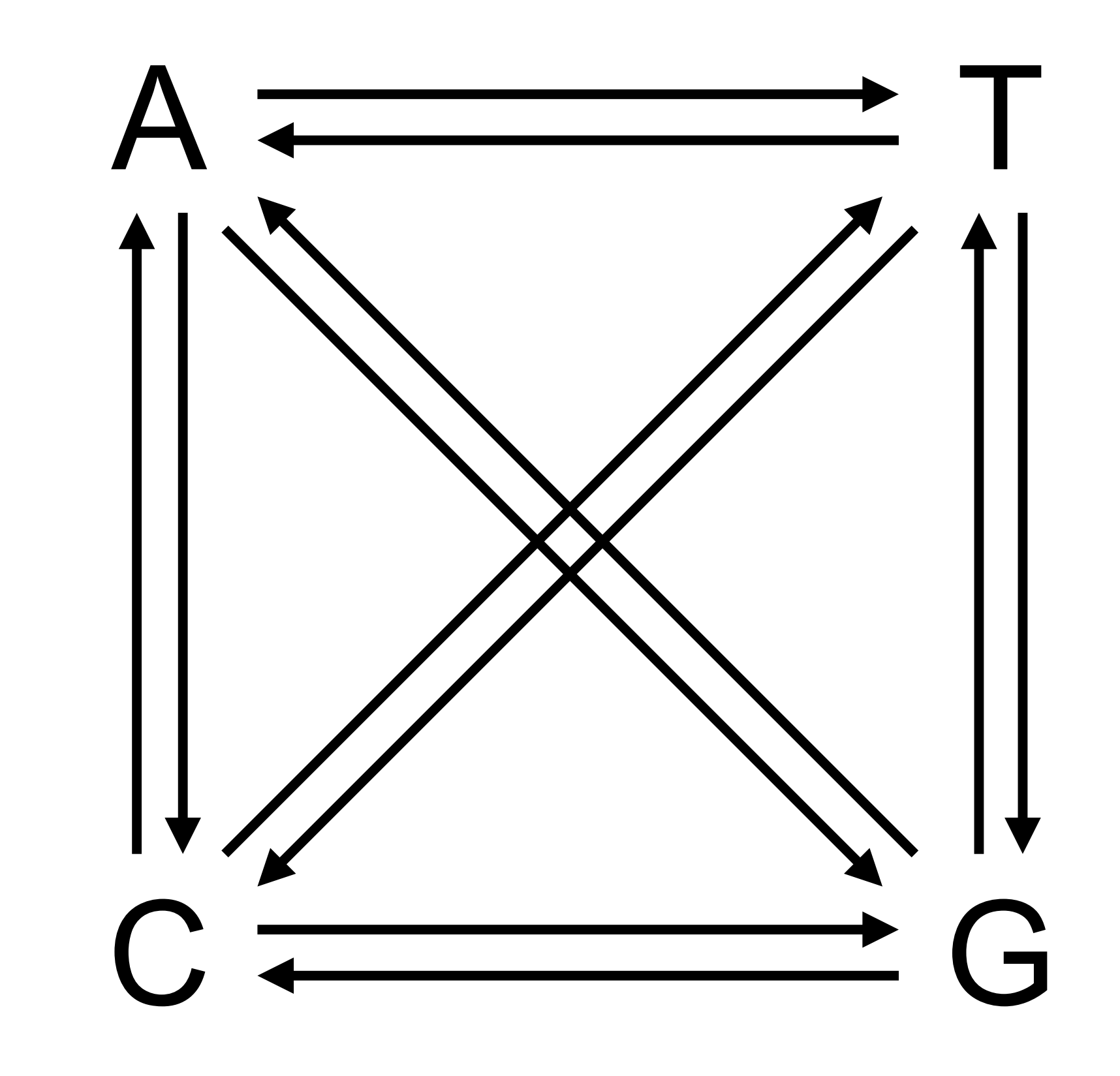

@JLSteenwyk

## **The simplest model: Jukes Cantor**

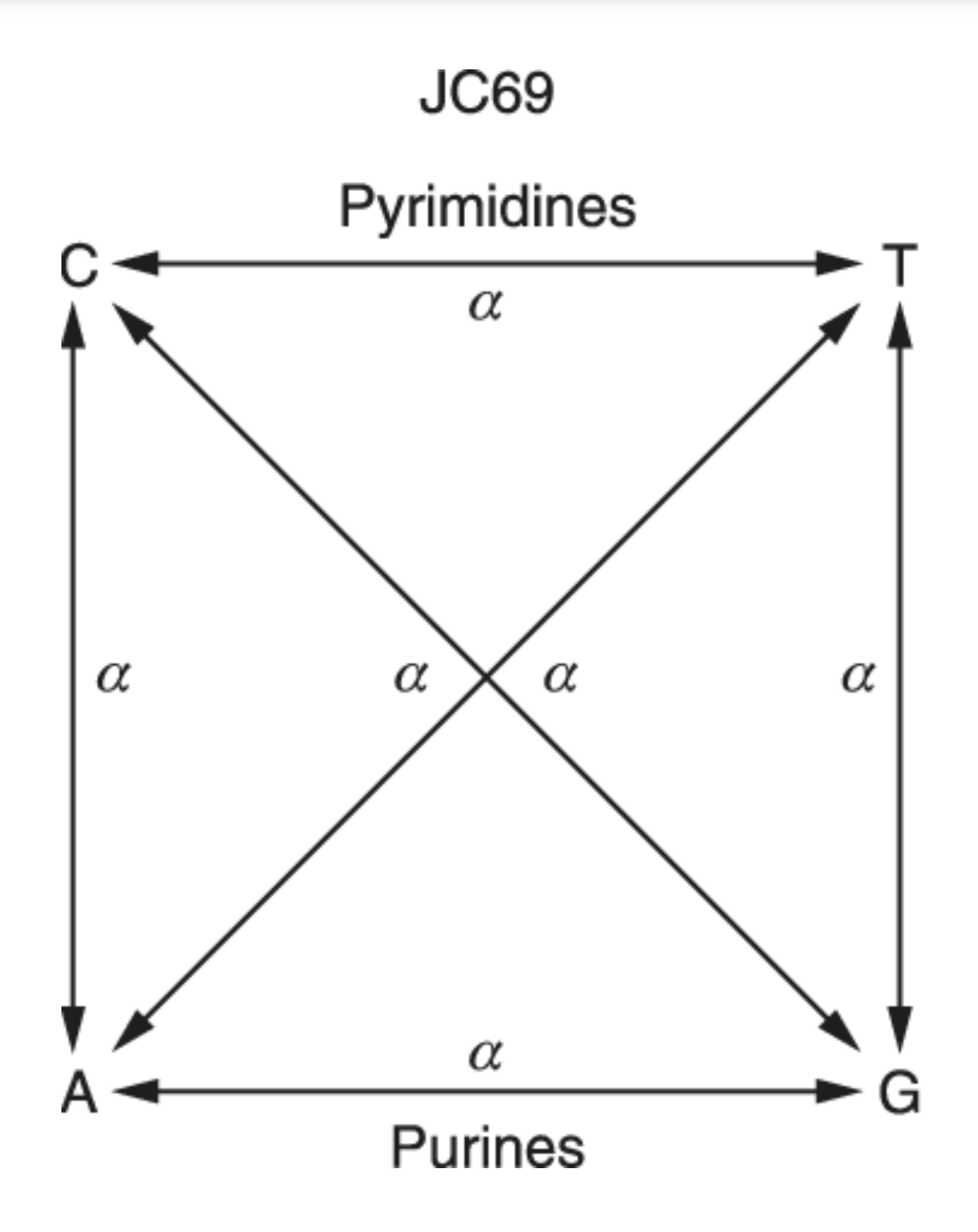

Jukes and Cantor, 1969; Kimura, 1980

Equal substitution rates & equal base frequencies

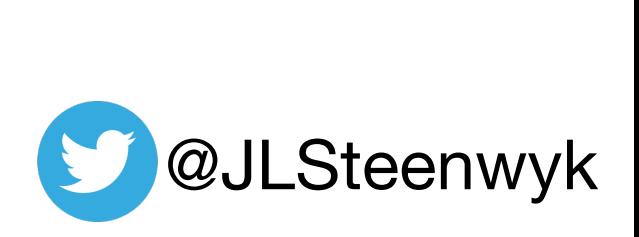

# **The slightly complex model: K2P**

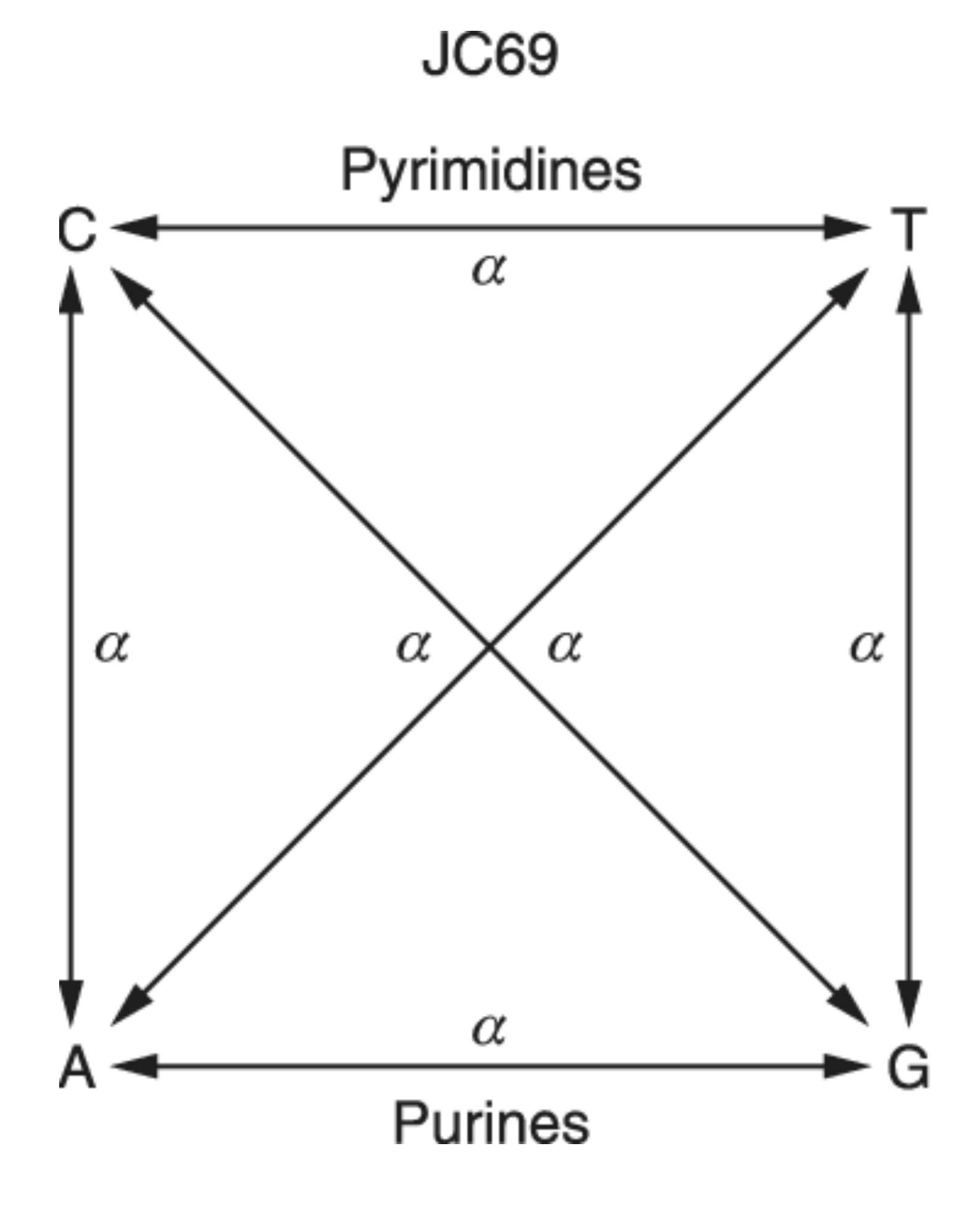

Jukes and Cantor, 1969; Kimura, 1980

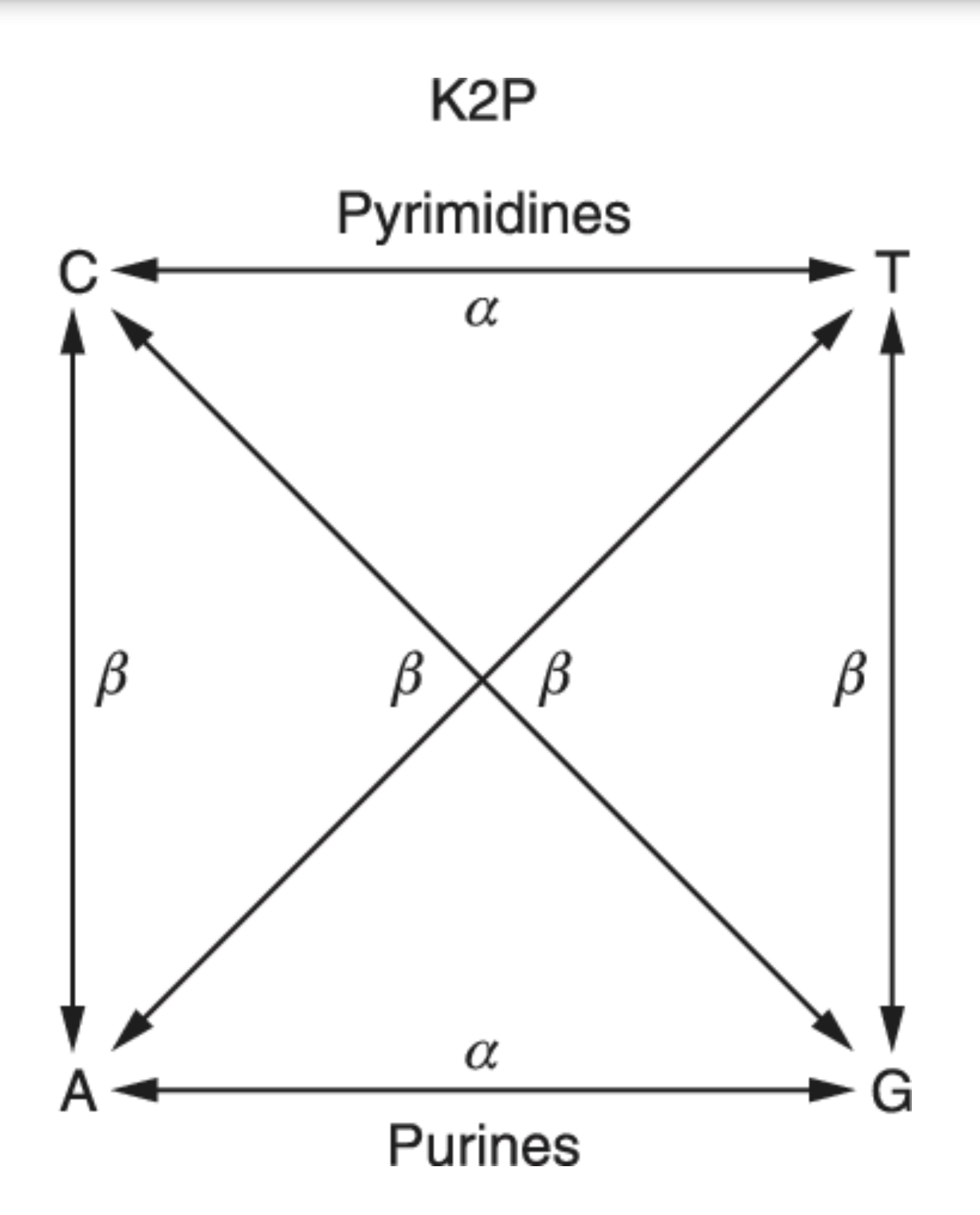

Equal substitution rates & equal base frequencies

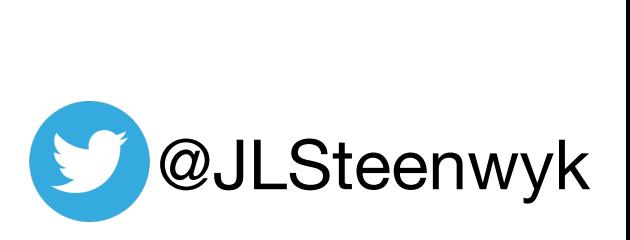

Unequal transition/transversion rates and equal base freq.

### **The most complex model: GTR**

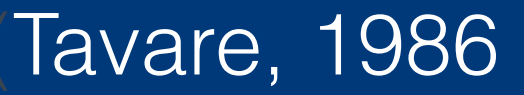

General time reversible model with unequal rates and unequal base freq.

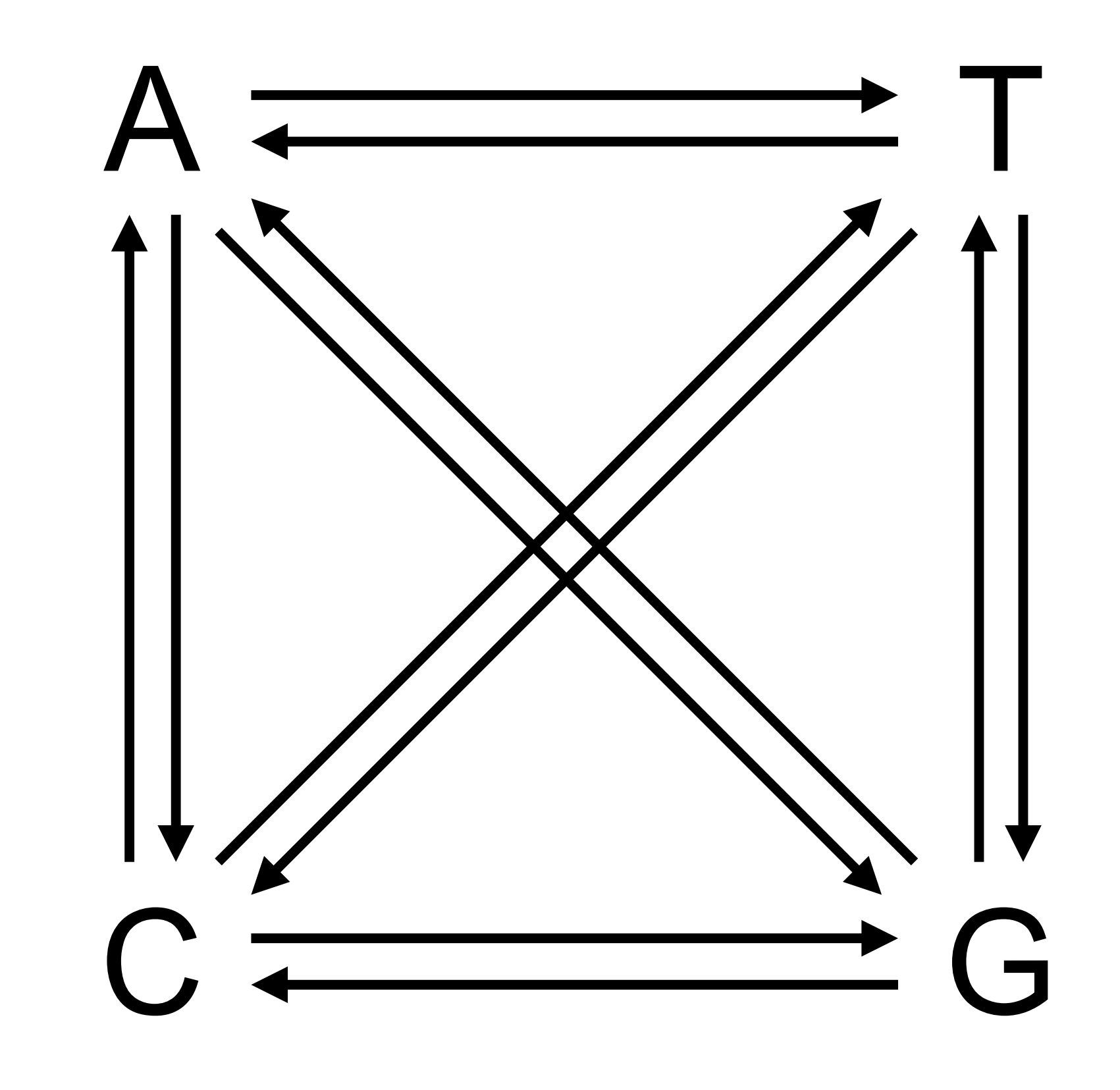

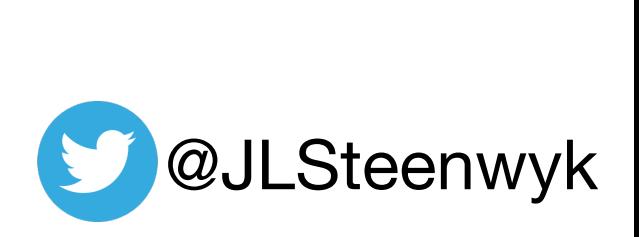

# **IQ-TREE docs has great explanations**

**News** 

#### **IQ-TREE**

**Download** 

### **Protein models**

### **Amino-acid exchange rate matrices**

IQ-TREE supports all common empirical amino-acid exchange rate matrices (alphabetical order):

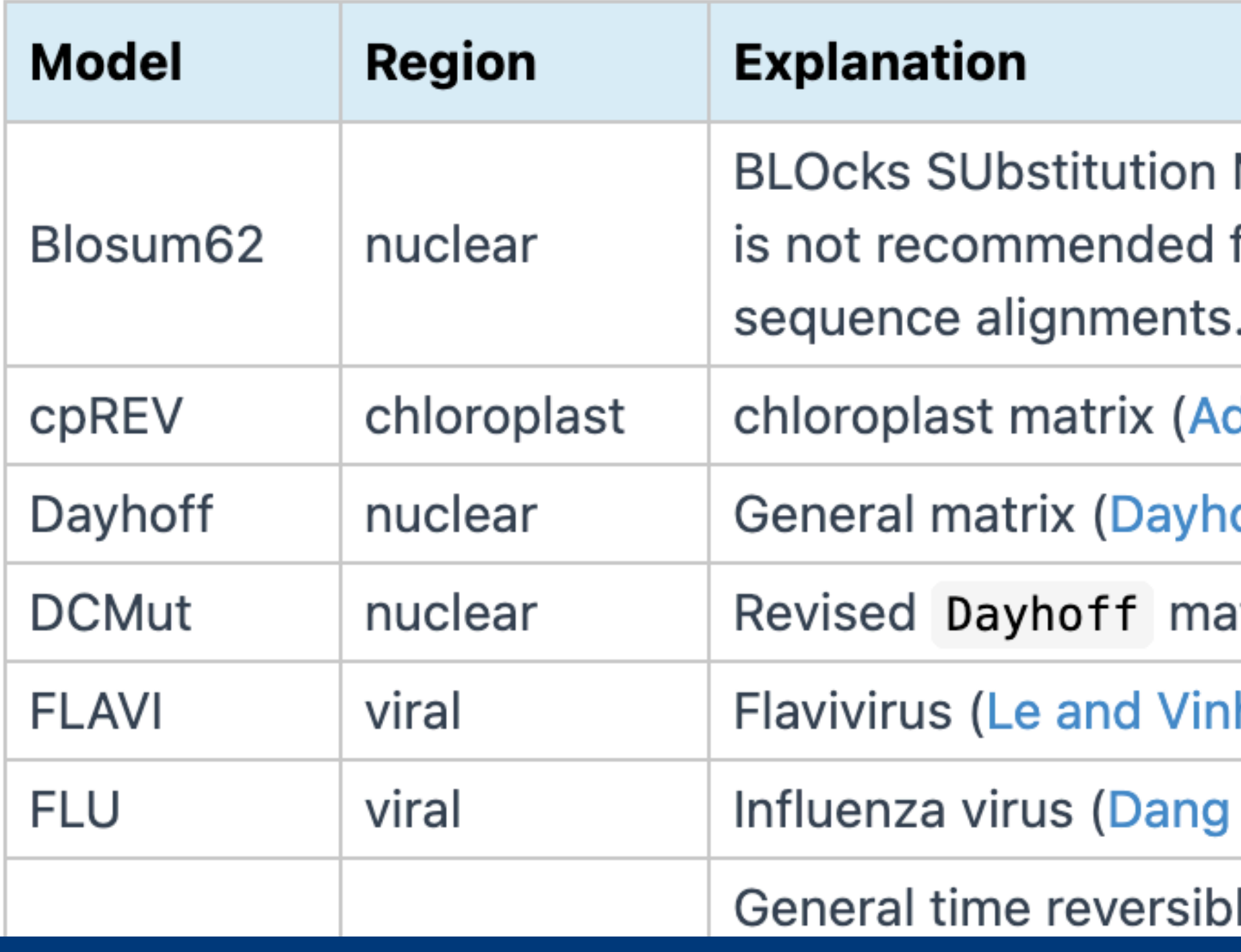

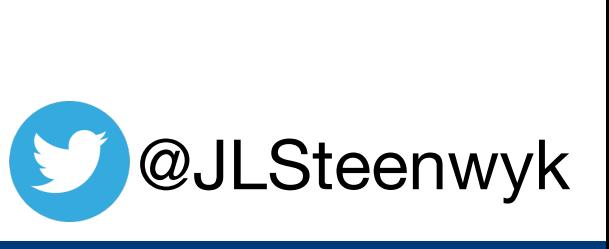

http://www.iqtree.org/doc/Substitution-Models

**Docs** 

Workshop

**About** 

Matrix (Henikoff and Henikoff, 1992). Note that BL0SUM62 for phylogenetic analysis as it was designed mainly for

dachi et al., 2000).

off et al., 1978).

Itrix (Kosiol and Goldman, 2005).

Web server  $\sim$ 

h, 2020).

et al., 2010).

le models with 190 rate parameters. WARNING: Be careful

#### Site-homogeneous model

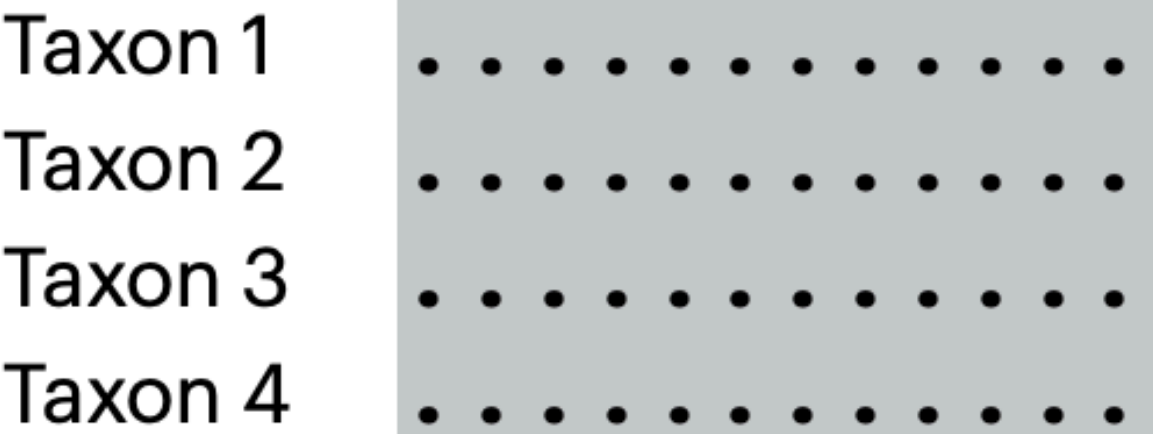

- Taxon 1
- Taxon 2
- Taxon 3
- Taxon 4

Steenwyk et al. (2023) *Nature Reviews Genetics*

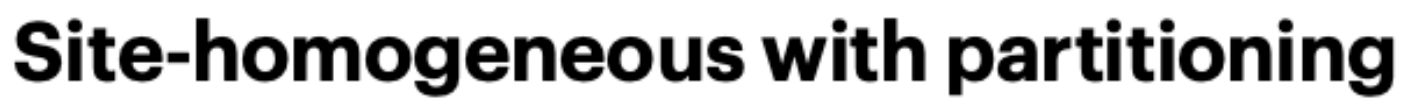

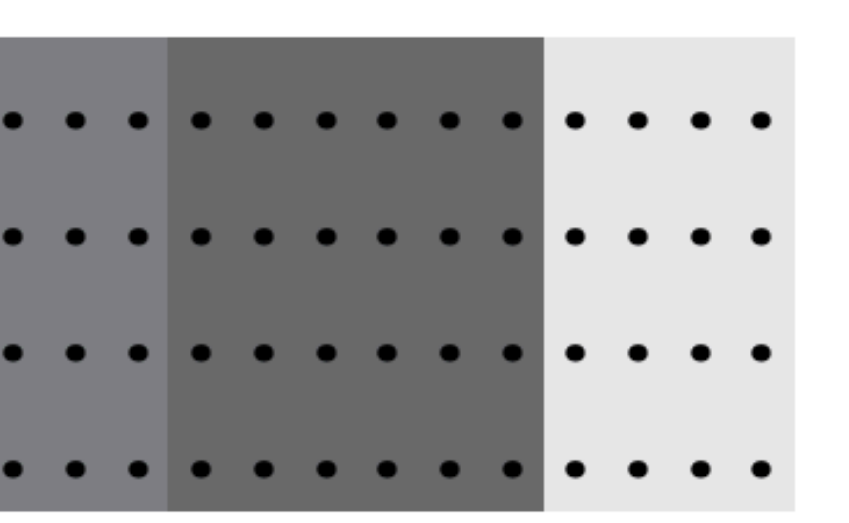

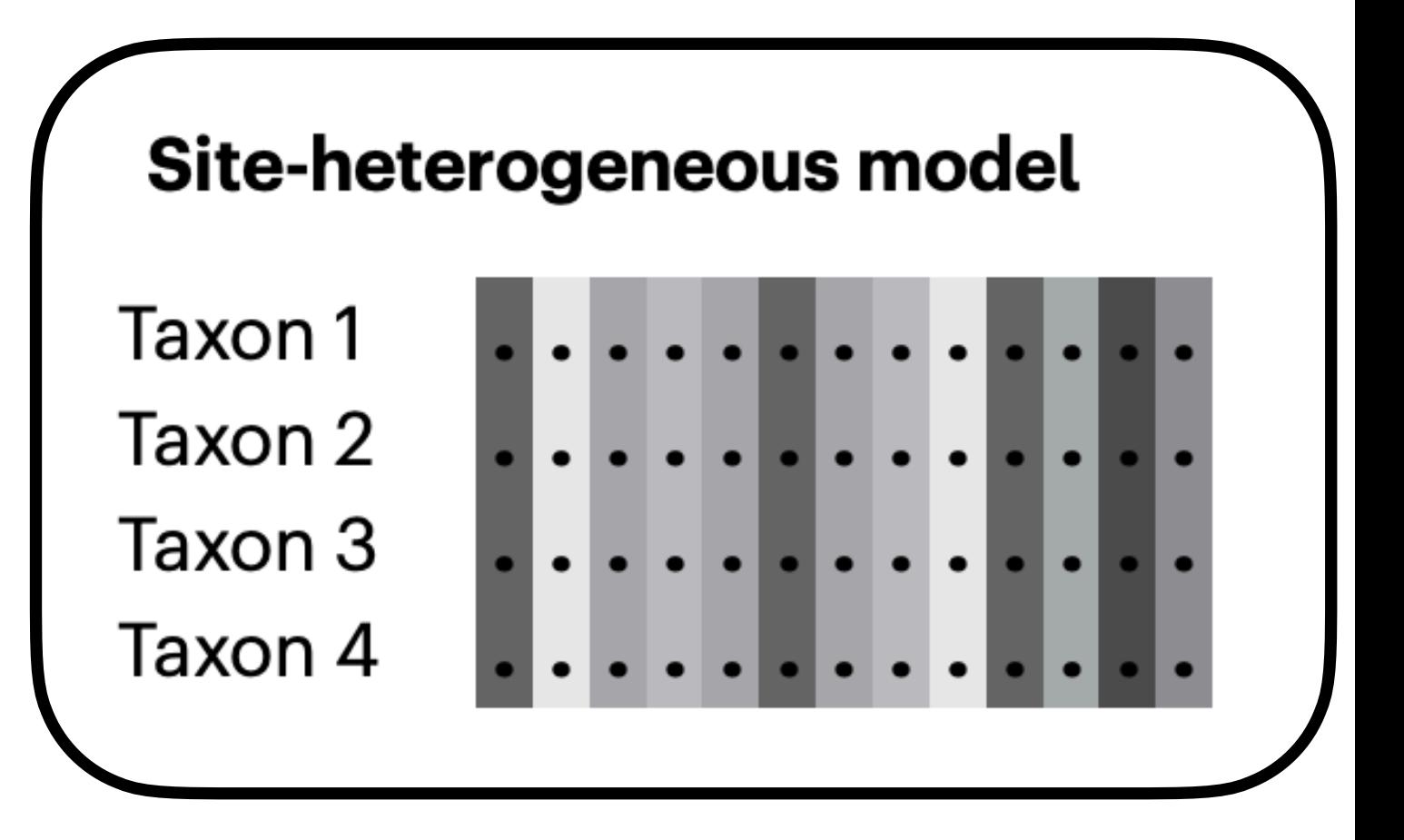

Partitions can be genes or algorithmically defined

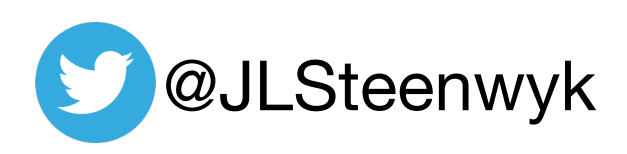

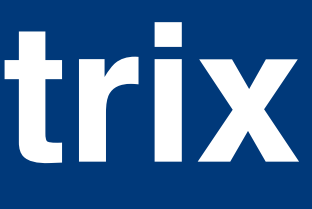

## **What drives LBA?**

when divergent taxa or clades with long branch lengths (i.e., many character changes occurring over time) are inferred as each other's closest relative due to convergent evolution of a given character (e.g., amino acid substitution)

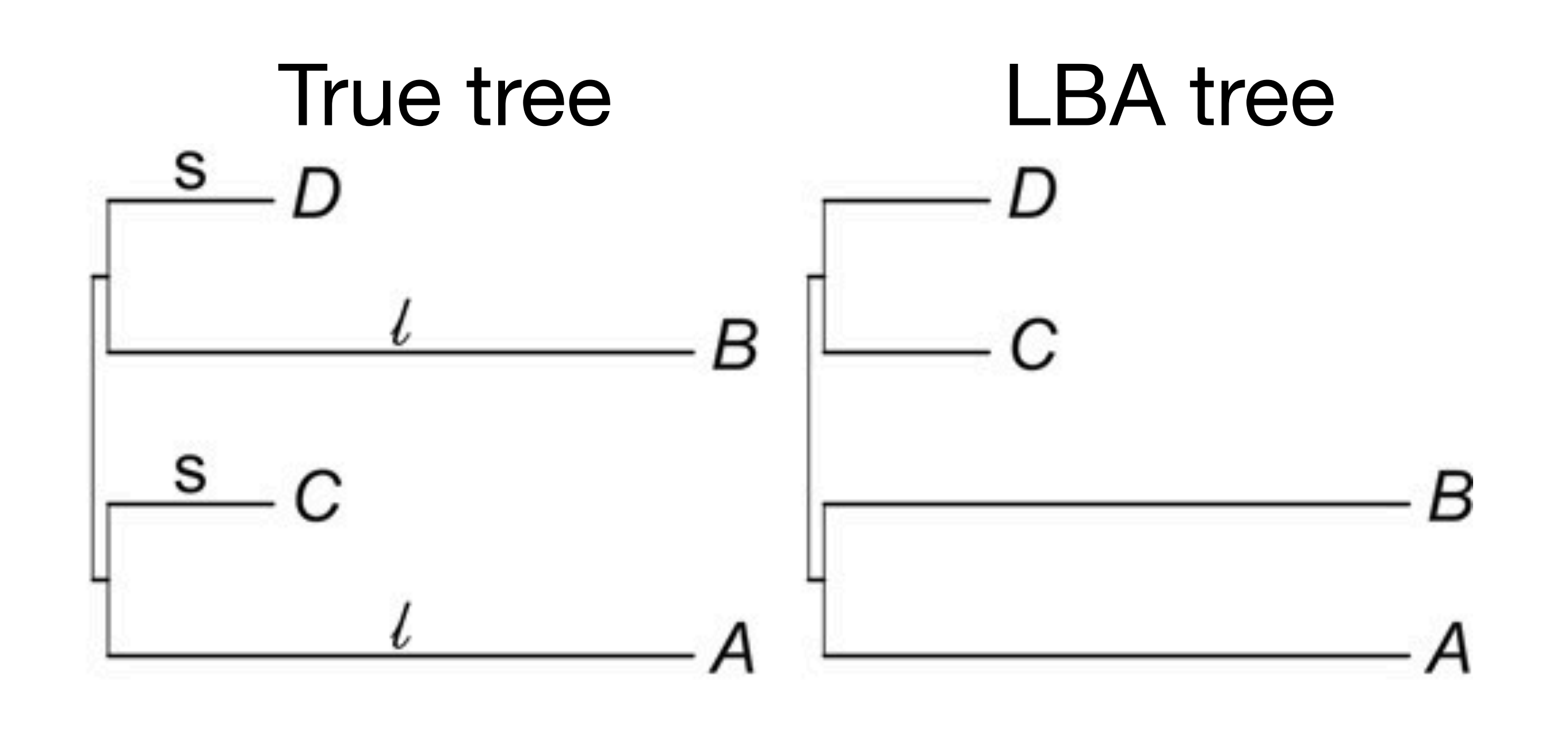

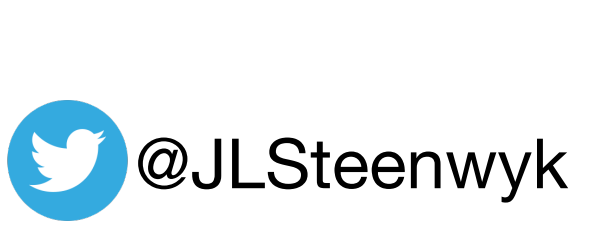

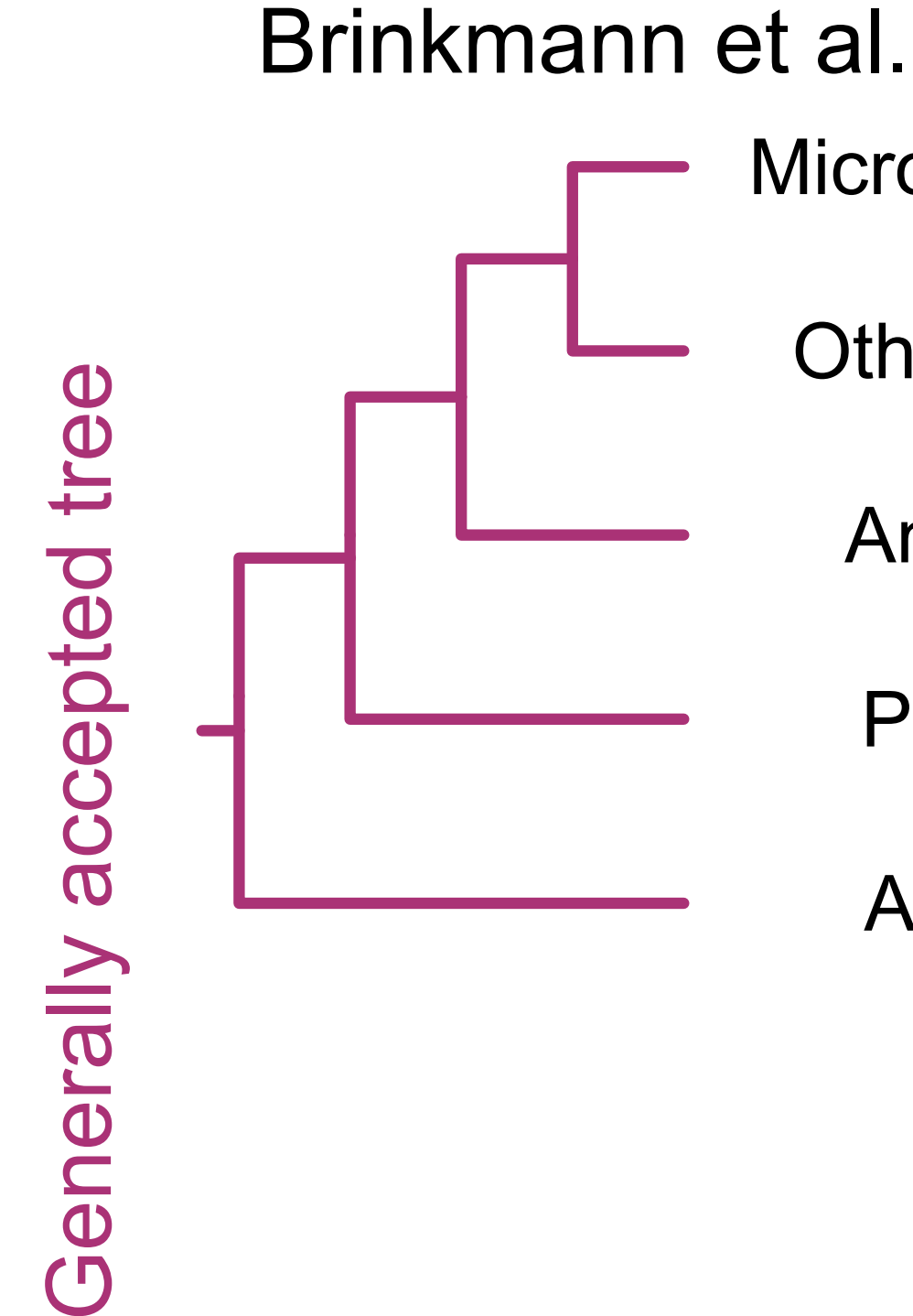

- Brinkmann et al. 2005 Microsporidia
	- Microsporidia e
	- Other fungi
		- Animals 27
		- Plants
		- Archaea

# **Microsporidia are early diverging fungi**

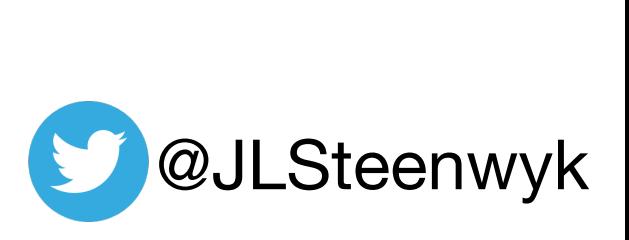

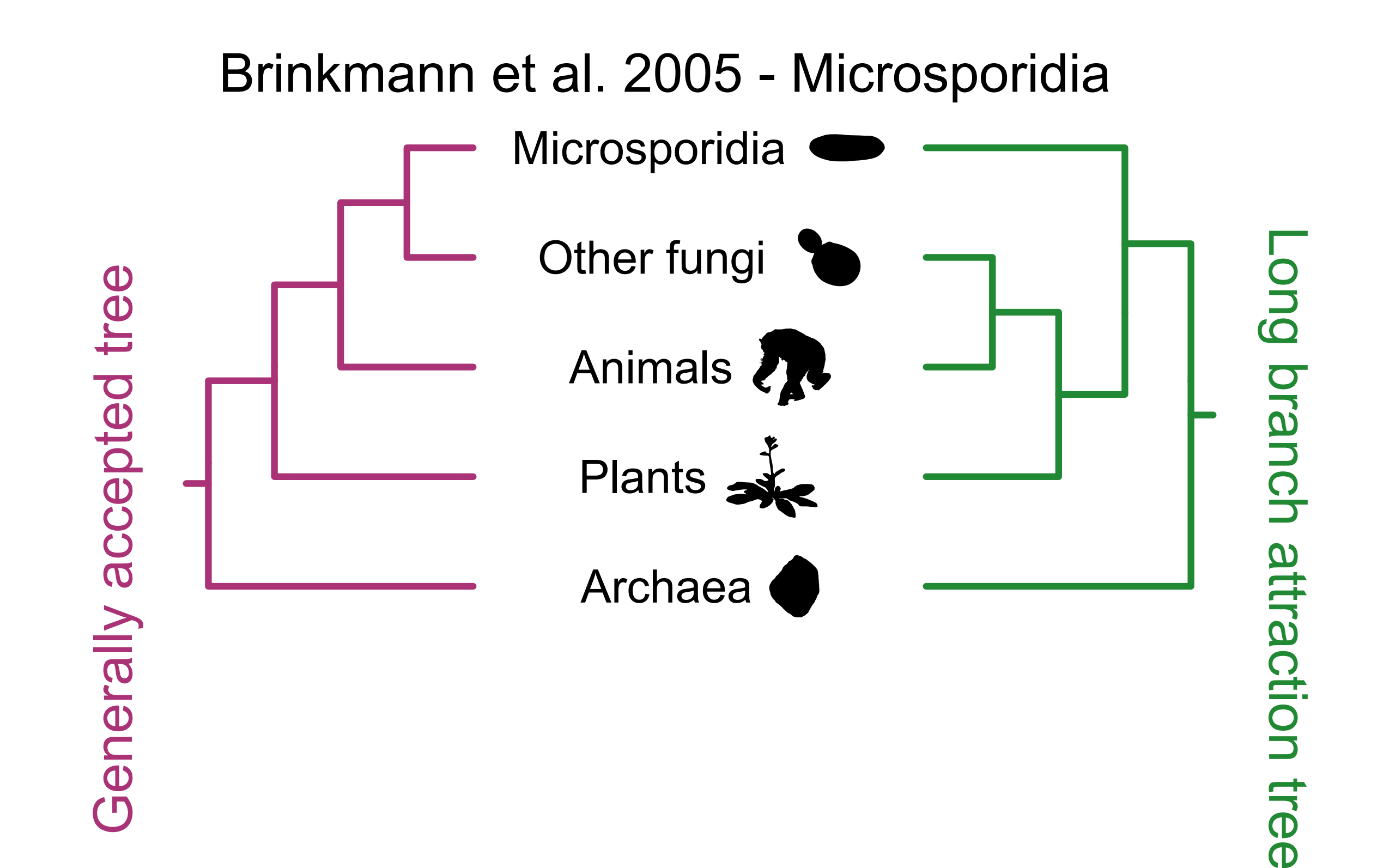

### **Long-branch attraction can result in an erroneous tree**

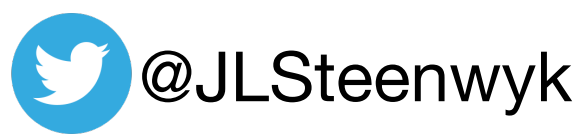

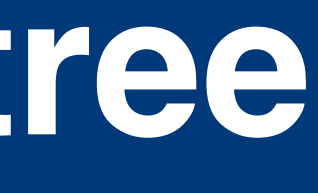

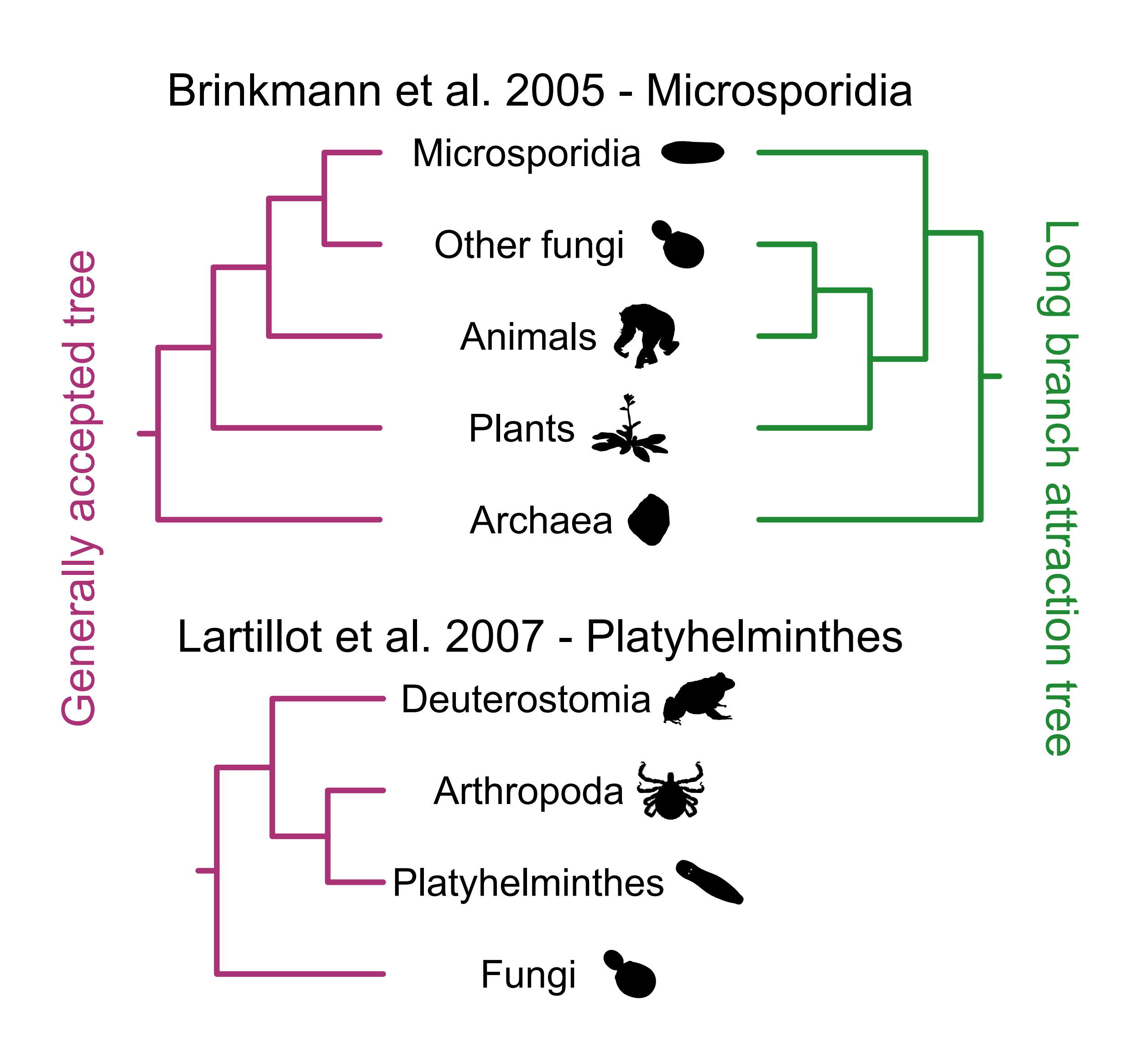

# **Platyhelminthes are sister to arthropods**

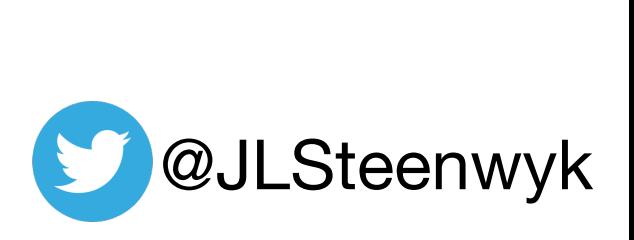

### **LBA can lead to an erroneous tree**

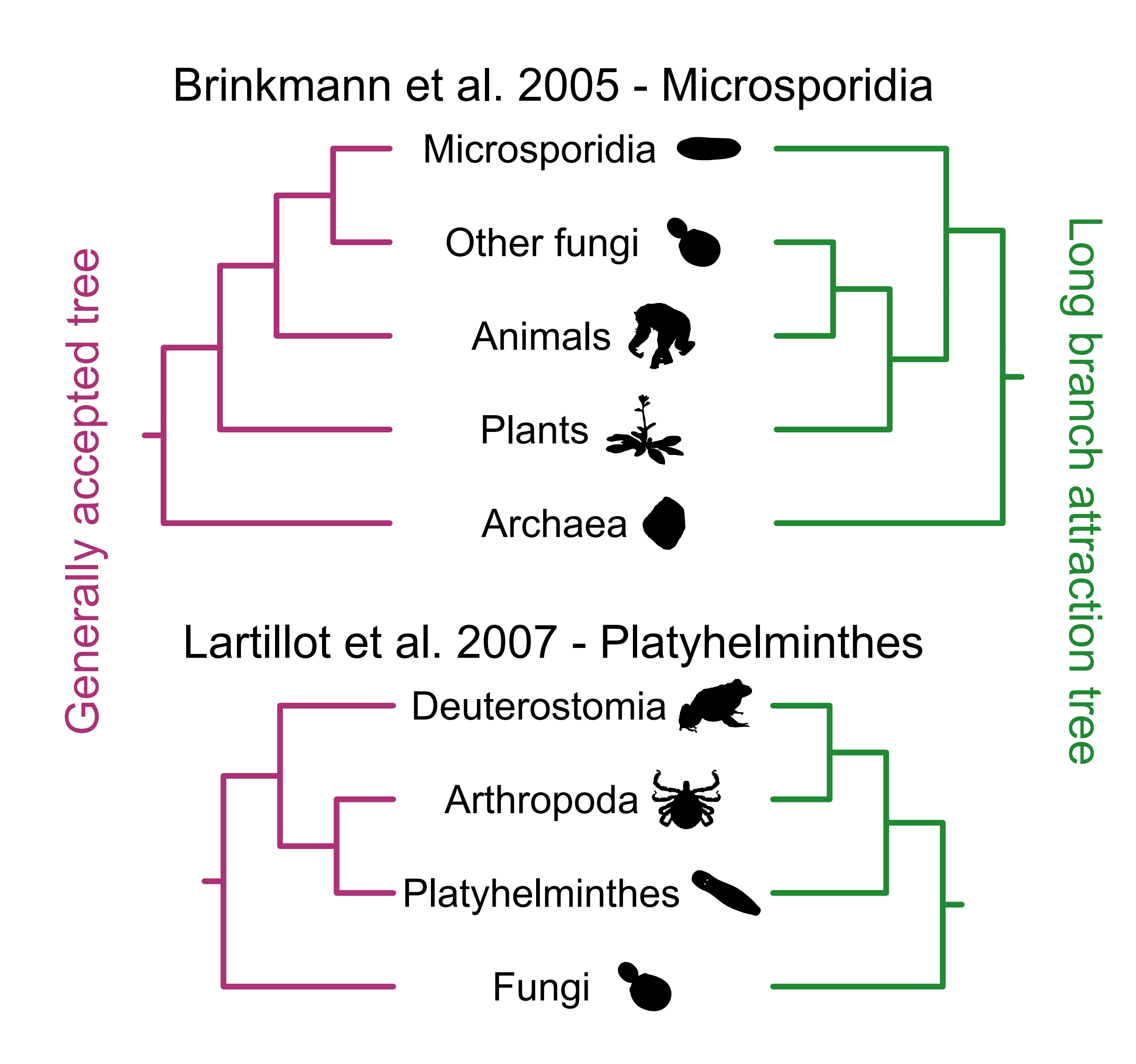

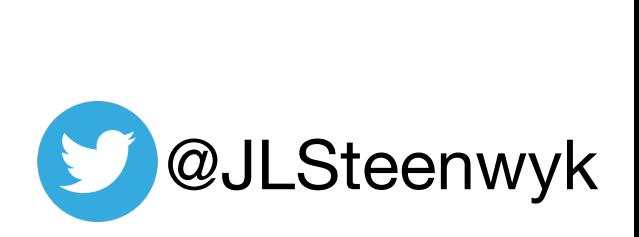

## **Site-heterogeneous models can overcome LBA**

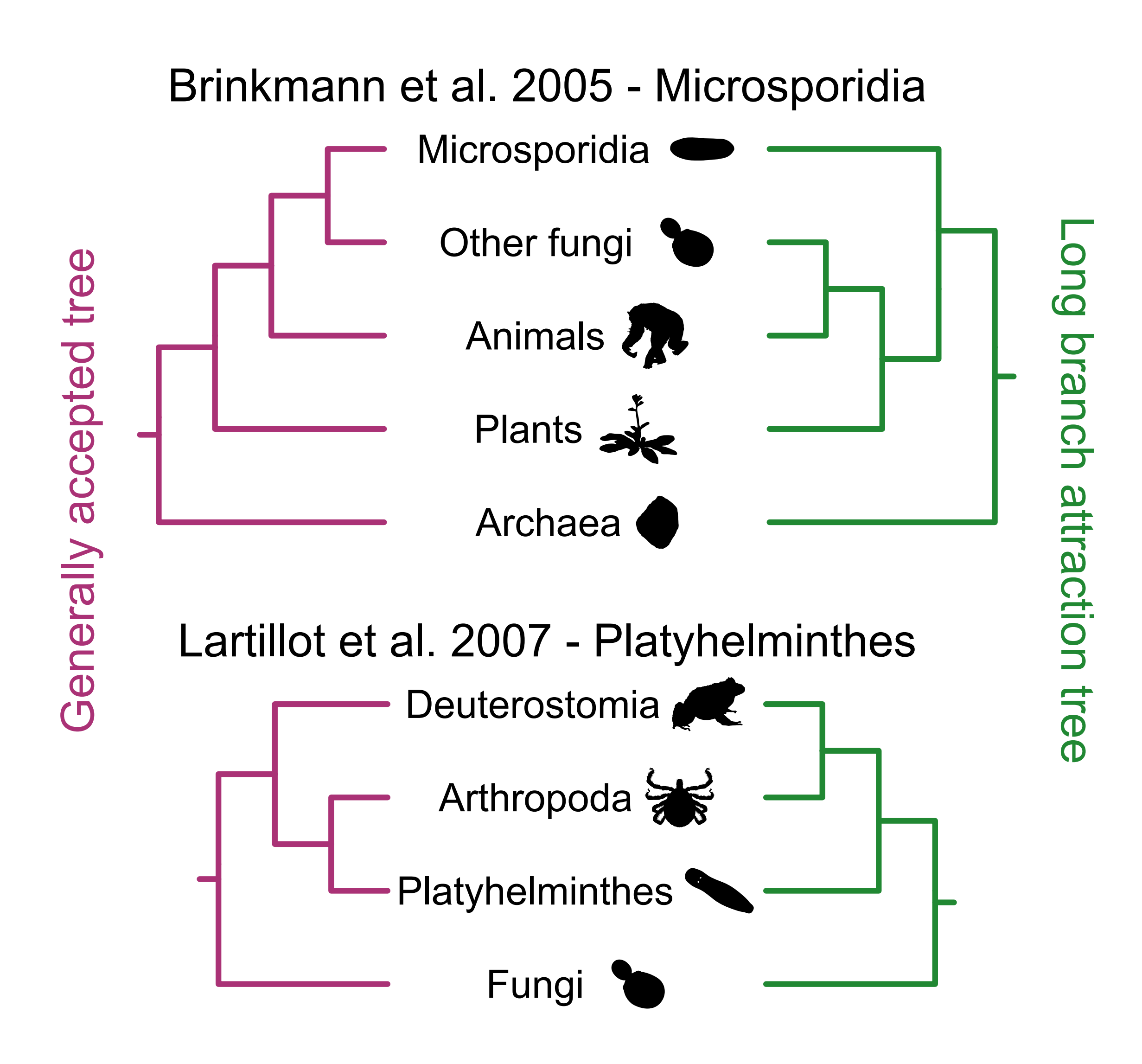

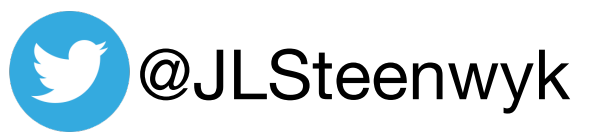

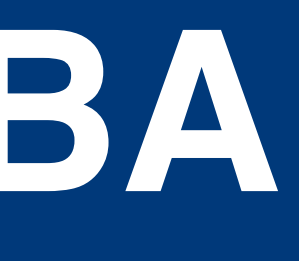

### **Outline**

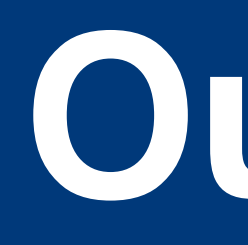

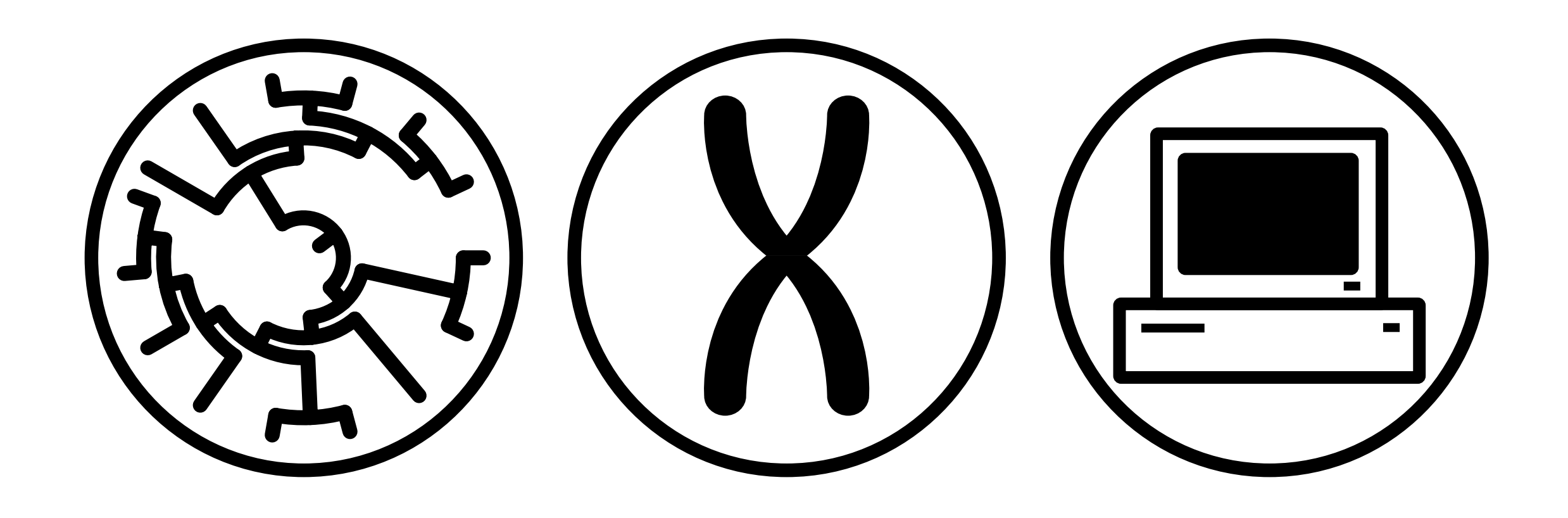

- 
- 
- 
- Major methods in phylogenomics • Substitution models, in (very) brief **• Methods to concatenate sequences**  • Phylogenomic subsampling

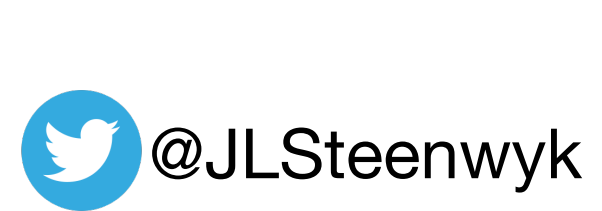

• That is, by hand

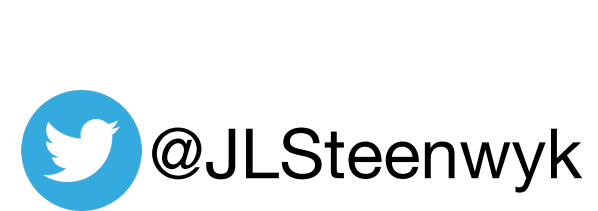

• That is, by hand….*but why???*

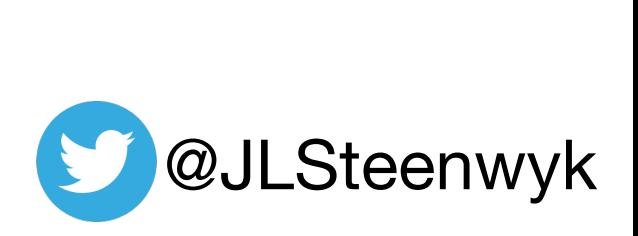

• That is, by hand….*but why???*

### **GUI (Graphical User Interface)**

• SequenceMatrix

<https://onlinelibrary.wiley.com/doi/abs/10.1111/j.1096-0031.2010.00329.x>

### • CONCATENATOR

<https://onlinelibrary.wiley.com/doi/abs/10.1111/j.1755-0998.2008.02164.x>

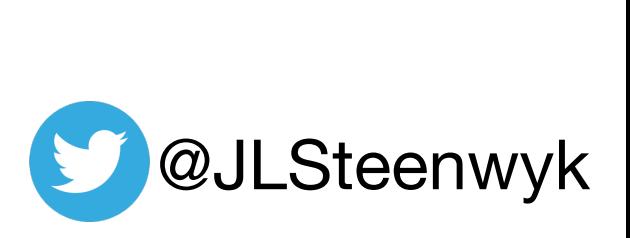

• That is, by hand….*but why???*

### **GUI (Graphical User Interface)**

• SequenceMatrix

<https://onlinelibrary.wiley.com/doi/abs/10.1111/j.1096-0031.2010.00329.x>

### • CONCATENATOR

<https://onlinelibrary.wiley.com/doi/abs/10.1111/j.1755-0998.2008.02164.x>

### **Command-line**

• PhyKIT <https://jlsteenwyk.com/PhyKIT/>

#### • FASconCAT-G <https://www.ncbi.nlm.nih.gov/pmc/articles/PMC4243772/>

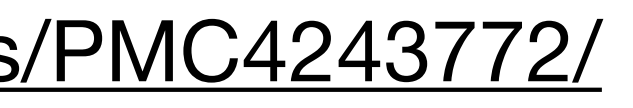

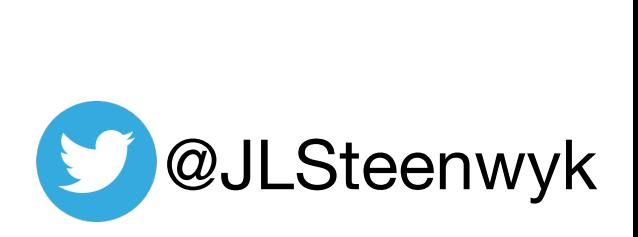

# **Two main programs used in the practical**

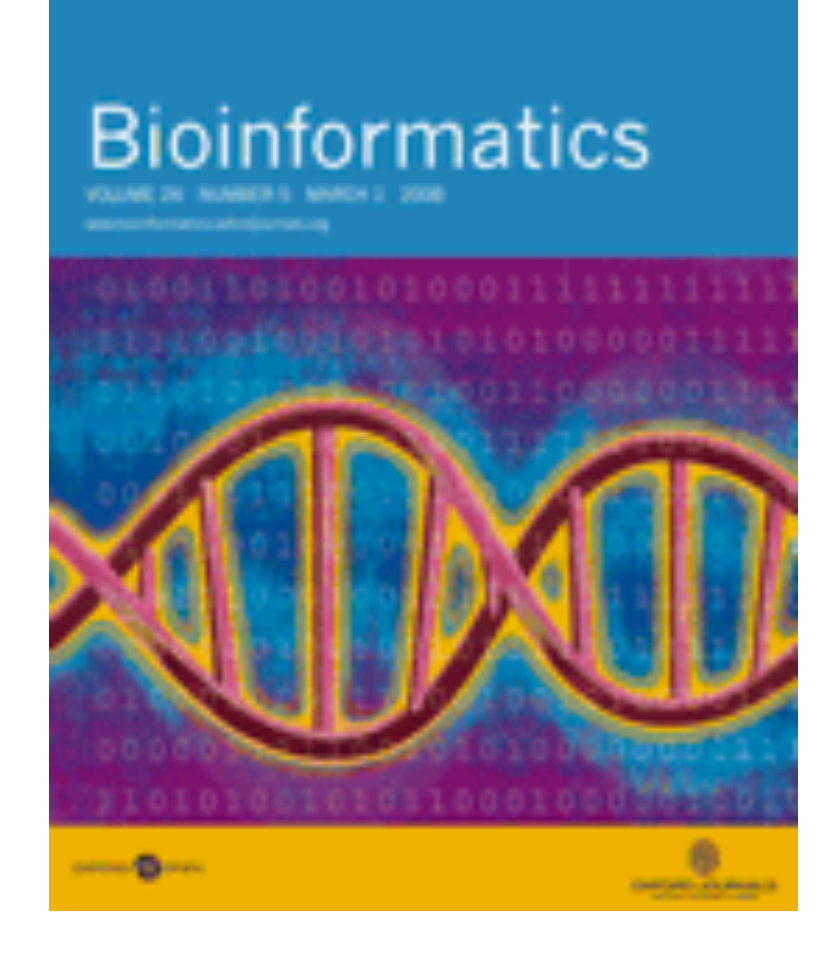

### PhyKIT: a broadly applicable UNIX shell toolkit for processing and analyzing phylogenomic data <sup>on</sup>

Jacob L Steenwyk **x**, Thomas J Buida, III, Abigail L Labella, Yuanning Li, Xing-Xing Shen, Antonis Rokas **x** 

Bioinformatics, Volume 37, Issue 16, August 2021, Pages 2325-2331, https://doi.org/10.1093/bioinformatics/btab096 Published: 09 February 2021 Article history v

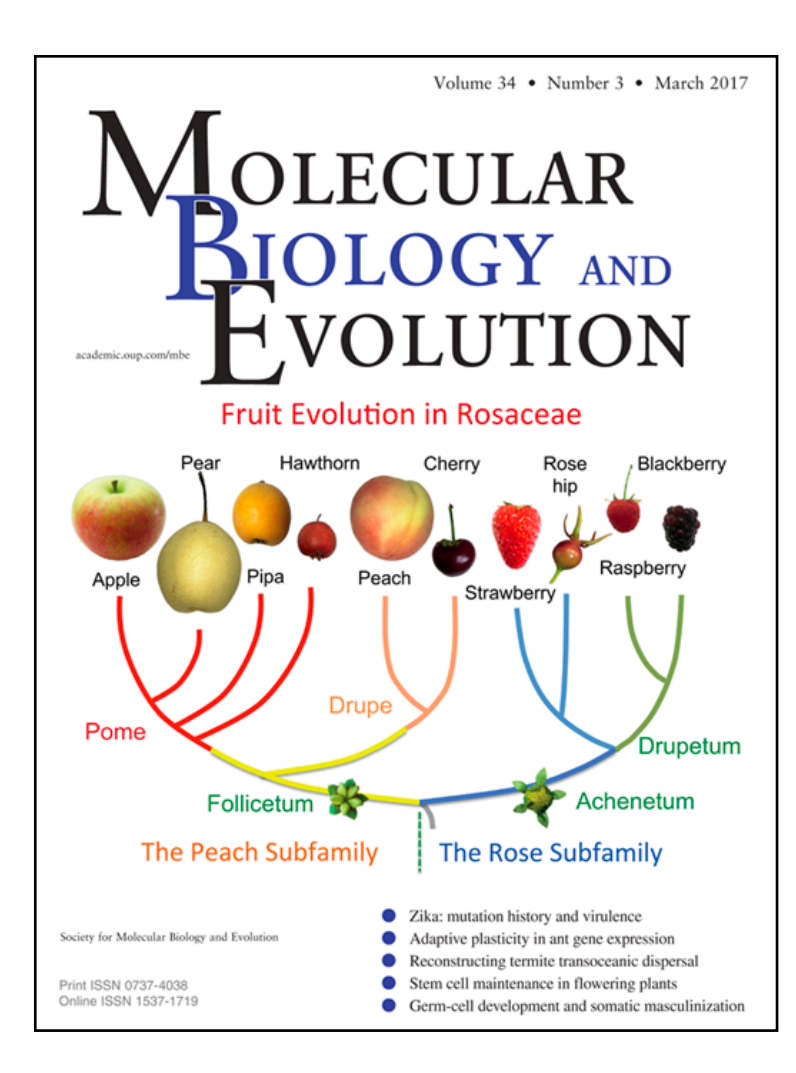

### IQ-TREE 2: New Models and Efficient Methods for Phylogenetic Inference in the Genomic Era  $\partial$

Bui Quang Minh &, Heiko A Schmidt, Olga Chernomor, Dominik Schrempf, Michael D Woodhams, Arndt von Haeseler, Robert Lanfear **Author Notes** 

Molecular Biology and Evolution, Volume 37, Issue 5, May 2020, Pages 1530-1534, https://doi.org/10.1093/molbev/msaa015 **Published: 03 February 2020** 

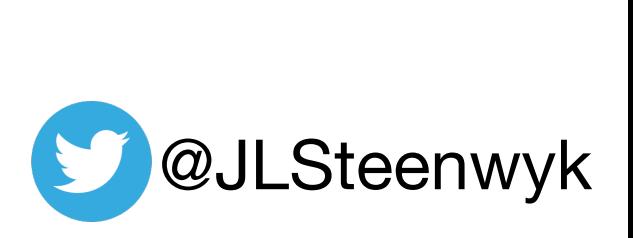
## **Outline**

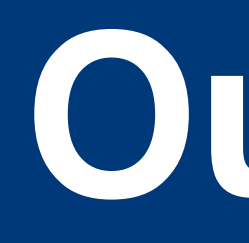

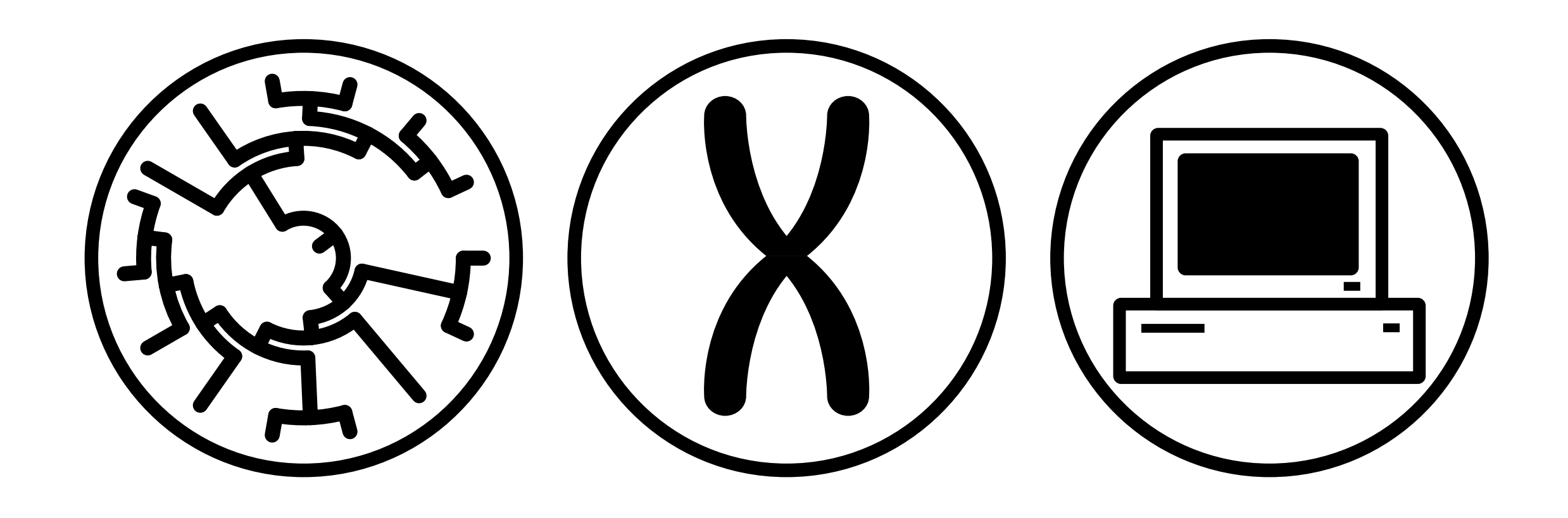

- 
- Major methods in phylogenomics • Substitution models, in (very) brief • Methods to concatenate sequences
- 
- **• Phylogenomic subsampling**

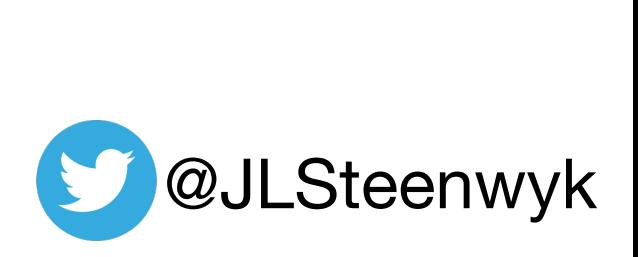

#### 1. Unstable bipartitions will be sensitive to gene selection

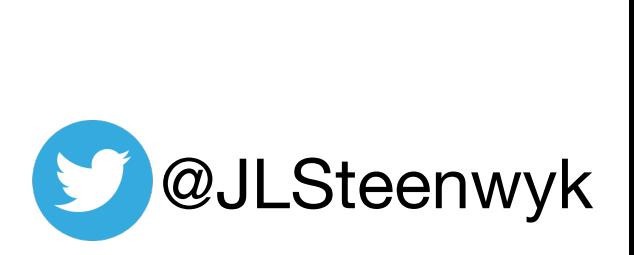

- 1. Unstable bipartitions will be sensitive to gene selection
- 2. Subsample the full data matrix and reinfer the species tree using fewer (but typically still several dozen to hundreds of genes)

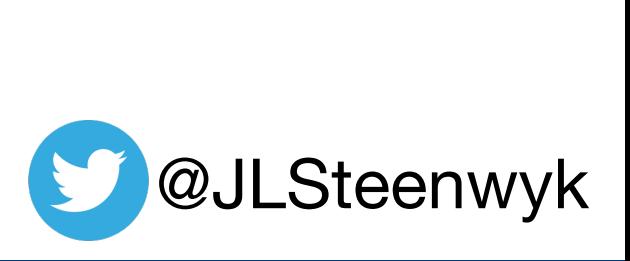

- 1. Unstable bipartitions will be sensitive to gene selection
- 2. Subsample the full data matrix and reinfer the species tree using fewer (but typically still several dozen to hundreds of genes)
- 3. Compare resulting phylogenies and determine which bipartition are unstable

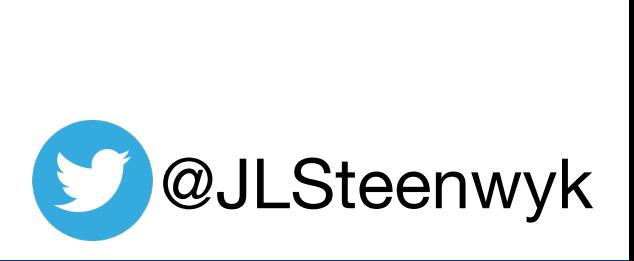

- 1. Unstable bipartitions will be sensitive to gene selection
- 2. Subsample the full data matrix and reinfer the species tree using fewer (but typically still several dozen to hundreds of genes)
- 3. Compare resulting phylogenies and determine which bipartition are unstable
- 4. Examine potential drivers of incongruence thereafter. Incongruence will be examined in a later lab

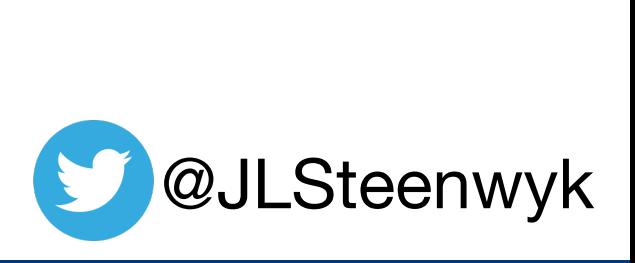

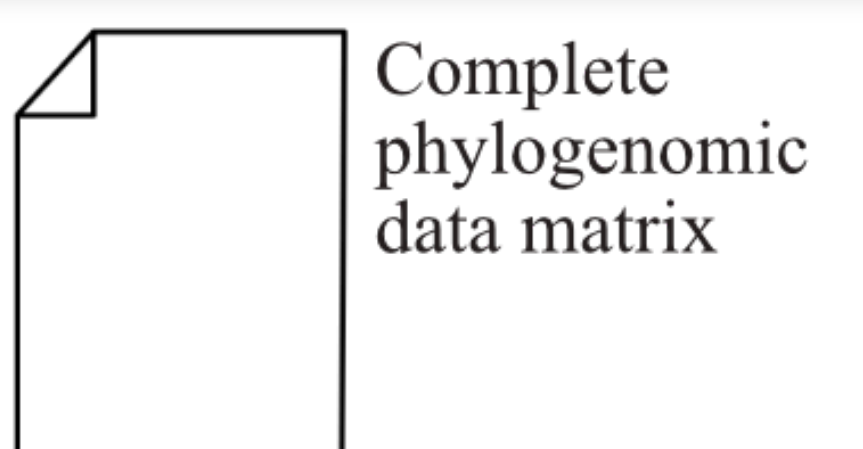

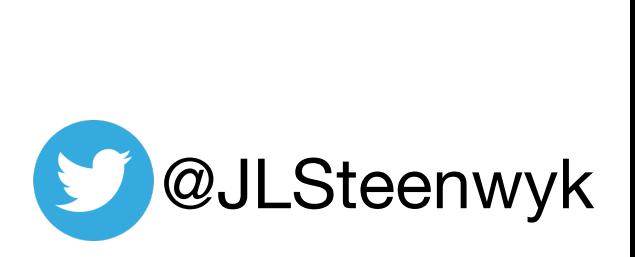

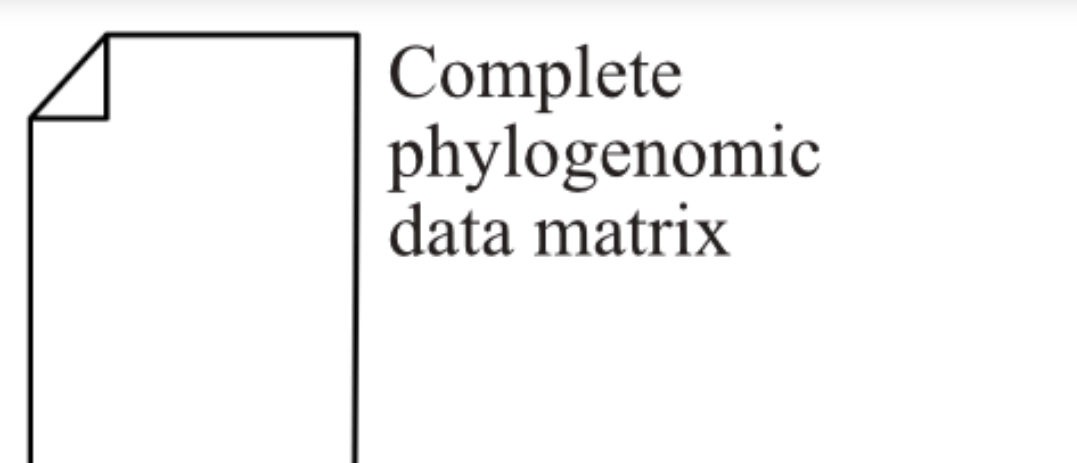

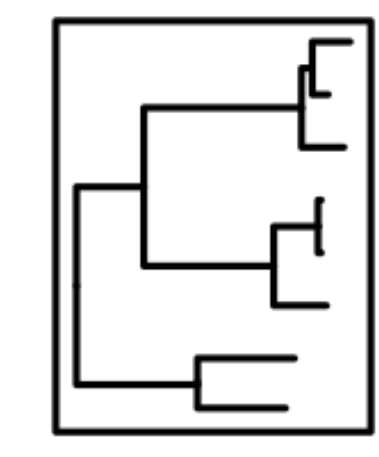

Complete phylogenomic data matrix

Infer specieslevel phylogeny using the complete data matrix

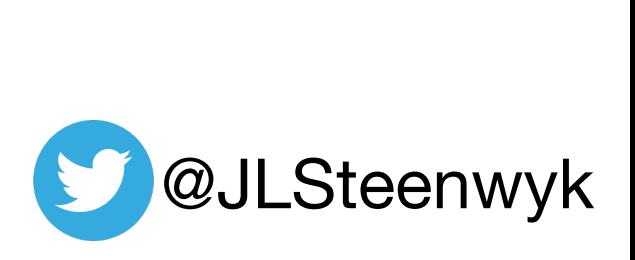

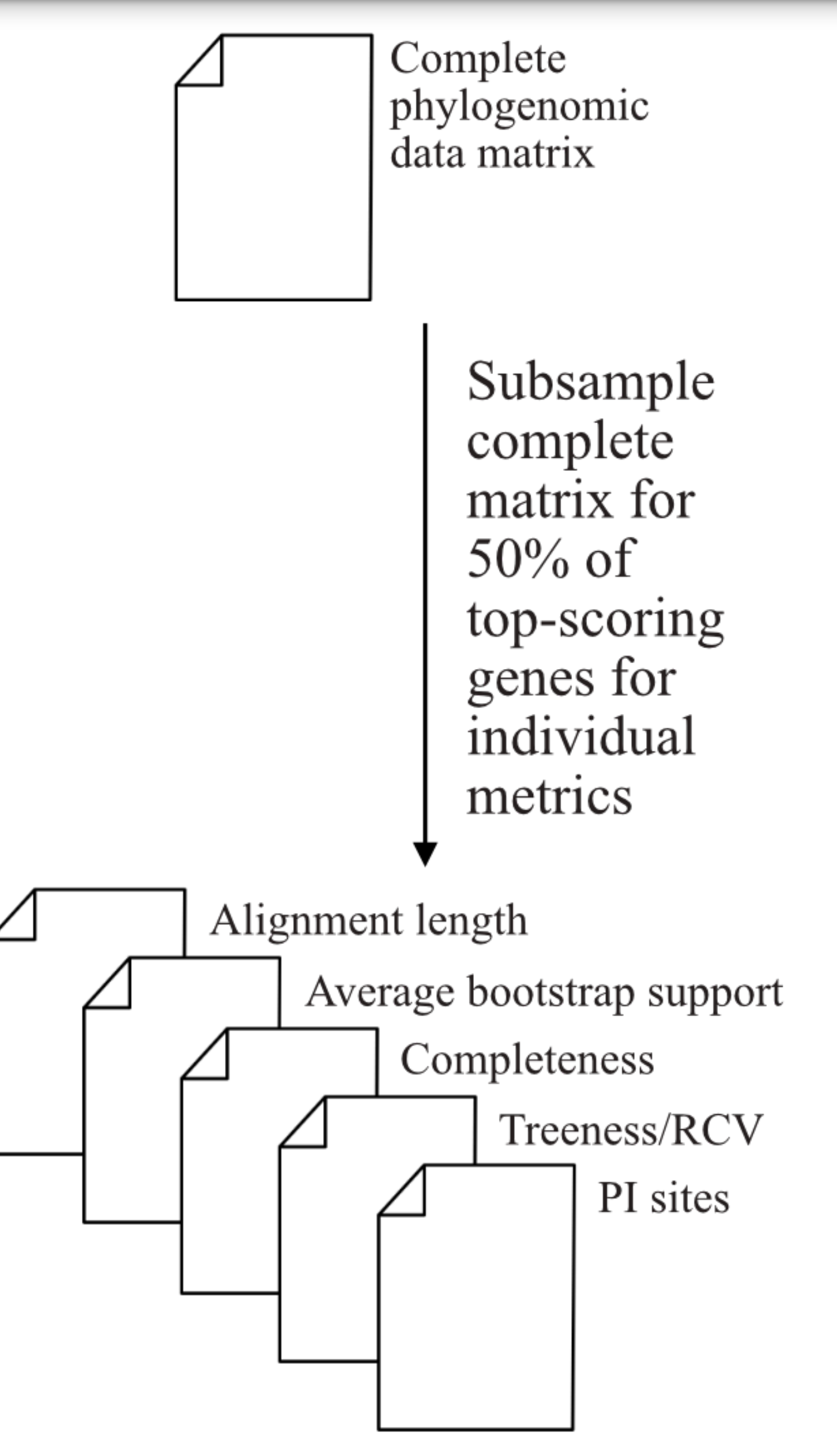

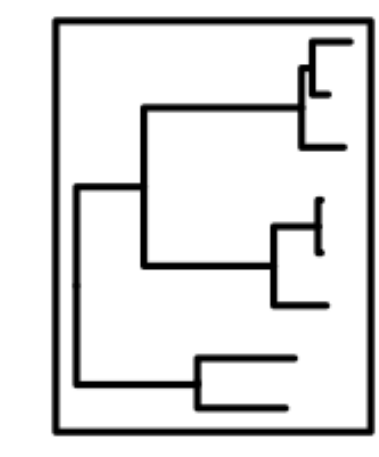

Complete phylogenomic data matrix

Infer specieslevel phylogeny using the complete data matrix

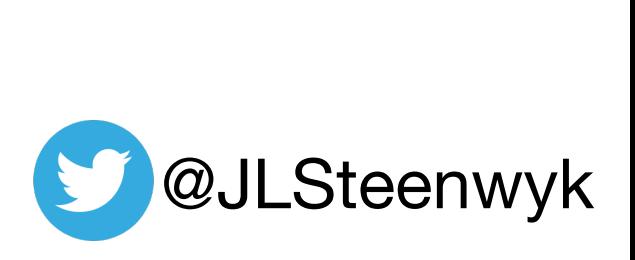

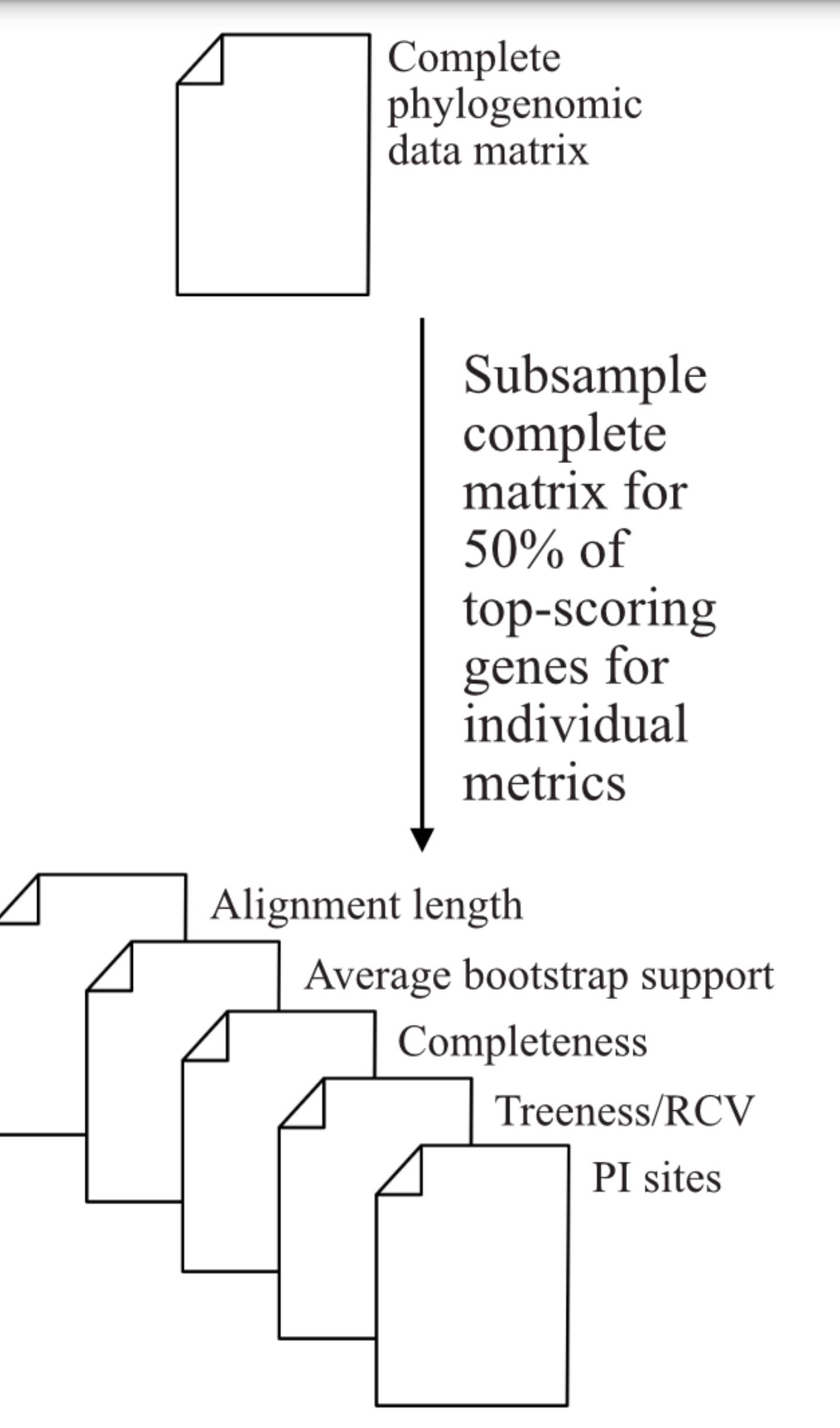

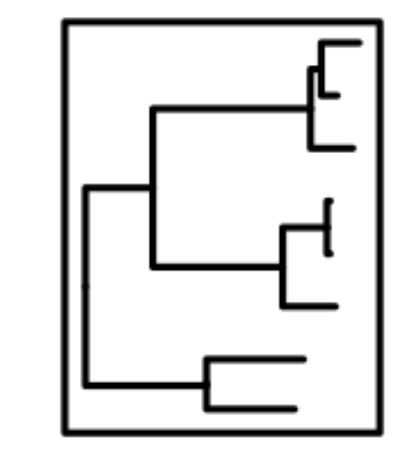

Complete phylogenomic data matrix

Infer specieslevel phylogeny using the complete data matrix

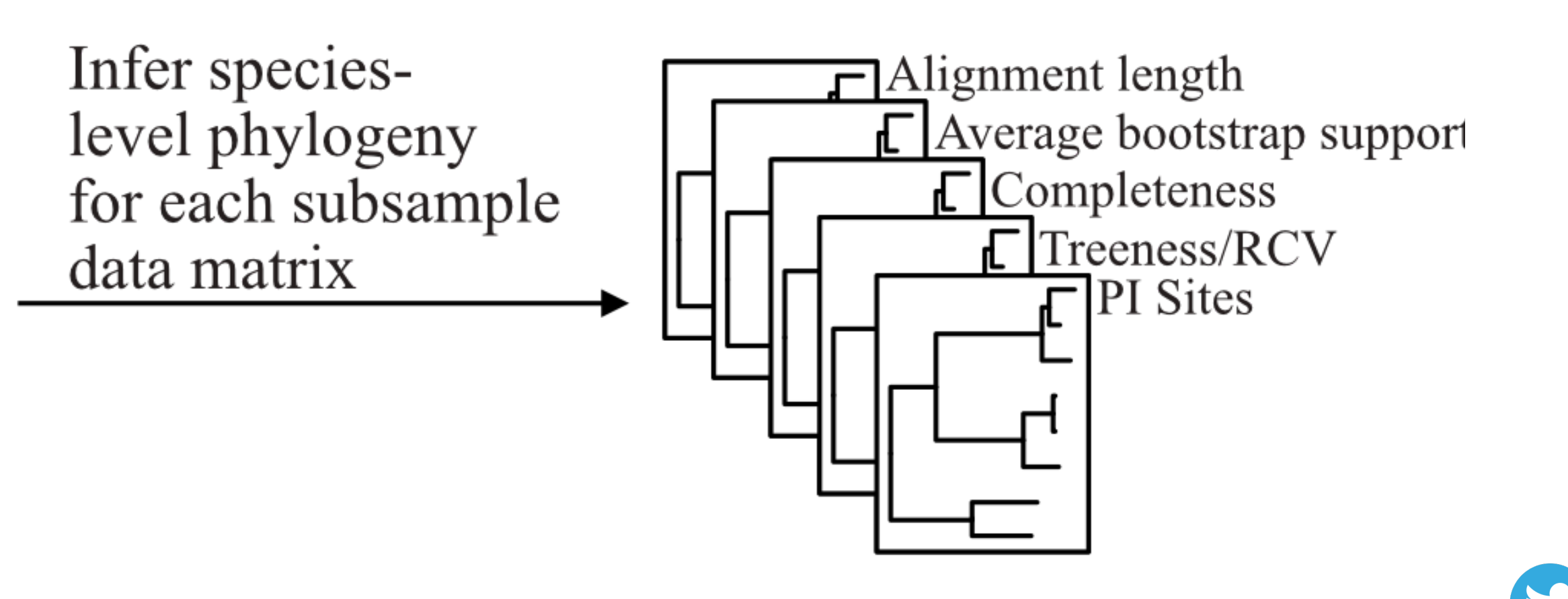

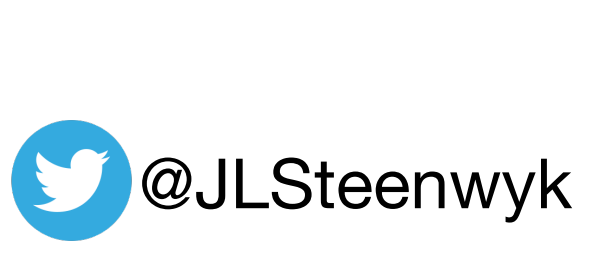

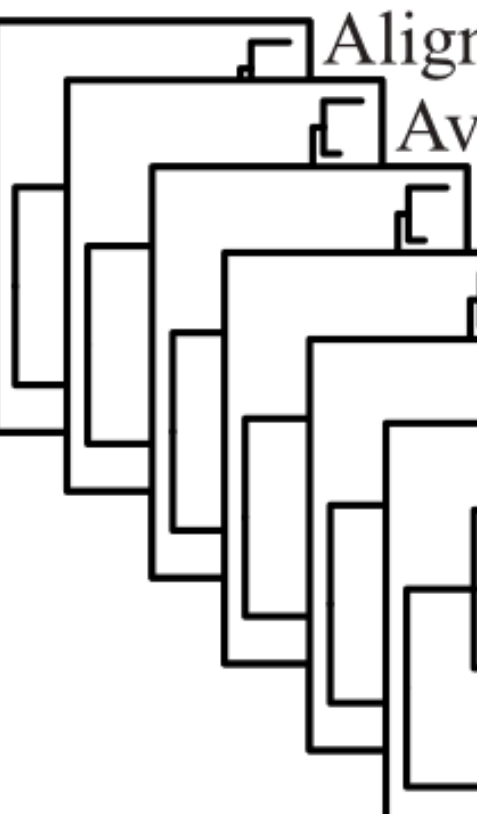

 $\Box$ Alignment length  $\sqrt{\frac{1}{2}}$  Average bootstrap support  $\Gamma$  Completeness  $\Gamma$ Treeness/RCV  $\Box$ PI Sites Complete phylogenomic data matrix

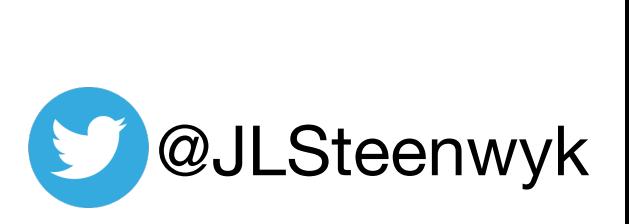

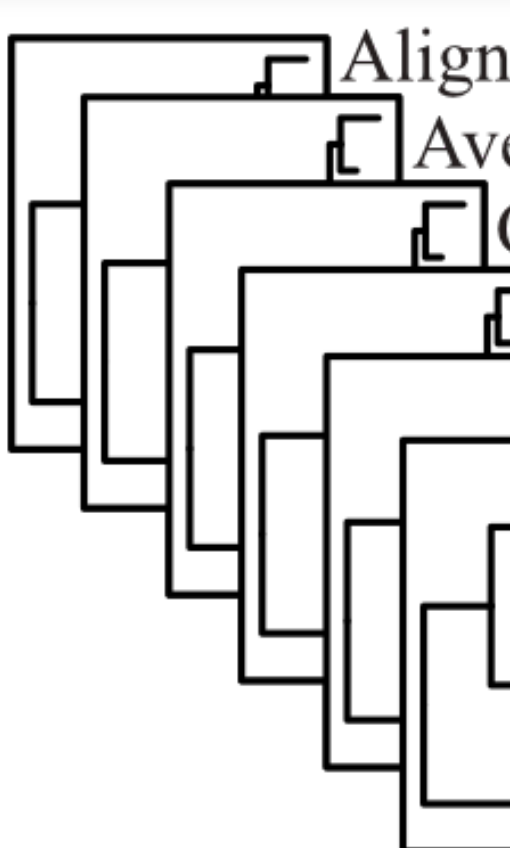

 $\Box$ Alignment length  $\sqrt{\frac{1}{2}}$  Average bootstrap support  $\Gamma$  Completeness  $\Gamma$ Treeness/RCV  $\Box$ PI Sites Complete phylogenomic data matrix

> Collect and compare all species-level phylogenies

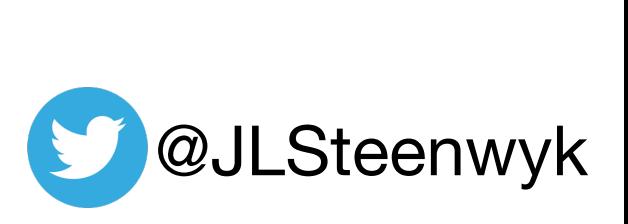

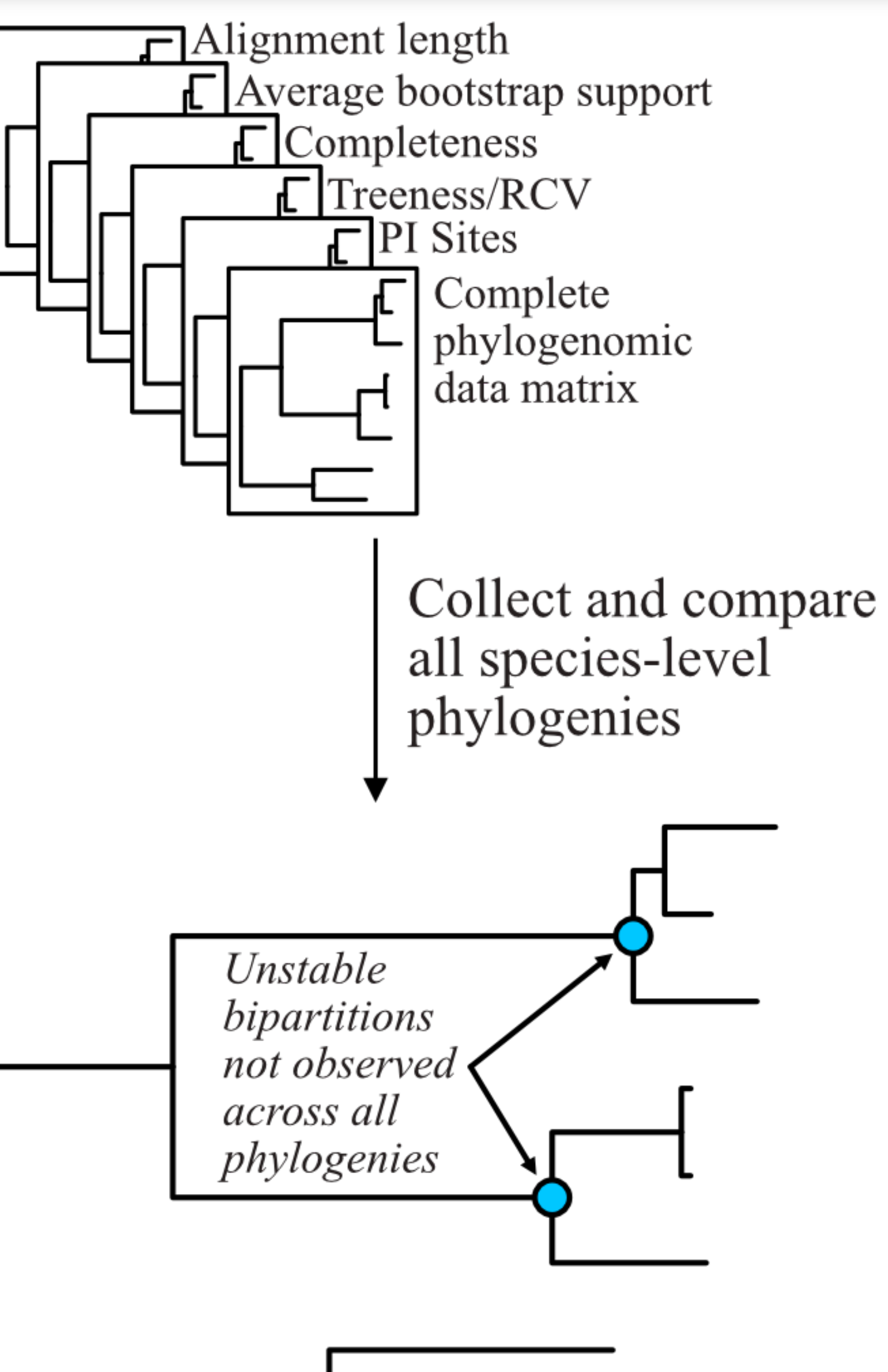

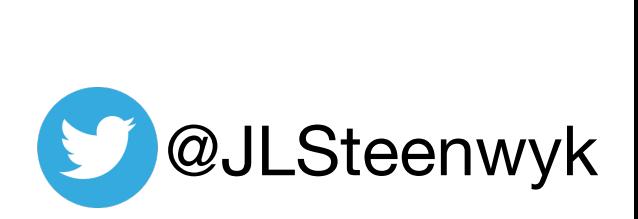

# **Metrics that capture phylogenetic signal**

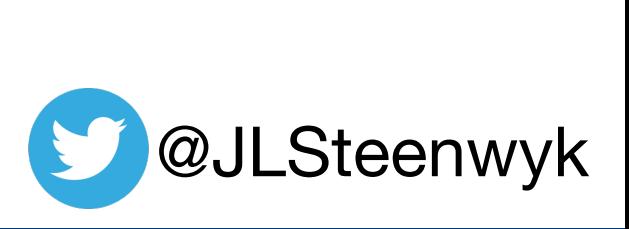

- 1. Alignment length
- 2. Alignment length with no gaps 3. GC content (for NTs)
- 
- 4. Pairwise identity
- 5. # of parsimony informative sites
- 6. # of variable sites
- 7. Relative composition variability
- 8. Average bootstrap support value
- 9. Degree of violation of a molecular clock
- 10. Evolutionary rate
- 11. Long branch score
- 12. Treeness
- 13. Saturation
- 14. Treeness / RCV

# **Metrics that capture phylogenetic signal**

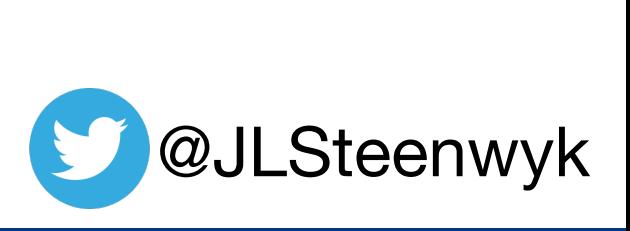

- **1. Alignment length**
- **2. Alignment length with no gaps**
- 3. GC content (for NTs)
- **4. Pairwise identity**
- 5. # of parsimony informative sites
- 6. # of variable sites
- **7. Relative composition variability**
- 8. Average bootstrap support value
- **9. Degree of violation of a molecular clock**
- 10. Evolutionary rate
- 11. Long branch score
- 12. Treeness
- **13. Saturation**
- 14. Treeness / RCV

# **Alignment length**

 $>$ sp $1$  $ACGTTAGCG-TCGATC$  $>$ sp2  $ACG$ T-GCGATCGATC  $>$ sp3  $ACGTAGC-ATCGATC$  $>$ sp4 ACGTAGCGATCGATG  $>$ sp5  $AC$  – – A G C G A T C G A T C  $>$ sp6  $ACGTAGCGA---ATC$ 

#### The length of this alignment is 15 sites

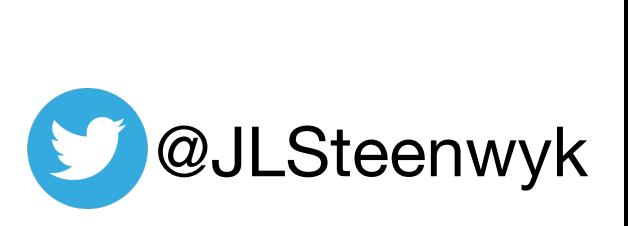

# **Alignment length**

 $>$ sp1  $ACGTTAGCG-TCGATC$  $>$ sp2  $ACG$ T-GCGATCGATC  $>$ sp3  $ACGTAGC-ATCGATC$  $>$ sp4 ACGTAGCGATCGATG  $>$ sp5  $AC$  – – A G C G A T C G A T C  $>$ sp6  $ACGTAGCGA---ATC$ 

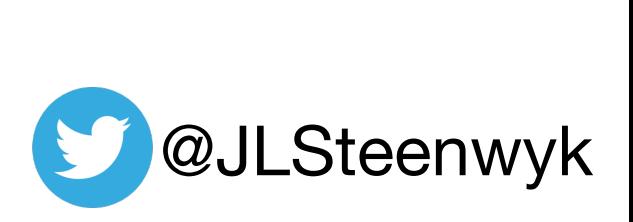

*Higher values are better!*

The length of this alignment is 15 sites

# **Alignment length, no gaps**

 $>$ sp $1$  $ACGTTAGCG-TCGATC$  $>$ sp2  $ACG$ T-GCGATCGATC  $>$ sp3  $AGGTAGC-ATCGATC$  $>$ sp4 ACGTAGCGATCGATG  $>$ sp5  $AC$  –  $-$  A G C G A T C G A T C  $>$ sp6  $AGGAGCGA---ATC$ 

Excluding sites with gaps, the length of this alignment is 7 sites

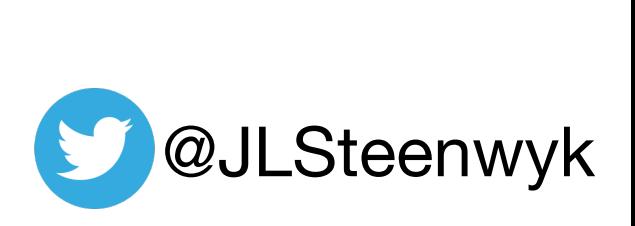

# **Alignment length, no gaps**

 $>$ sp $1$  $AGGG - TCGATC$  $>$ sp2  $ACG$ T-GCGATCGATC  $>$ sp3  $AGG T AGC - ATCGATC$  $>$ sp4 ACGTAGCGATCGATG  $>$ sp5  $AC$  –  $-$  A G C G A T C G A T C  $>$ sp6  $AGGAGCGA---ATC$ 

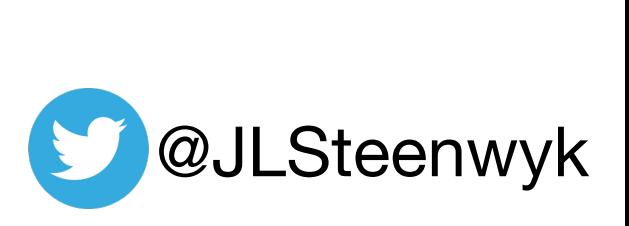

#### *Higher values are better!*

Excluding sites with gaps, the length of this alignment is 7 sites

#### **Pairwise identity**

 $>$ sp1  $ACGTAGCG-TCGATC$  $>$ sp2<br>A C G T – G C G A T C G A T C  $>$ sp3  $ACGTAGCATCGATCA$  $>$ sp4 ACGTAGCGATCGATG  $>$ sp5  $AC$  – – A G C G A T C G A T C  $>$ sp6  $A C G T A G C G A --- A T C$ 

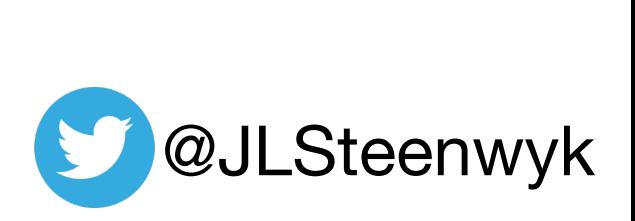

### **Pairwise identity**

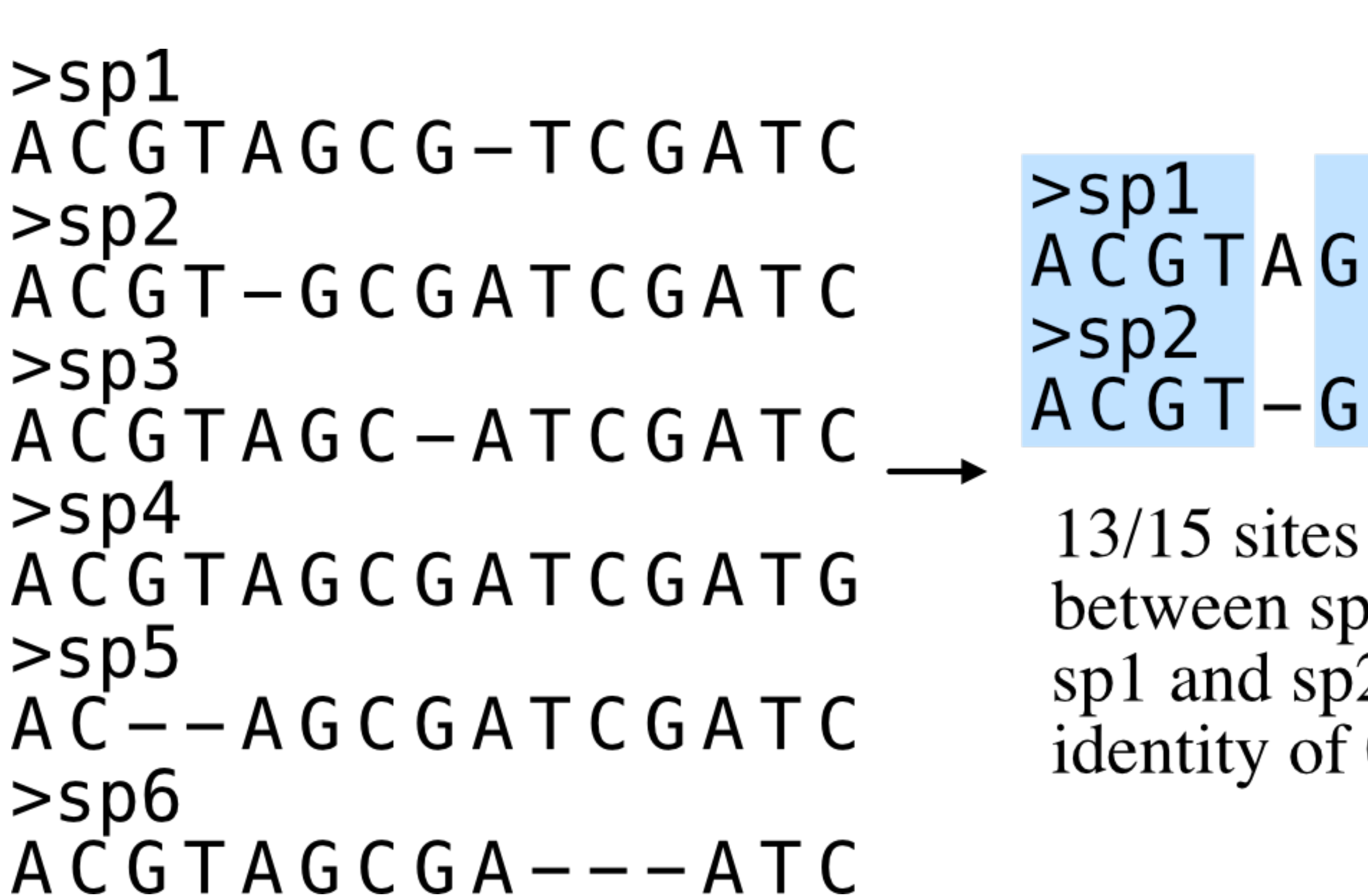

#### $CG-TCGATC$ CGATCGATC

are identical p1 and sp2. Thus,<br>2 have a pairwise  $0.8667$ 

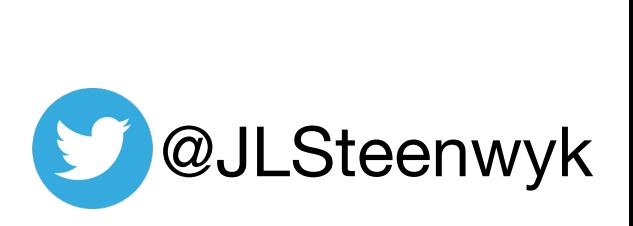

## **Pairwise identity**

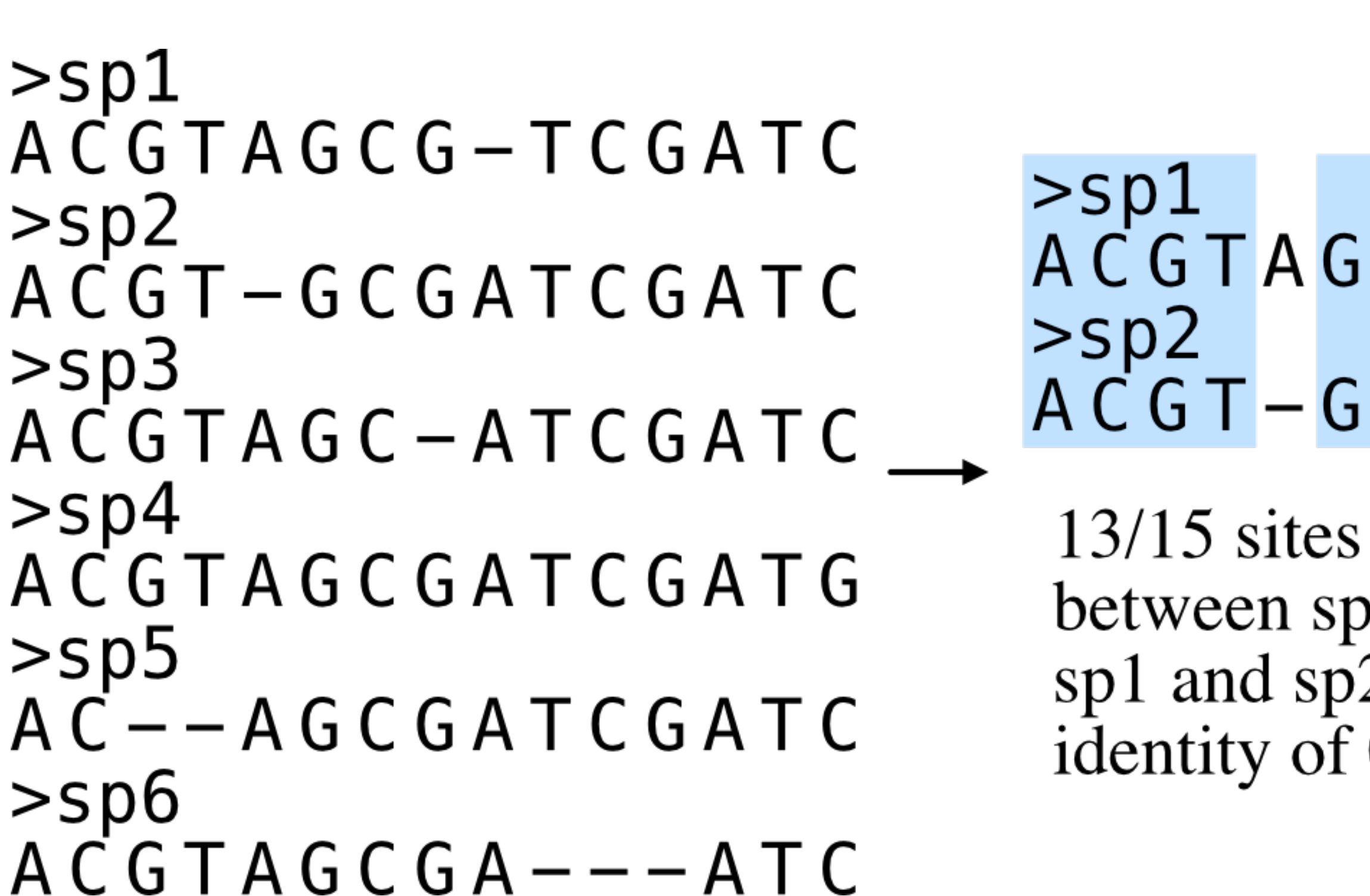

## $CG-TCGATC$

#### CGATCGATC

are identical o1 and sp2. Thus, 2 have a pairwise 0.8667

repeat for others and report summary statistics or the pairwise identity of each combination (verbose option)

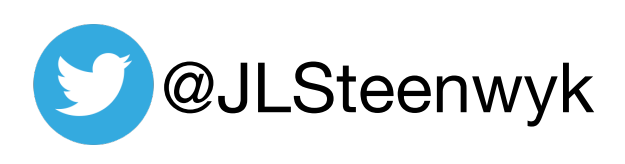

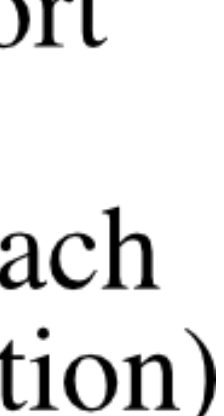

#### • Average variability in the sequence composition among taxa in an MSA

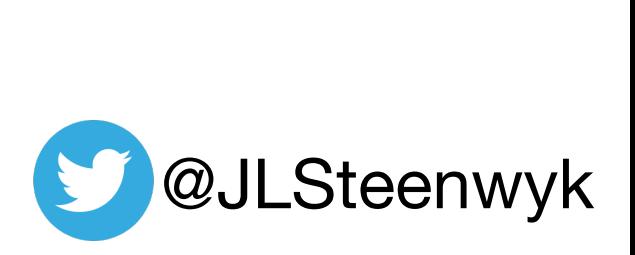

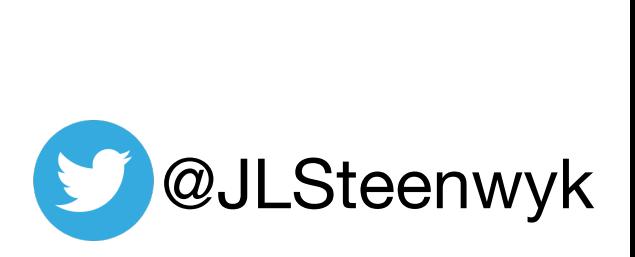

- Average variability in the sequence composition among taxa in an MSA • Evaluates potential composition biases
- - violate assumptions of site composition homogeneity in standard substitution models

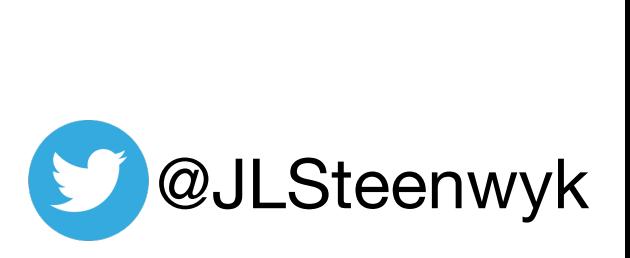

- Average variability in the sequence composition among taxa in an MSA • Evaluates potential composition biases
- - violate assumptions of site composition homogeneity in standard substitution models

 $\sum_{i=1}^{c} \sum_{i=1}^{c}$ 

$$
\begin{array}{c|c} \cdot n & c_{ij} - c_i \\ \hline \cdot j = 1 & s \times n \end{array}
$$

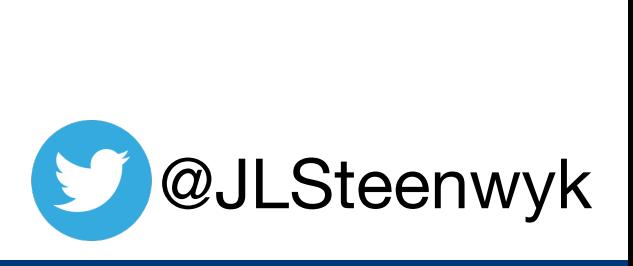

- Average variability in the sequence composition among taxa in an MSA • Evaluates potential composition biases
- - violate assumptions of site composition homogeneity in standard substitution models

 $\sum_{i=1}^{c} \sum_{i=1}^{c}$ 

- 
- *c* is the number of different character states per sequence type • *n* is the number of taxa in an MSA • *s* is the number of sites in an MSA
- 

$$
\begin{array}{c|c} \cdot n & c_{ij} - c_i \\ \hline \cdot j{=}1 & s{\times}n \\ \end{array}
$$

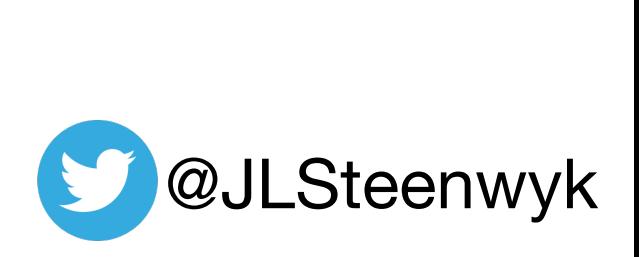

>sp1 **AAATTTT** bias **High compositional bias**>sp2 <u>High compositional</u> AAA-TTA >sp3 **AAATTTT** >sp4 **AAATTAT** >sp5

**AAATTTT** 

bias **High compositional bias**<u>High compositional</u>

>sp1 **AAATTTT** >sp2 AAA-TTA >sp3 **AAATTTT** >sp4 **AAATTAT** >sp5 **AAATTTT**  $RCV = 0.2171$ 

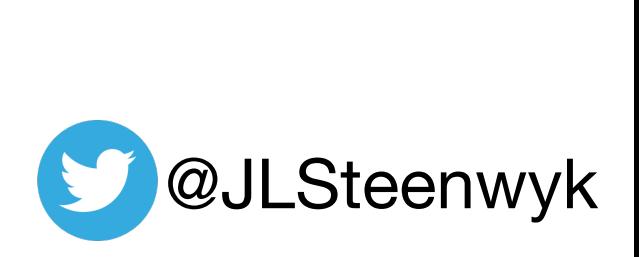

<u>aspiol</u> **High compositional bias** Compositional <u>High</u>

>sp1 **AAATTTT** >sp2 AAA-TTA >sp3 **AAATTTT** >sp4 **AAATTAT** >sp5 **AAATTTT**  $RCV = 0.2171$ 

bias **Lower compositional bias**compositional **NSMO-**

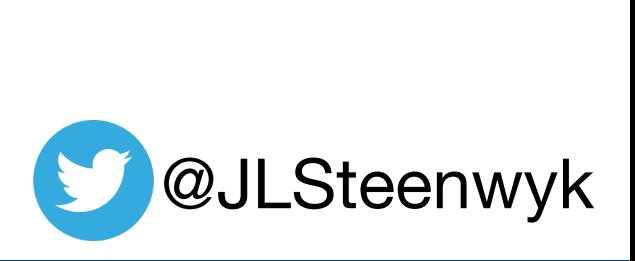

>sp1

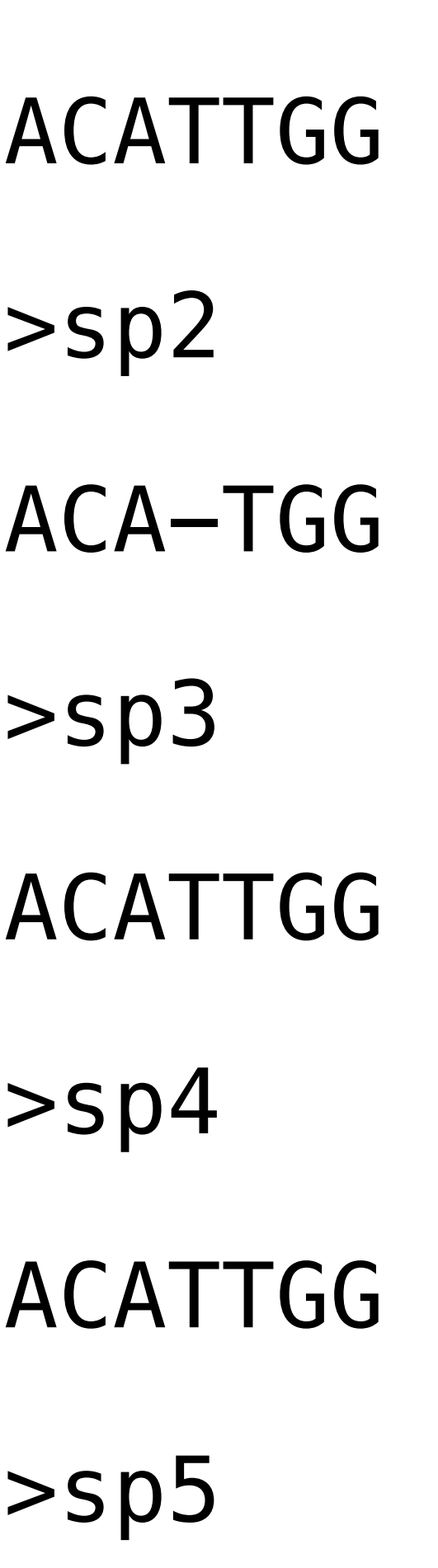

ACATTGG

<u>aspiol</u> **High compositional bias** compositional <u>High</u>

>sp1 **AAATTTT** >sp2 AAA-TTA >sp3 **AAATTTT** >sp4 **AAATTAT** >sp5 **AAATTTT**  $RCV = 0.2171$ 

bias **Lower compositional bias**compositional **NSMO-**

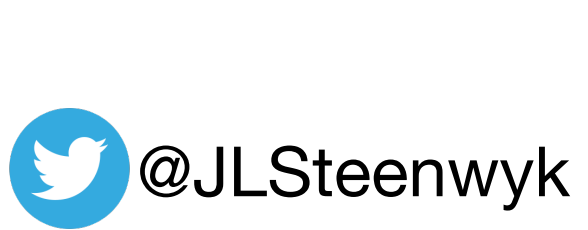

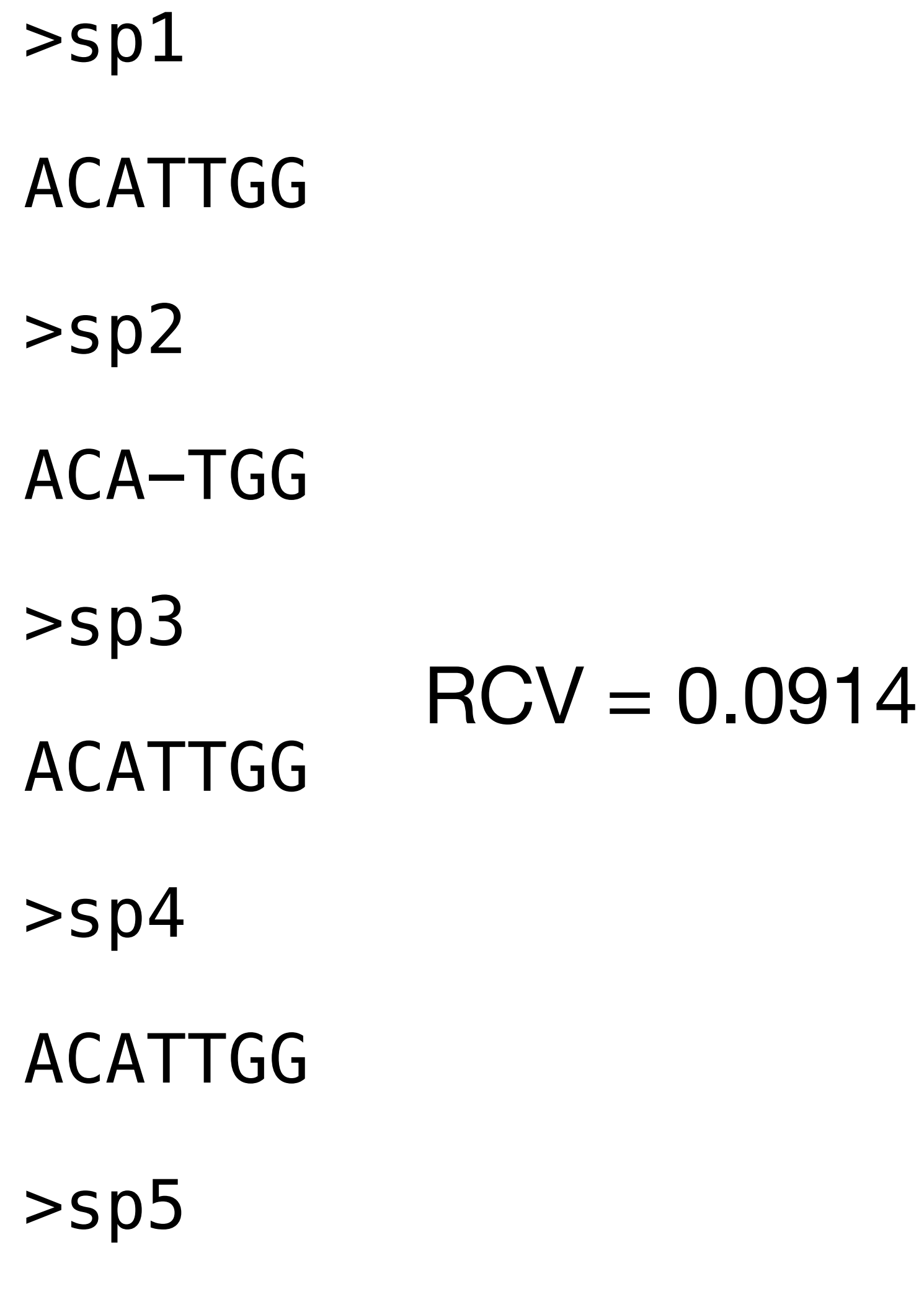

ACATTGG

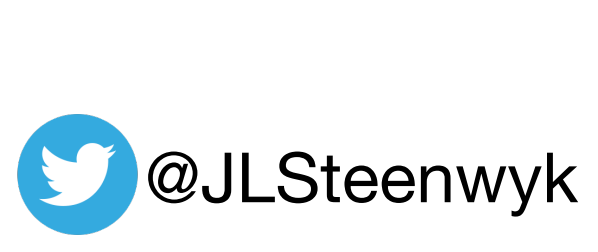

**High compositional bias**  $\overline{\mathbf{z}}$ S  $\mathbf \Omega$ COM Hiah

**Lower compositional bias**  $\boldsymbol{\eta}$  $\overline{\mathbf{c}}$  $\overline{\textbf{C}}$ ICIDI **PD** OWel

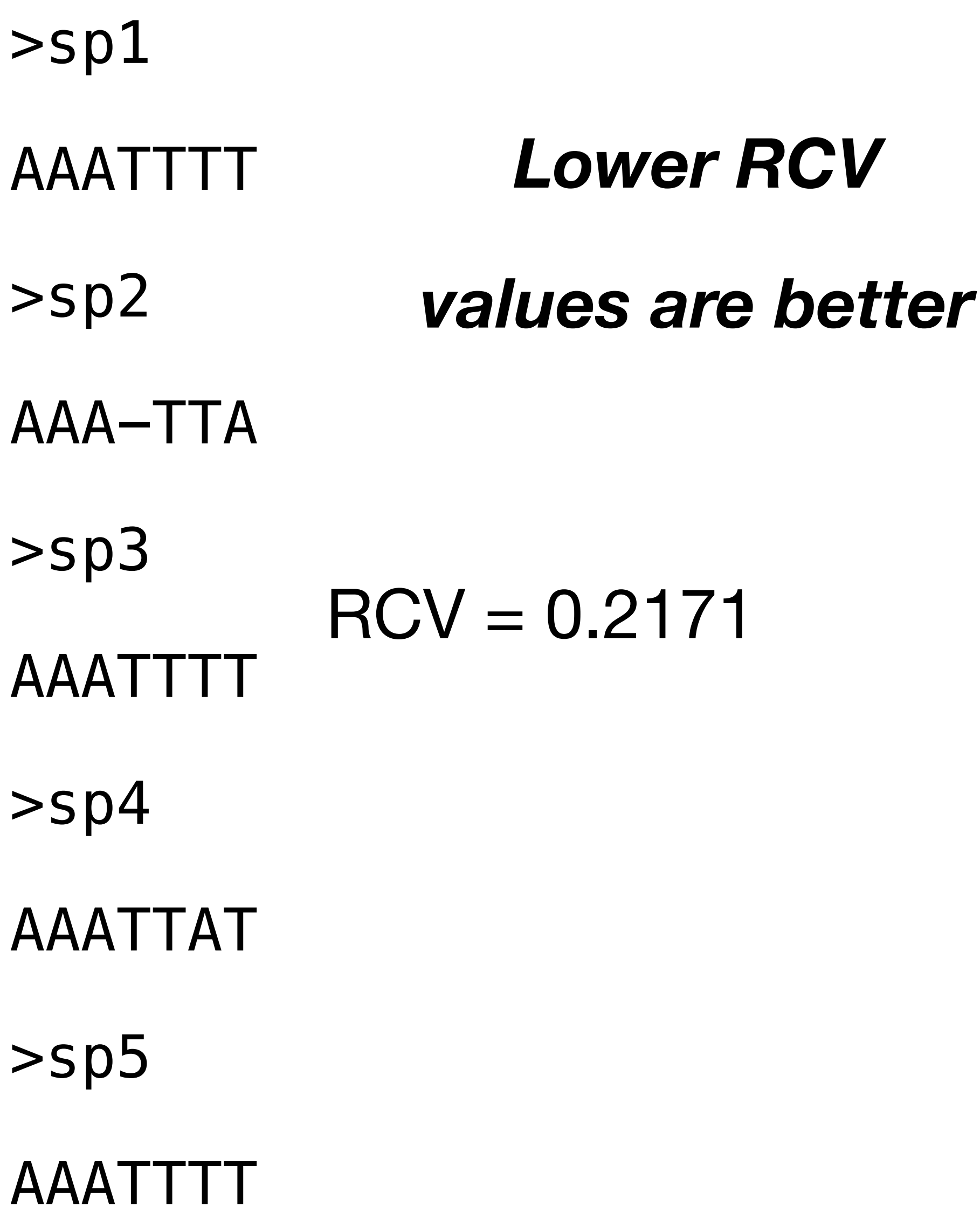

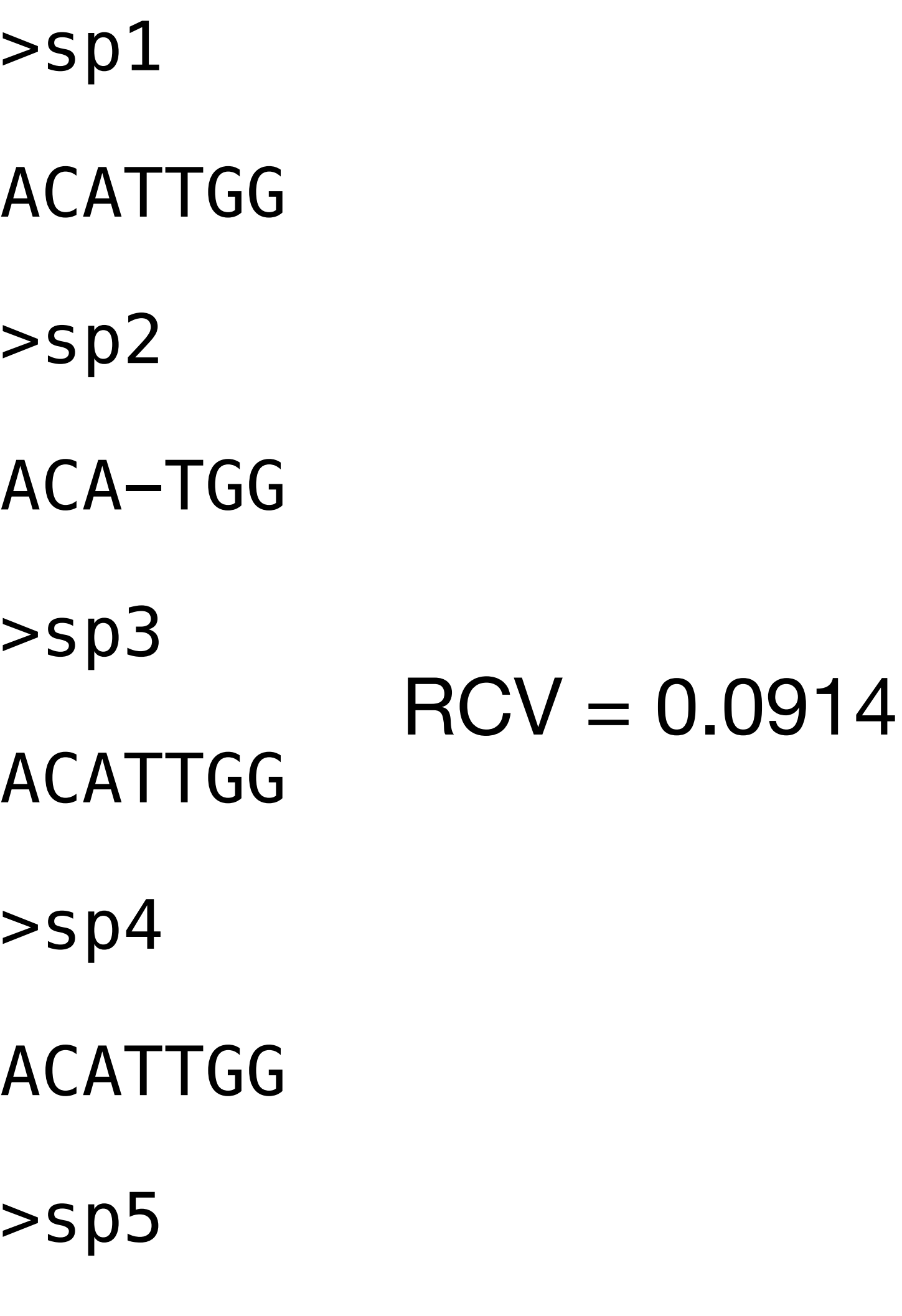

ACATTGG

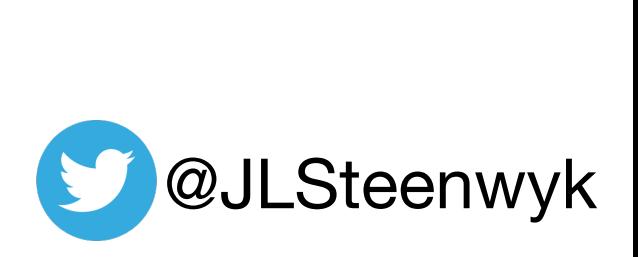

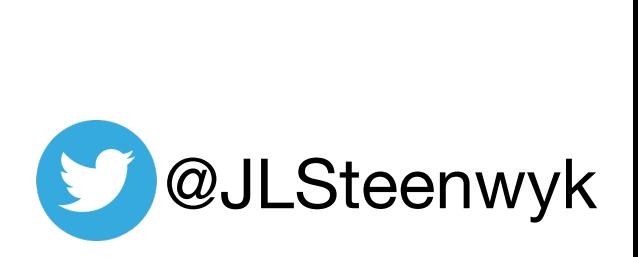

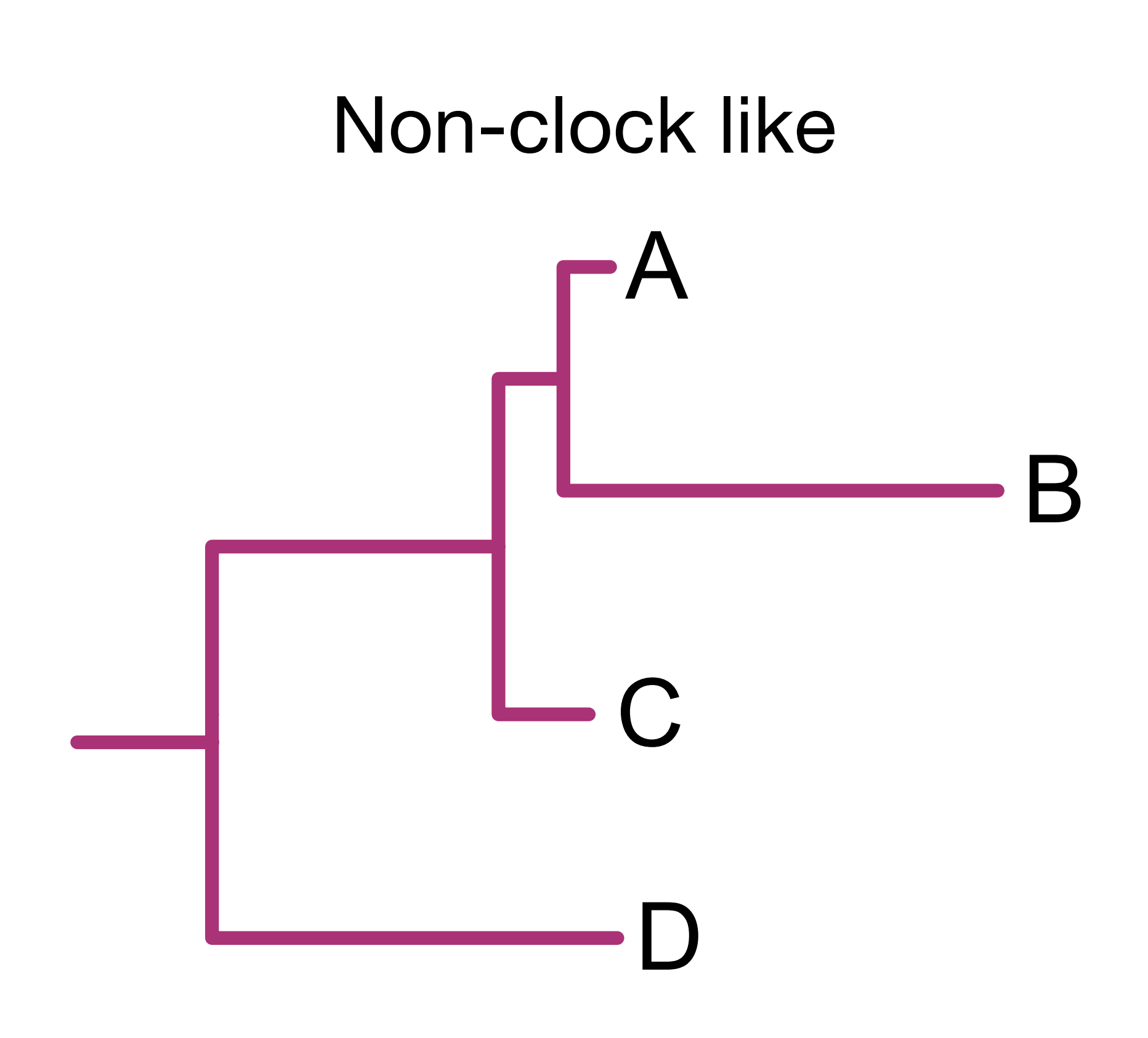

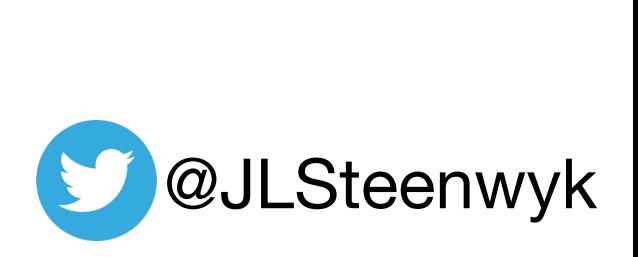

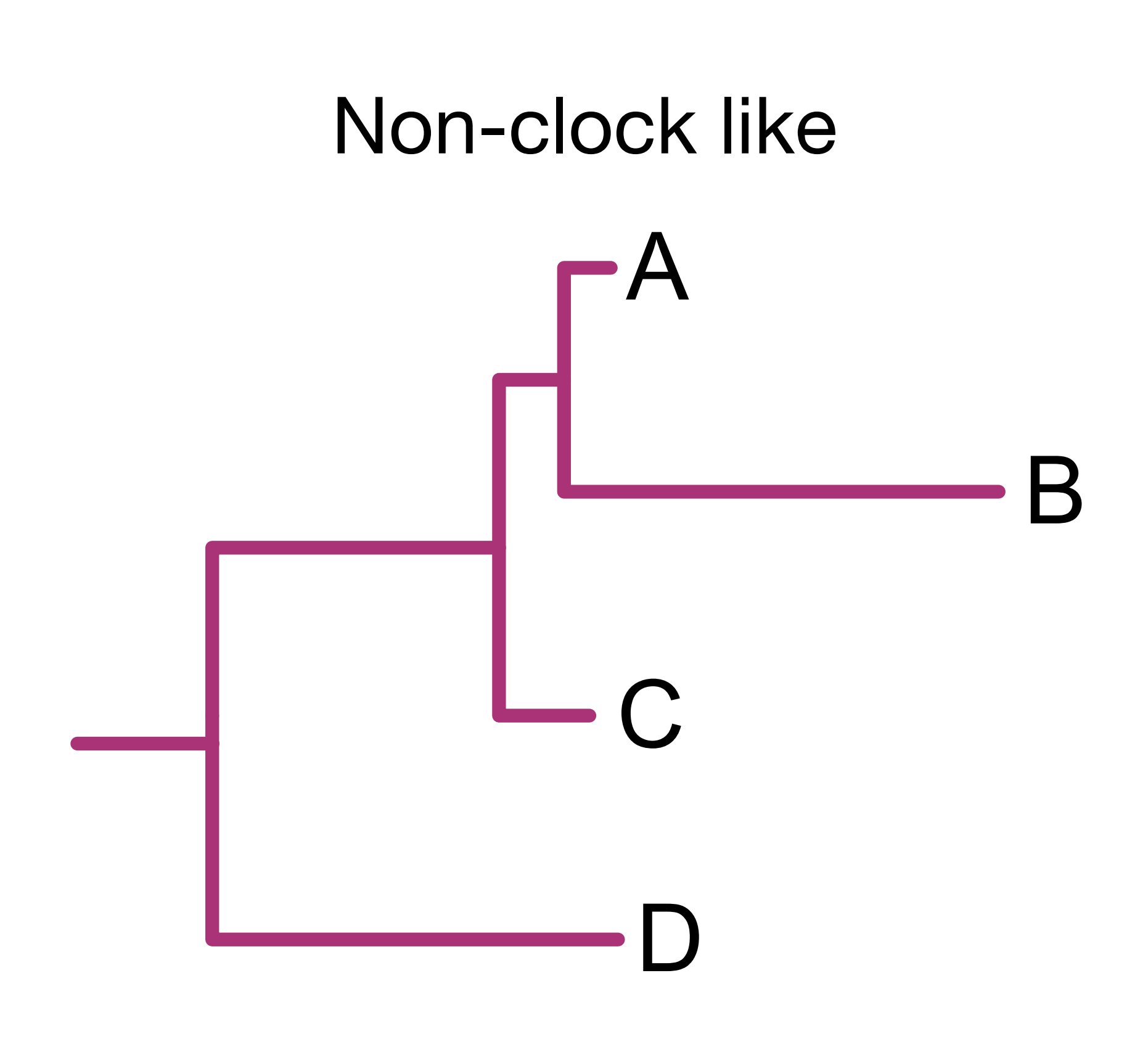

#### High DVMC

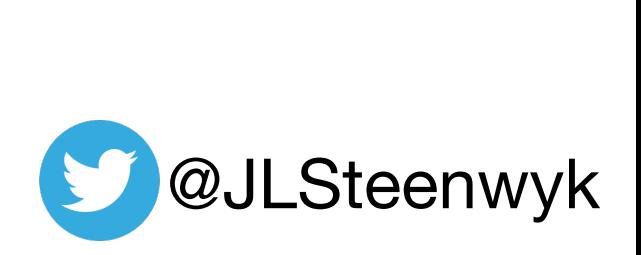

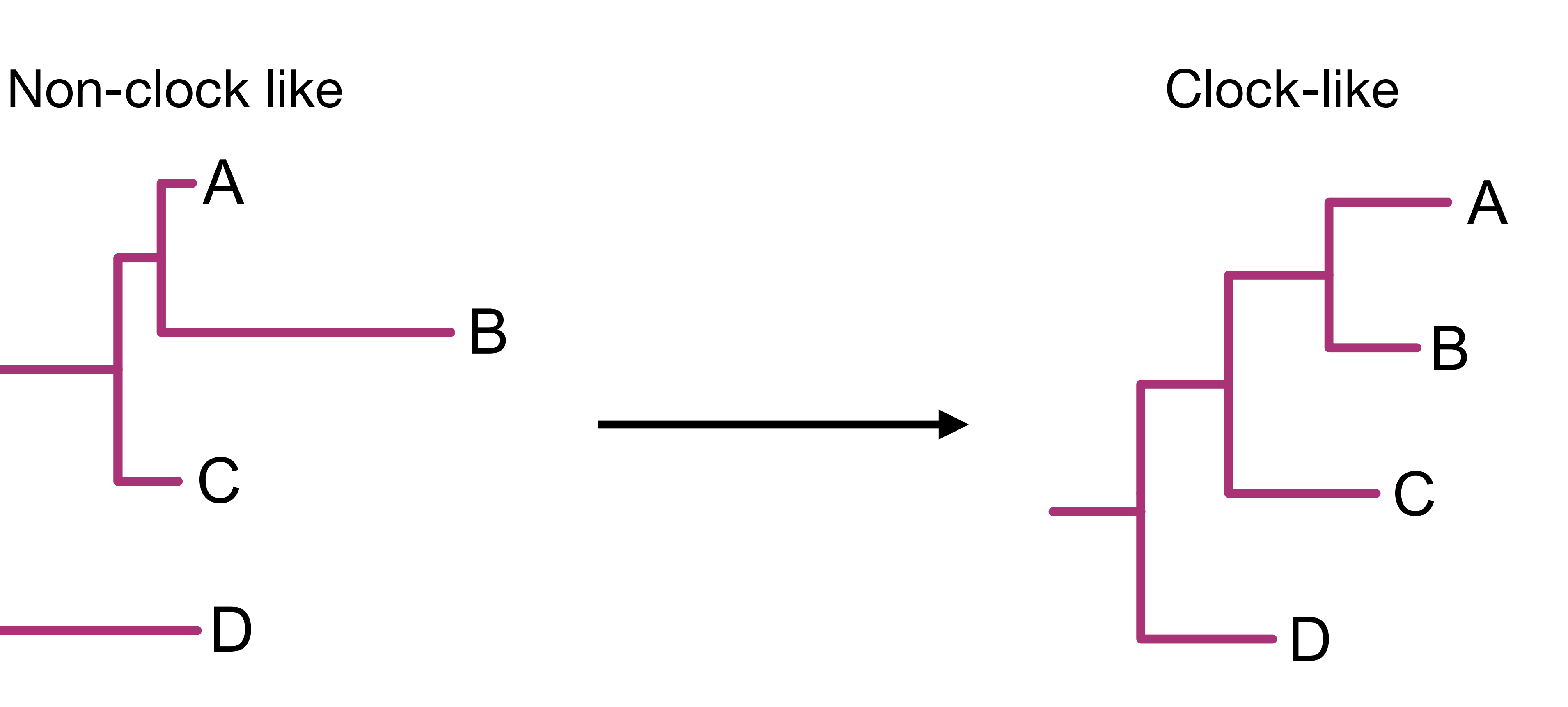

#### High DVMC

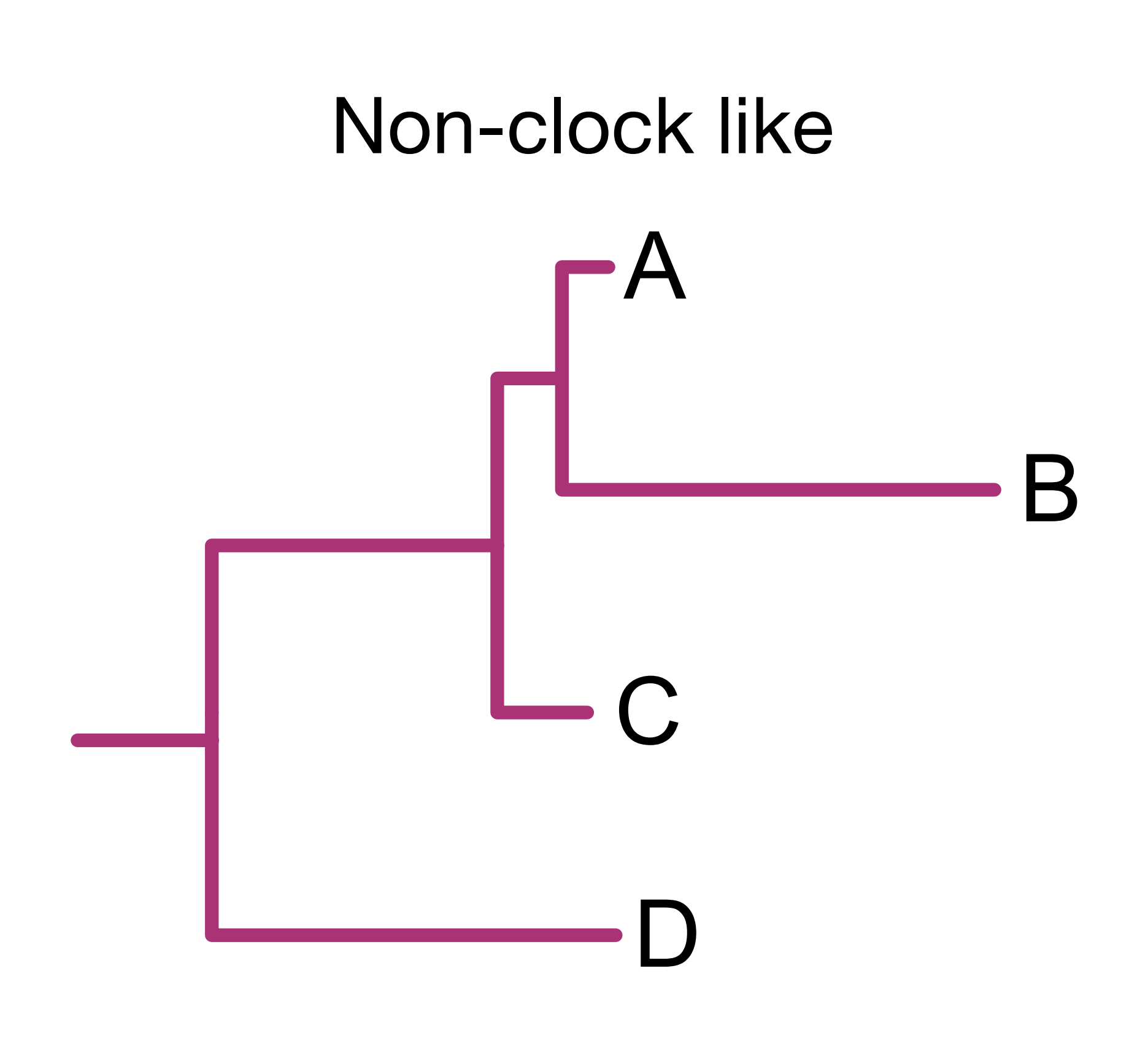

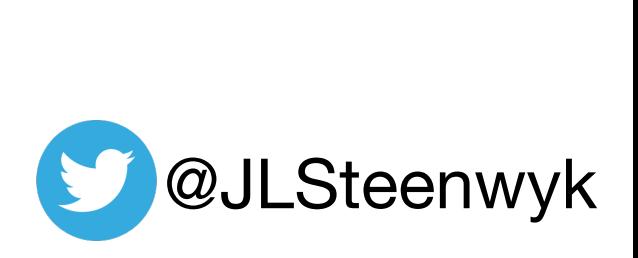

#### Low DVMC

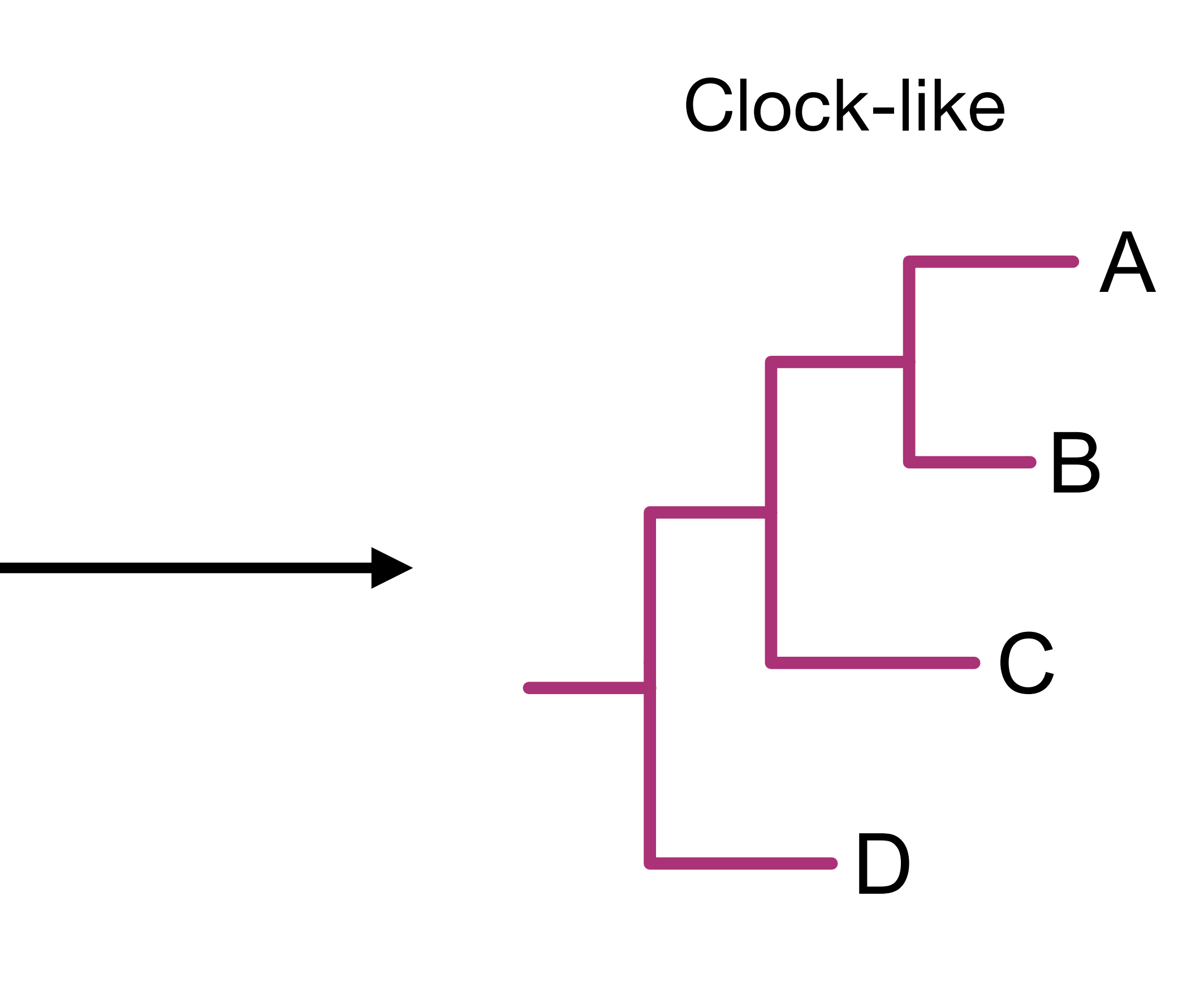

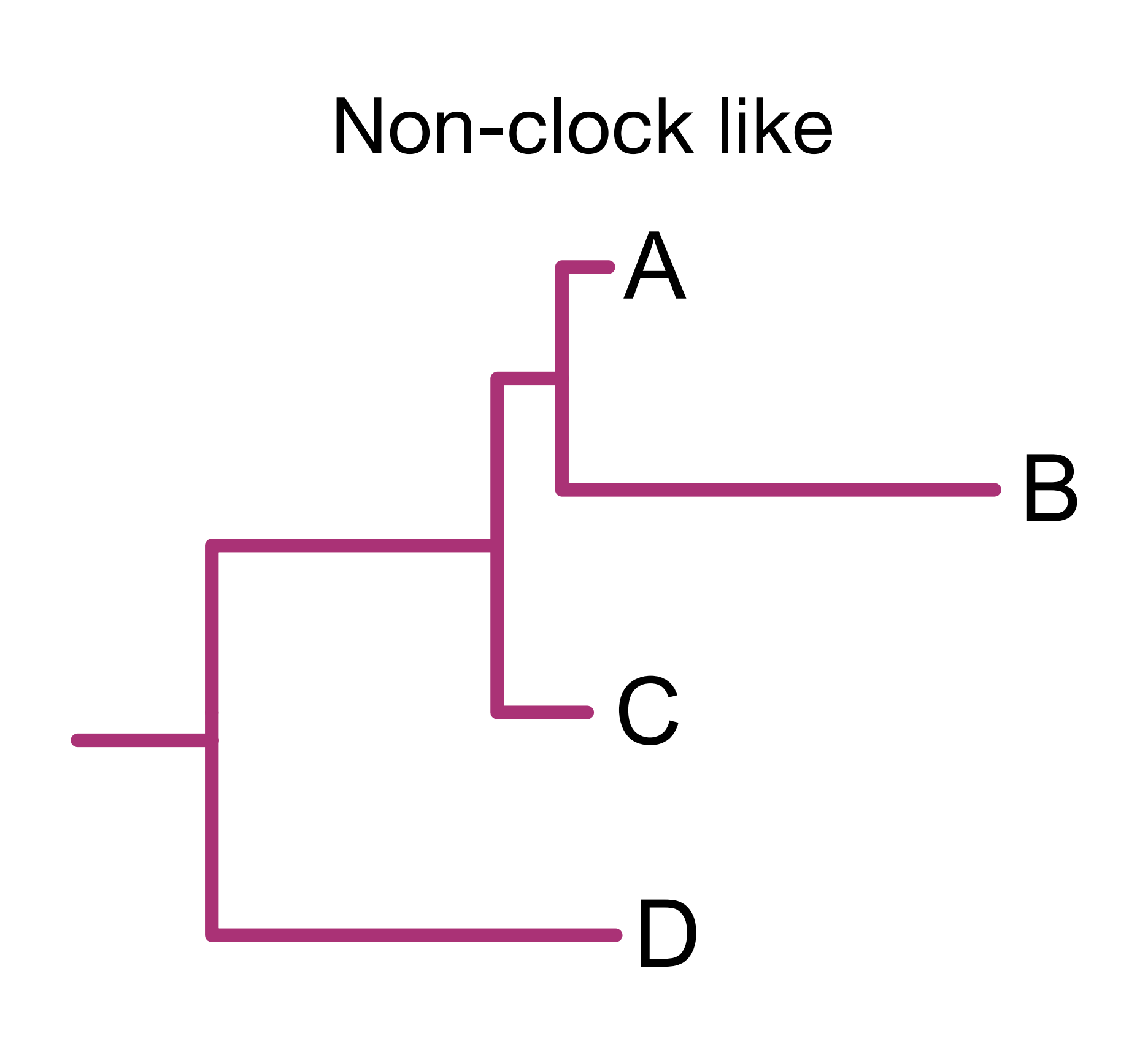

#### High DVMC
## **Degree of violation of a molecular clock**

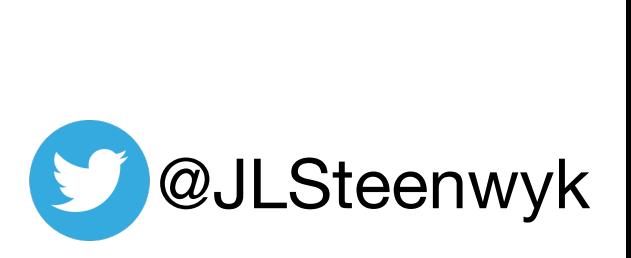

## Genes with low DVMC may be useful for divergence time analysis

# **Saturation by multiple substitutions**

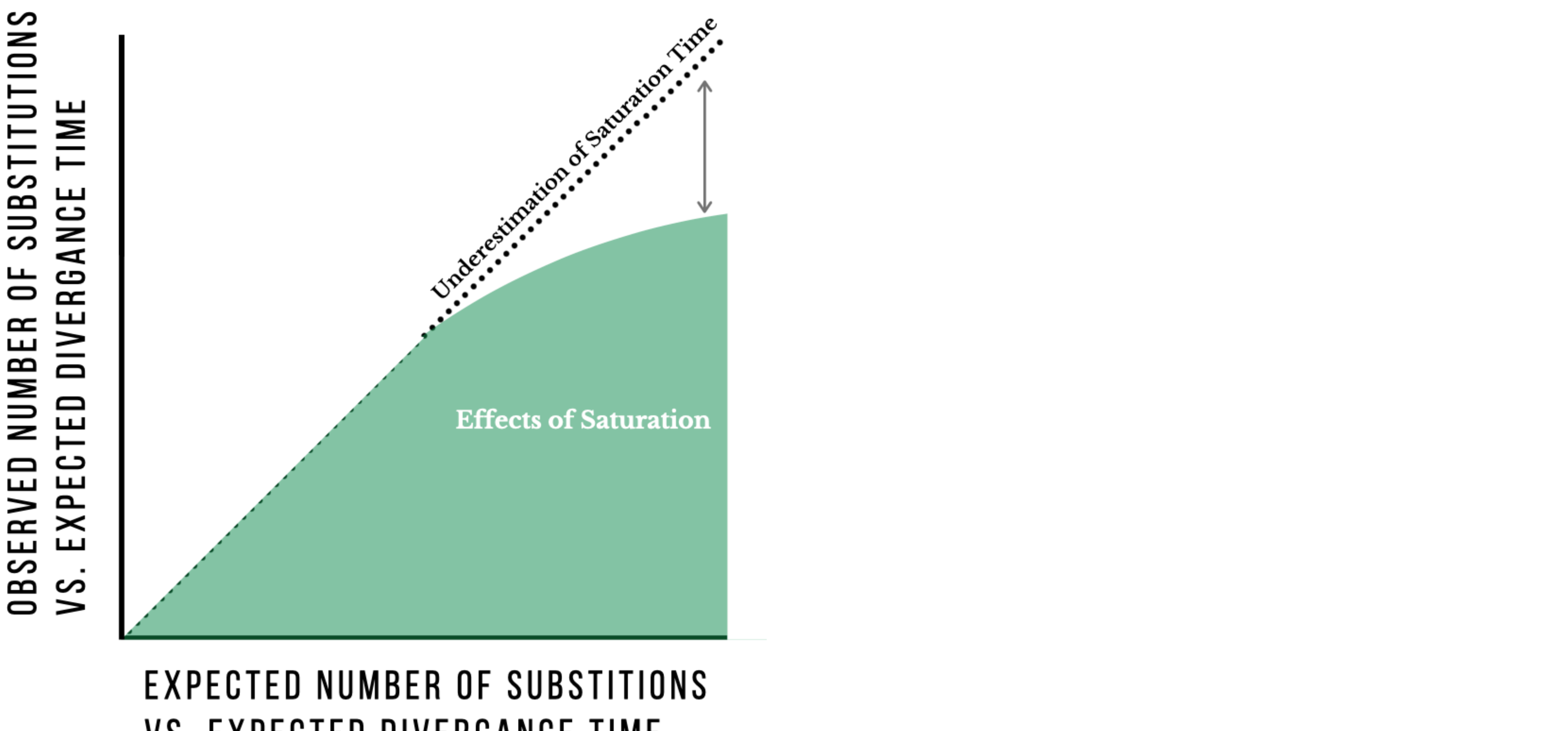

# VS. EXPECTED DIVERGANCE TIME

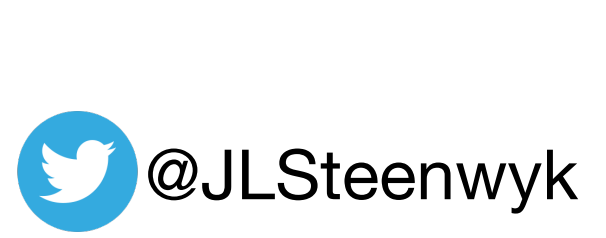

# **Saturation by multiple substitutions**

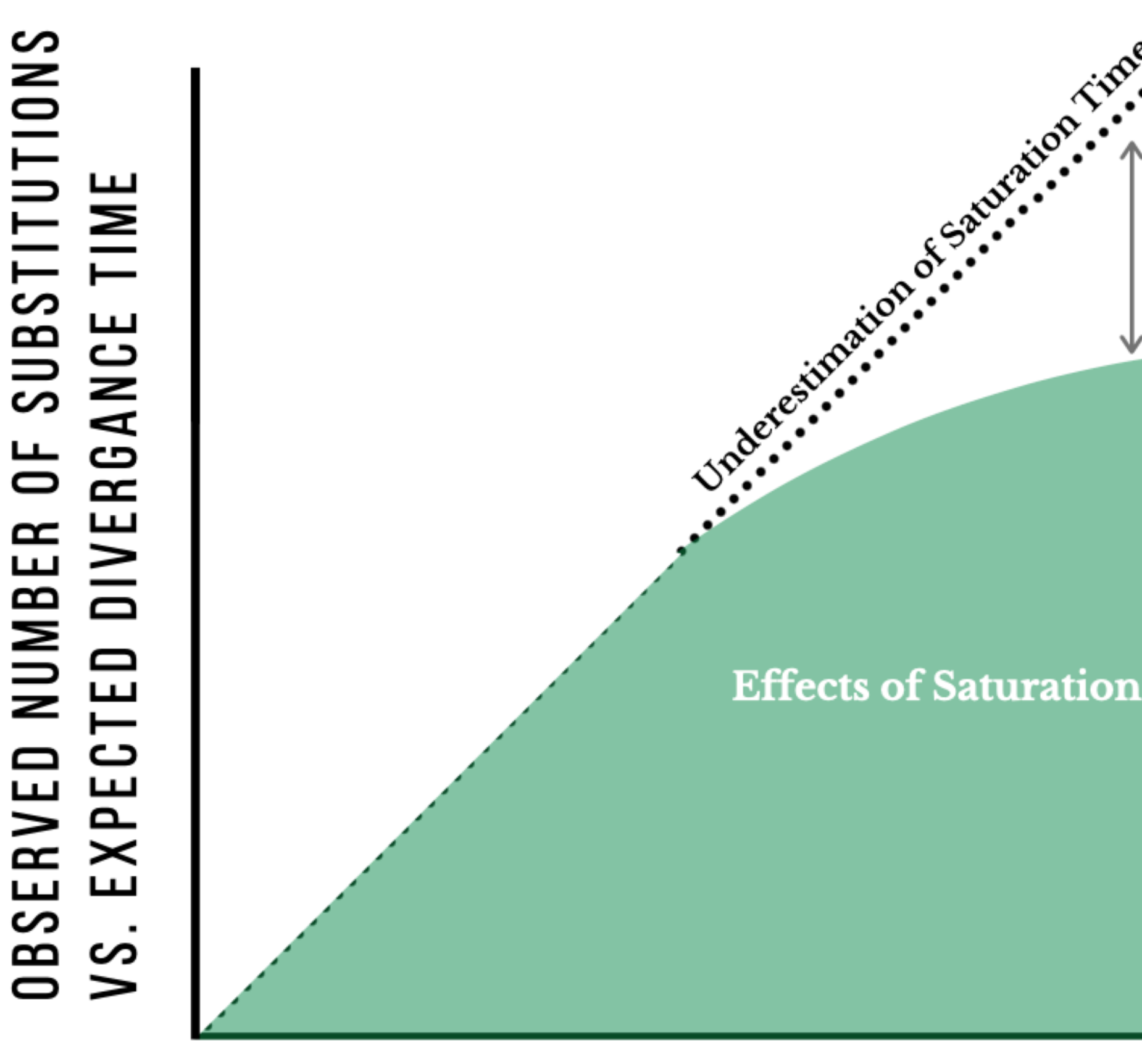

### EXPECTED NUMBER OF SUBSTITIONS VS. EXPECTED DIVERGANCE TIME

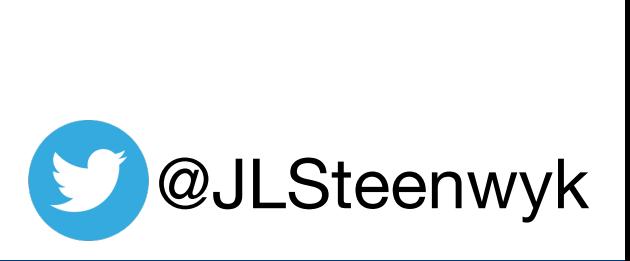

• X-axis can be approximated using phylogenetic distances • Tip-to-tip distances in a tree

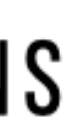

# **Saturation by multiple substitutions**

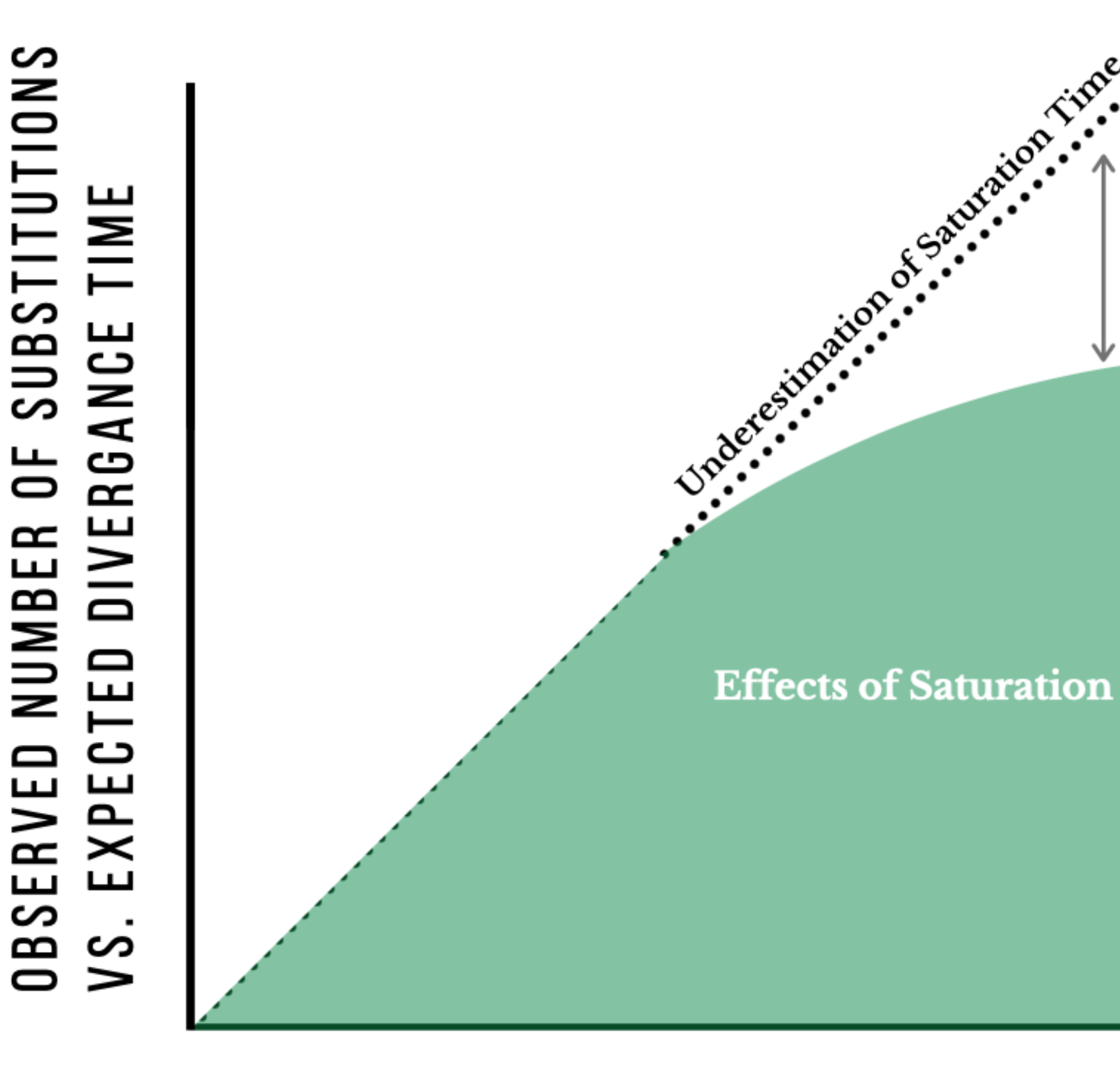

### EXPECTED NUMBER OF SUBSTITIONS VS. EXPECTED DIVERGANCE TIME

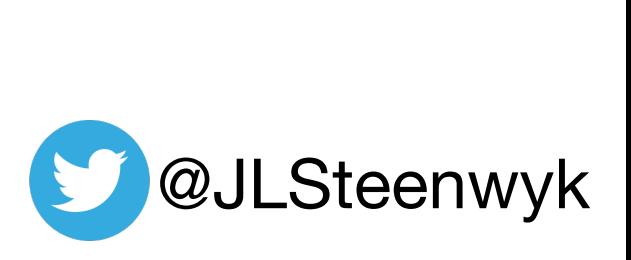

- X-axis can be approximated using phylogenetic distances • Tip-to-tip distances in a tree
- Y-axis can be approximated using pairwise identity
	- Distance in an MSA

# **So many metrics, so many details**

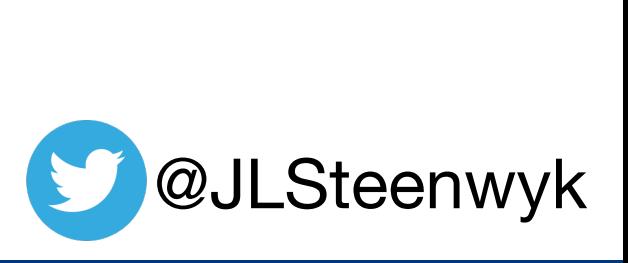

- 1. Alignment length **higher better** 2. Alignment length with no gaps - **higher better** 3. GC content (for NTs) - **lower better**
- 4. Pairwise identity **depends**
- 5. # of parsimony informative sites **higher better** 6. # of variable sites - **higher better**
- 
- 7. Relative composition variability **lower better**
- 8. Average bootstrap support value **higher better**
- 9. Degree of violation of a molecular clock **lower better** 10. Evolutionary rate - **depends**
- 
- 11. Long branch score **lower better**
- 12. Treeness **higher better**
- 13. Saturation **higher better**
- 14. Treeness / RCV **higher better**

- 
- 

# **Where known, PhyKIT documentation will say**

## PhyKTT Search docs About  $\boxminus$  Usage  $\mathbf{\oplus}$  General usage

- **E Alignment-based functions**
- ⊕ Tree-based functions
- □ Alignment- and tree-based functions

Saturation

**Treeness over RCV** 

### Tutorials

Change log

Other software

FAQ

### **Saturation**

Function names: saturation; sat Command line interface: pk\_saturation; pk\_sat

Calculate saturation for a given tree and alignment.

Saturation is defined as sequences in multiple sequence alignments that have undergone numerous substitutions such that the distances between taxa are underestimated.

Data with no saturation will have a value of 1. Completely saturated data will have a value of 0.

Saturation is calculated following Philippe et al., PLoS Biology (2011), doi: 10.1371/journal.pbio.1000602.

Options: -a/--alignment: an alignment file  $-t$  -tree: a tree file -v/--verbose: print out patristic distances and uncorrected distances used to determine saturation

### https://jlsteenwyk.com/PhyKIT

```
phykit saturation -a <alignment> -t <tree> [-v/--verbose]
```
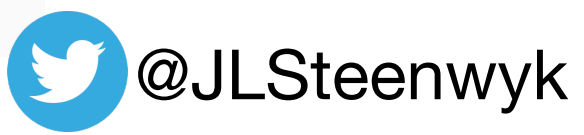

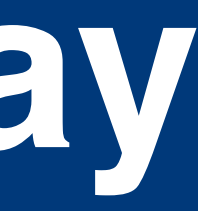

# **Concatenation and partitioning**

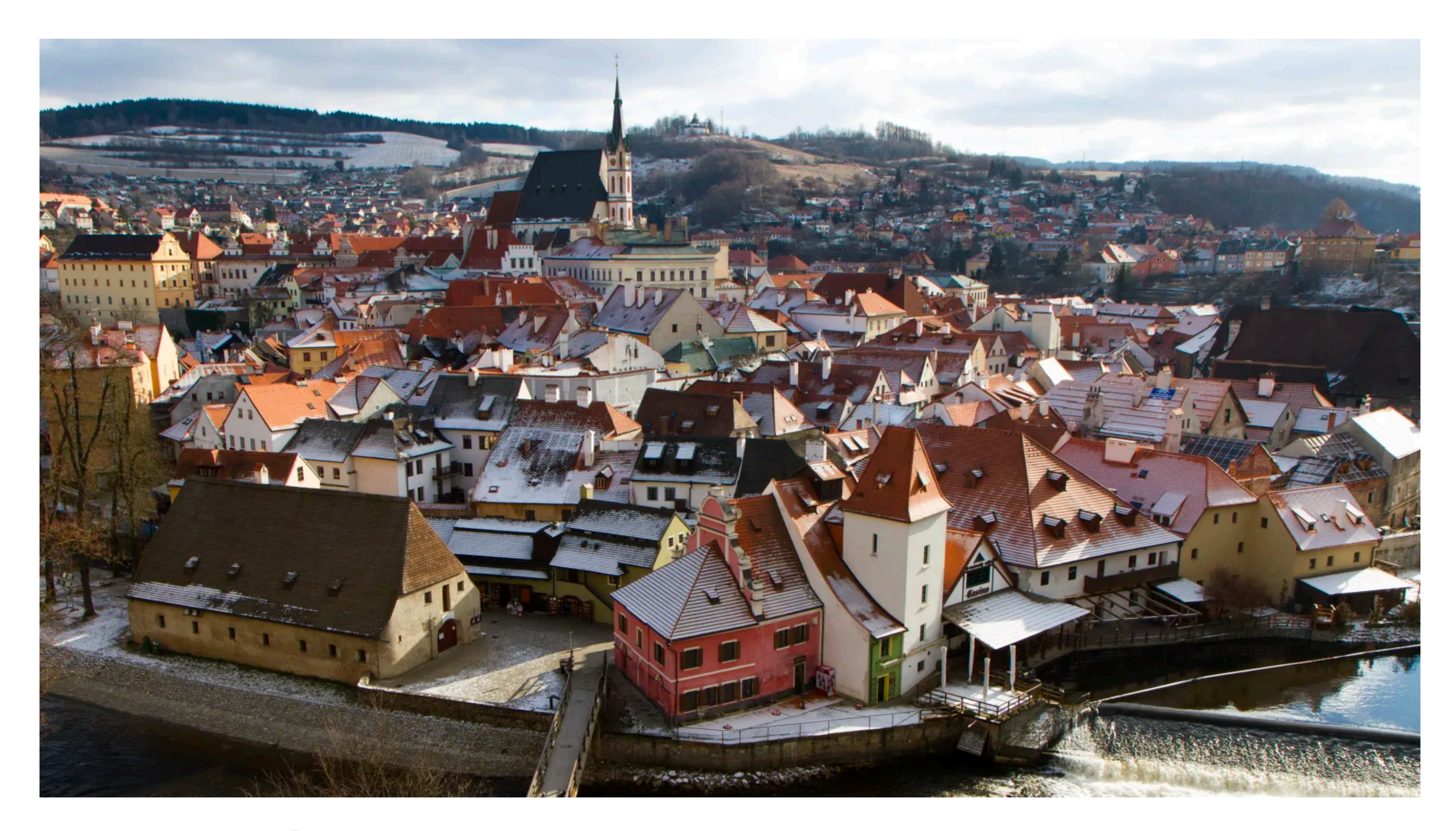

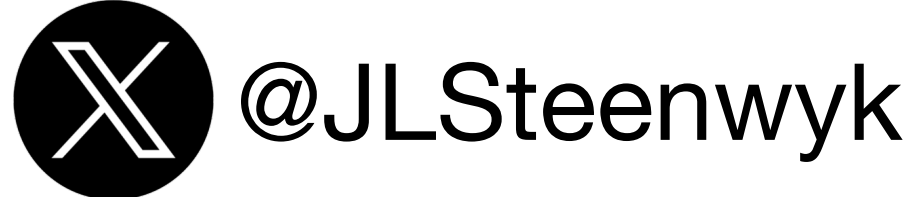

**X** @JLSteenwyk (\) https://jlsteenwyk.com/